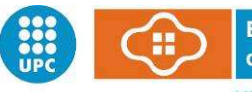

**Escola Politècnica Superior** d'Edificació de Barcelona

UNIVERSITAT POLITÈCNICA DE CATALUNYA

# **MÀSTER EN EDIFICACIÓ TREBALL DE FI DE MÀSTER**

# **ESTUDI DE SIMULACIÓ EN R PER AL DISSENY EFICIENT DELS TEMPS D'INSPECCIÓ EN ESTUDIS DE FIABILITAT EN FAÇANES**

 **Estudiant**: Mireia Díaz Linares **Director**: Carles Serrat i Piè **Convocatòria**: 2010/2011-1

#### **RESUM**

Durant els últims anys des de l'Institut d'Estadística i Matemàtica Aplicada a l'Edificació i el Laboratori d'Edificació de la Universitat Politècnica de Catalunya, juntament amb Projectes Fi de Carrera i Treball Fi de Màster, s'ha estat treballant en el desenvolupament d'una metodologia basada en l'anàlisi de supervivència *(Survival Analysis)* amb poblacions de dades de l'estat de façanes obtingudes a partir d'inspeccions. El resultat ha estat una sèrie de catàlegs de façanes on per a cada lesió que s'estudia es presenta la seva evolució en el temps, la qual cosa permet fer inferència sobre l'estat de deteriorament del parc edificat objecte d'estudi en cada moment del temps, i la seva projecció futura.

El propòsit d'aquest treball és utilitzar la metodologia utilitzada fins ara, basada en l'observació i inspecció de les façanes, per tal d'executar una simulació que permeti elaborar unes recomanacions en quant al disseny òptim de la programació d'inspeccions. La introducció de successives inspeccions permet considerar el cas de dades no només censurades per l'esquerra o per la dreta, sinó que introdueix la potencial millora qualitativa de dades censurades en un interval, amb la conseqüent millora en la qualitat dels estimadors.

En aquest sentit, després de l'estudi de la metodologia existent, es procedirà al disseny de la simulació i a la seva execució. Els escenaris de simulació es plantejaran a partir de la distribució de probabilitat real dels temps de fallada (familia de distribucions, forma i escala), el nombre d'edificis objecte d'inspecció i el mecanisme d'inspecció aplicat (nombre d'inspeccions realitzades sobre un mateix edifici i la seva distribució en el temps).

A nivell més tècnic, la simulació s'implementarà en l'entorn de programació i anàlisi estadística R (http://www.r-project.org) i S-PLUS, el que farà que s'hagi d'estudiar el llenguatge de programació i, en particular, les funcions desenvolupades en S-PLUS, programa d'anàlisi estadística utilitzat en els estudis realitzats fins ara.

L'anàlisi de les dades resultants de la simulació correspondrà a la valoració de la bondat d'ajustanent a la fiabilitat teòrica. Aquesta valoració es farà a nivell puntual al llarg de la distribució en determinats quantils d'interès i a nivell global per a cada un dels escenaris.

En síntesi, aquest TFM contribueix en l'àrea de recerca en fiabilitat en edificació i és una aportació significativa en el sentit que ofereix unes taules de correcció del biaix derivat de processos d'inspecció amb censura complexa, a la vegada que ofereix els elements de variabilitat per tal que el tècnic o gestor pugui seleccionar l'estratègia d'inspecció més eficient del parc edificat, que és l'objectiu principal d'aquest treball.

# ÍNDEX

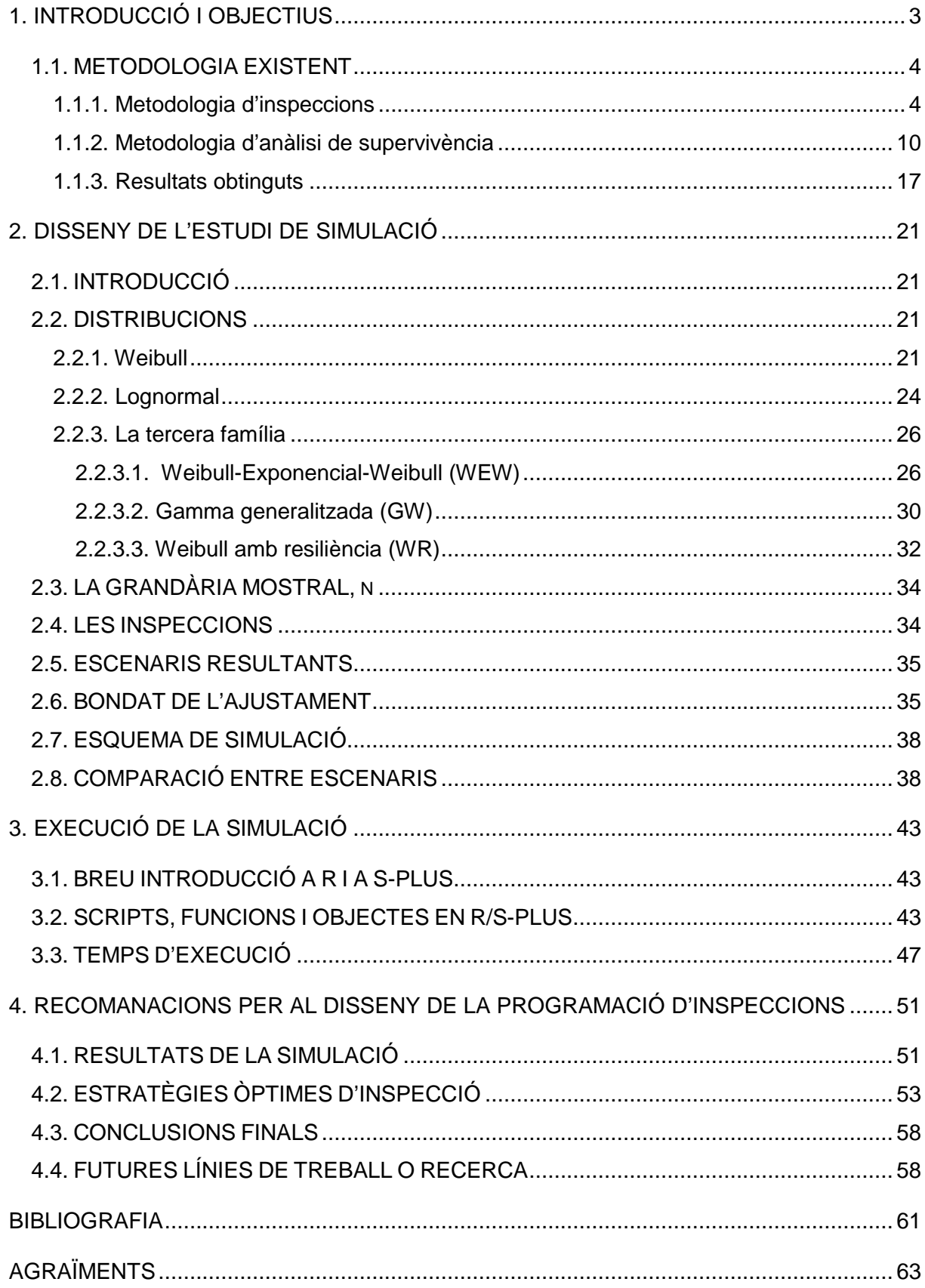

# **INDEX DE FIGURES**

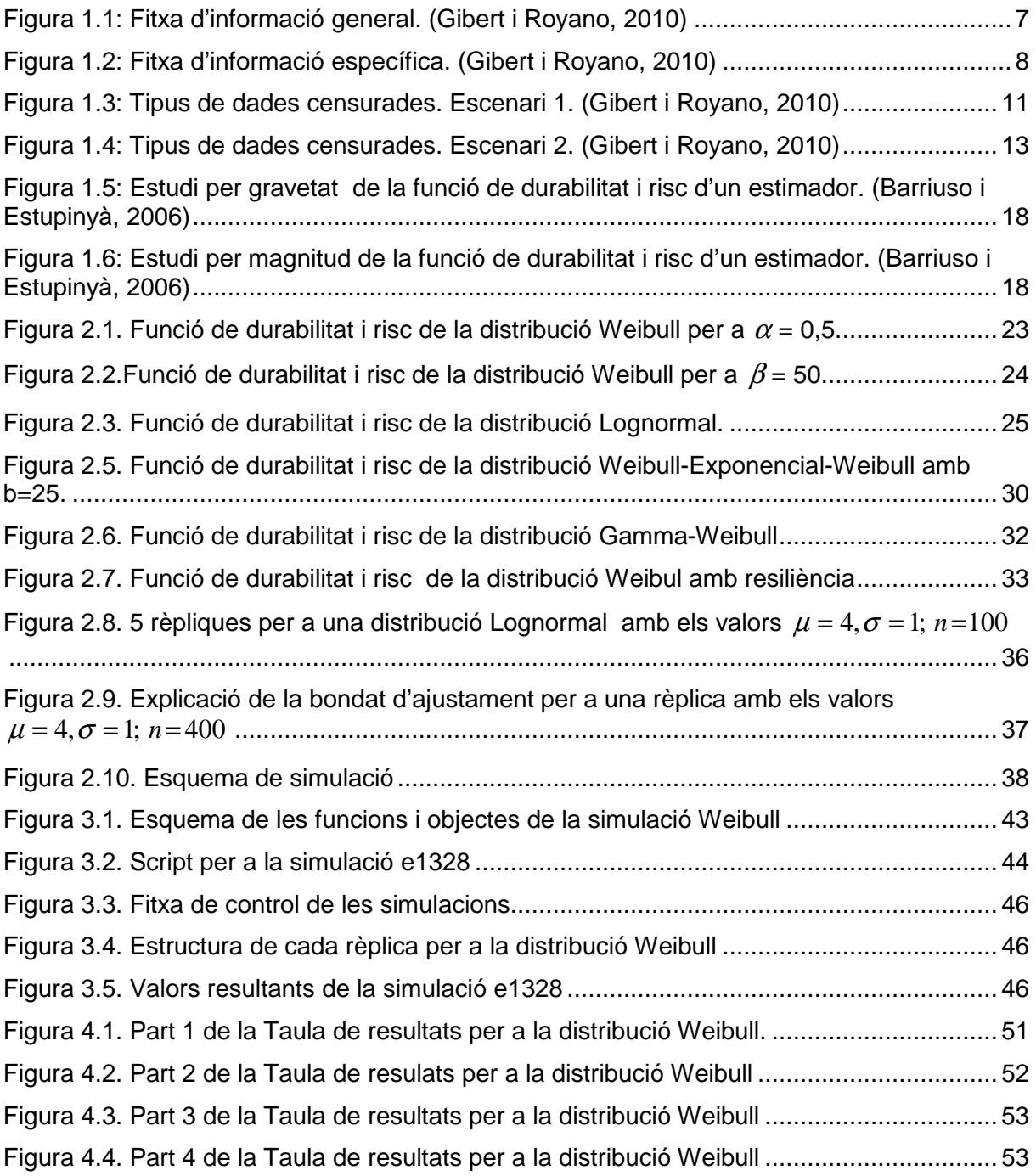

# **INDEX DE TAULES**

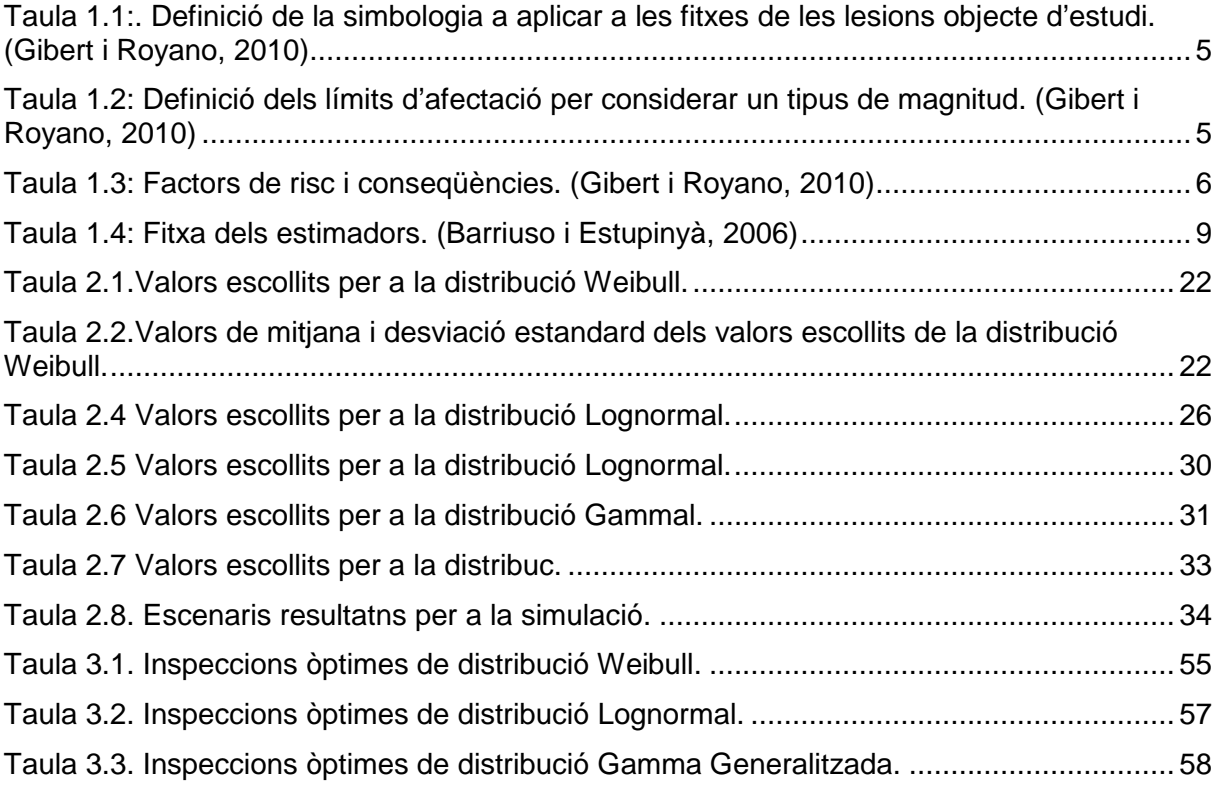

**CAPÍTOL 1. INTRODUCCIÓ I OBJECTIUS** 

## **1. INTRODUCCIÓ I OBJECTIUS**

En els últims anys el manteniment és una tasca que s'està implementant en els edificis per tal que durant la seva vida útil els diferents conjunts que formen aquest estiguin en bon estat i per tant, que les reparacions a realitzar tinguin un menor cost. Les recomanacions que són l'objectiu d'aquest treball de tesina serviran perquè l'aplicació d'aquestes permetin tenir la disponibilitat de poder aplicar efectives inspeccions en un gran volum de dades, la qual cosa permetrà una òptima recollida d'informació i la conseqüent presa eficient de decisions.

Des de l'Institut d'Estadística i Matemàtica Aplicada a l'Edificació i el Laboratori d'Edificació de la Universitat Politècnica de Catalunya s'ha estat treballant en diferents projectes d'anàlisi de l'estat de façanes en ciutats com Barcelona, l'Hospitalet de Llobregat, Valparaiso, Santiago de Chile, Toulousse i Méjico D.F. que serien el principi d'aquesta línia de treball. Així mateix, juntament amb projectes de fi de carrera, s'ha estat treballant en el desenvolupament d'una metodologia basada en l'anàlisi de supervivència (Survival Analysis) amb poblacions de dades de l'estat de les façanes. S'ha treballat amb una sèrie de catàlegs de façanes amb factor de risc, analitzant les lesions que aquestes presenten, arribant a la descripció del temps fins a la lesió en funció de la magnitud, nivell de gravetat i risc per a les persones.

Caldria remarcar la feina començada amb el Projecte Final de Carrera (PFC) de Susana Martín (2004), que analitzava les façanes de l'Eixample de Barcelona, el de Juan Pedro Liébana i Xavier Molons (2005), que van crear la programació necessària per a la utilització d'eines estadístiques de supervivència en S-PLUS, així com el PFC de Núria Barriuso i Miquel Estupiña (2006), que van tractar les dades obtingudes a partir de les inspeccions realitzades al municipi de l'Hospitalet de Llobregat. Per últim, el Treball Final de Màster de Vicenç Gibert i Verònica Royano (2010) que ha volgut sintetitzar i analitzar tota la feina realitzada en aquesta matèria per tal de proposar les futures línies d'investigació.

Fins aquest moment el que s'ha estat treballant és amb informació d'una sola inspecció, és a dir, els tècnics inspectors anaven una vegada a observar cada façana i prenien dades d'aquell mateix instant. Per tant, podien donar-se dues opcions:

- que la façana no tingués encara la lesió, que és el que s'anomena censura per la dreta.
- que la façana ja tingués la lesió, que és el que s'anomena censura per l'esquerra.

Per tant, s'aconseguien dades completament censurades que feien que els estimadors resultants tinguessin molta variabilitat. En aquest treball, es considerarà la possibilitat de tenir censura en un interval, per la dreta i per la esquerra. Per tant, en el cas de censura en un interval es considera que la lesió ha aparegut entre el límit de temps que ha passat entre la primera i segona inspecció, comptant que en la primera inspecció l'element estava en bones condicions i en la segona inspecció havia fallat.

En aquesta situació sabem que els estimadors poden estar lluny de la funció de supervivència, ja que aquests presenten una gran variabilitat degut a la censura de les dades, però no sabem exactament quant lluny de la corba real està de l'estimador Kaplan i Meier o de l'estimador de Turnbull.

És per aquest motiu que es presenten dues preguntes clau:

- Quant lluny està la corba real de supervivència de l'estimació realitzada?
- Quant grans són els intervals de confianca?

El que s'intentarà amb el següent treball és saber si a l'augmentar el nombre d'inspeccions i la seva planificació en el temps, en quin grau baixant la censura de les dades baixa la variabilitat dels estimadors. Es tractarà d'averiguar si les dades resultants beneficien en gran

part els estimadors, plantejant una anàlisi paramètrica de les distribucions, amb uns esquemes d'inspecció amb hipòtesis distribucionals basades en els catàlegs obtinguts fins al moment, i per tant, si es fructífer o no realitzar més nombre d'inspeccions o si en tot cas, la mostra resultant no varia gaire les dades obtingudes fins ara, i per tant, no millora significativament l'estimació.

En tot cas, s'espera que la millora sigui significativa ja que a l'augmentar el nombre d'inspeccions s'aconseguiran uns intervals de confiança més estrets i per tant, d'alguna manera s'ha de millorar l'estudi realitzat fins ara.

El que es vol observar és en quin grau millora la informació si es fa més d'una inspecció, el que permetrà una millora en la rapidesa d'actuació davant de les diverses patologies que poden aparèixer durant la vida útil d'un element.

El propòsit d'aquest projecte és utilitzar aquesta metodologia, basada en l'observació i inspecció de les façanes, per tal d'executar una simulació que permeti obtenir unes recomanacions pel que fa al disseny òptim d'inspeccions i així aconseguir millorar resultats per anticipar-se a la fallada de l'element estudiat. Es vol establir una política d'intervenció eficaç i més sostenible en la durabilitat dels edificis.

Per a la realització de l'estudi primer es farà un disseny de la simulació tenint en compte les distribucions més habituals en fiabilitat i el resultat dels catàlegs realitzats fins ara i aplicant diferents mecanismes d'inspecció (diferent nombre de visites, es planificarà el moment concret de la inspecció, així com cada quant temps es realitzaran les inspeccions, per tal de seguidament procedir a l'execució de la simulació amb programació estadística, per finalment trobar si el resultat ha estat satisfactori o no i per tant, poder donar unes recomanacions finals per al seguiment de les façanes.

El mètode de simulació per al disseny d'inspeccions constarà dels següents passos una vegada analitzada la metodologia existent:

- Disseny de l'estudi de simulació.
- Execució de la simulació.
- Anàlisi dels resultats de la simulació

per a finalment poder arribar a donar unes recomanacions per al disseny dels temps d'inspecció el més eficients possible.

La simulació s'implementarà en l'entorn de programació i anàlisi estadística R (http://www.rproject.org) i S-PLUS, (Insightful Corporation®) programari d'anàlisi estadística utilitzat en els estudis realitzats fins ara.

L'estructura del treball es composarà d'un primer capítol introductòri on s'analitzarà la metodologia existent, s'explicarà el concepte de censura i la metodologia d'estimació. El segon capítol que contemplarà el disseny de l'estudi de simulació considerant tots els escenaris necessaris, per a després procedir a l'execució de la simulació, amb una breu introducció a R i S-PLUS, i finalment analitzar els resultats de la simulació. La memòria acaba amb les recomanacions per al disseny eficient de la programació d'inspeccions.

## **1.1. METODOLOGIA EXISTENT**

### **1.1.1. Metodologia d'inspeccions**

La metodologia existent i emprada en aquest treball es sosté en un estudi d'inspecció realitzat amb fitxes sobre façanes existents realitzat des de l'Institut d'Estadística i Matemàtica Aplicada a l'Edificació i el Laboratori d'Edficació mitjançant Projectes Fi de Carrera d'Arquitectura Tècnica.

Aquests estudis van necessitar en un primer moment l'anàlisi i elaboració de fitxes amb les dades a recollir i estudiar pels inspectors. Es va crear una codificació de lesions, contemplant vuit lesions diferents, essent aquestes les més freqüents en elements de façana (Taula 1.1), la definició dels límits per considerar la magnitud de l'afectació (Taula 1.2), i per últim, la definició dels diferents graus de risc de les lesions (Taula 1.3). La valoració del risc prioritza l'efecte sobre les persones i en segon lloc, l'afectació directa sobre l'edifici. Per aquest motiu, es van proposar sis graus de risc.

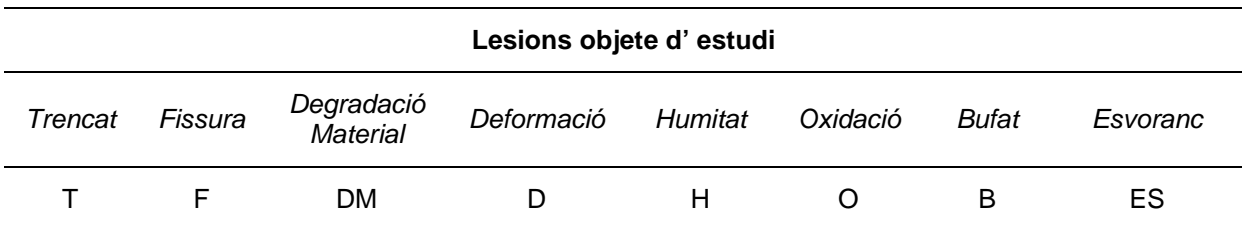

Taula 1.1: Definició de la simbologia a aplicar a les fitxes de les lesions objecte d'estudi. (Gibert i Royano, 2010)

| % Afectació          | <b>Magnitud</b> |
|----------------------|-----------------|
| $< 25 \%$            | Puntual         |
| $\geq$ 25 % i < 50 % | Local           |
| $\geq 50 \%$         | General         |

Taula 1.2: Definició dels límits d'afectació per considerar un tipus de magnitud. (Gibert i Royano, 2010)

| Grau de risc<br>de les lesions | Gravetat de<br>les lesions                 | Estat de les<br>lesions                 | Perill per a<br>les persones | Actuació i<br>intervenció | <b>Temps</b><br>màxim<br>d'actuació |  |  |
|--------------------------------|--------------------------------------------|-----------------------------------------|------------------------------|---------------------------|-------------------------------------|--|--|
| 6                              | Immediat                                   | Molt mal estat                          | Sí                           | Immediata                 | <b>Dies</b>                         |  |  |
| 5                              | Urgent                                     | Molt mal estat                          | Encara no                    | A curt termini            | 1 any                               |  |  |
| 4                              | Molt greu                                  | Mal estat                               | <b>No</b>                    | A mitjà termini           | 1 a 5 anys                          |  |  |
| 3                              | Grave                                      | <b>Primers</b><br>símptomes de<br>lesió | No                           | A mitjà termini           | 5 a 10 anys                         |  |  |
| $\overline{2}$                 | Lleu                                       | Falta de<br>manteniment                 | No                           | Manteniment<br>correctiu  |                                     |  |  |
| 1                              | Símptoma o<br>dubte sobre<br>l'estabilitat |                                         | <b>No</b>                    | Diagnosi                  |                                     |  |  |
| $\mathbf 0$                    |                                            | Bon estat                               | No                           | Manteniment<br>preventiu  | --                                  |  |  |

Taula 1.3: Factors de risc i conseqüències. (Gibert i Royano, 2010)

Per a cada façana s'omplien dues fitxes, com es pot comprovar a les Figures 1.1 i 1.2. La primera, per a les dades generals (Figura 1.1), que servia per introduir tots aquells valors que fossin d'interés, com les dades de camp, cartogràfiques i cadastrals, a més d'un espai per dibuixar una secció esquemàtica i una planta de l'edifici inspeccionat i la segona fitxa, en la que es recollien les lesions de la façana inspeccionada segons la magnitud i el nivell de gravetat per a les persones (Figura 1.2).

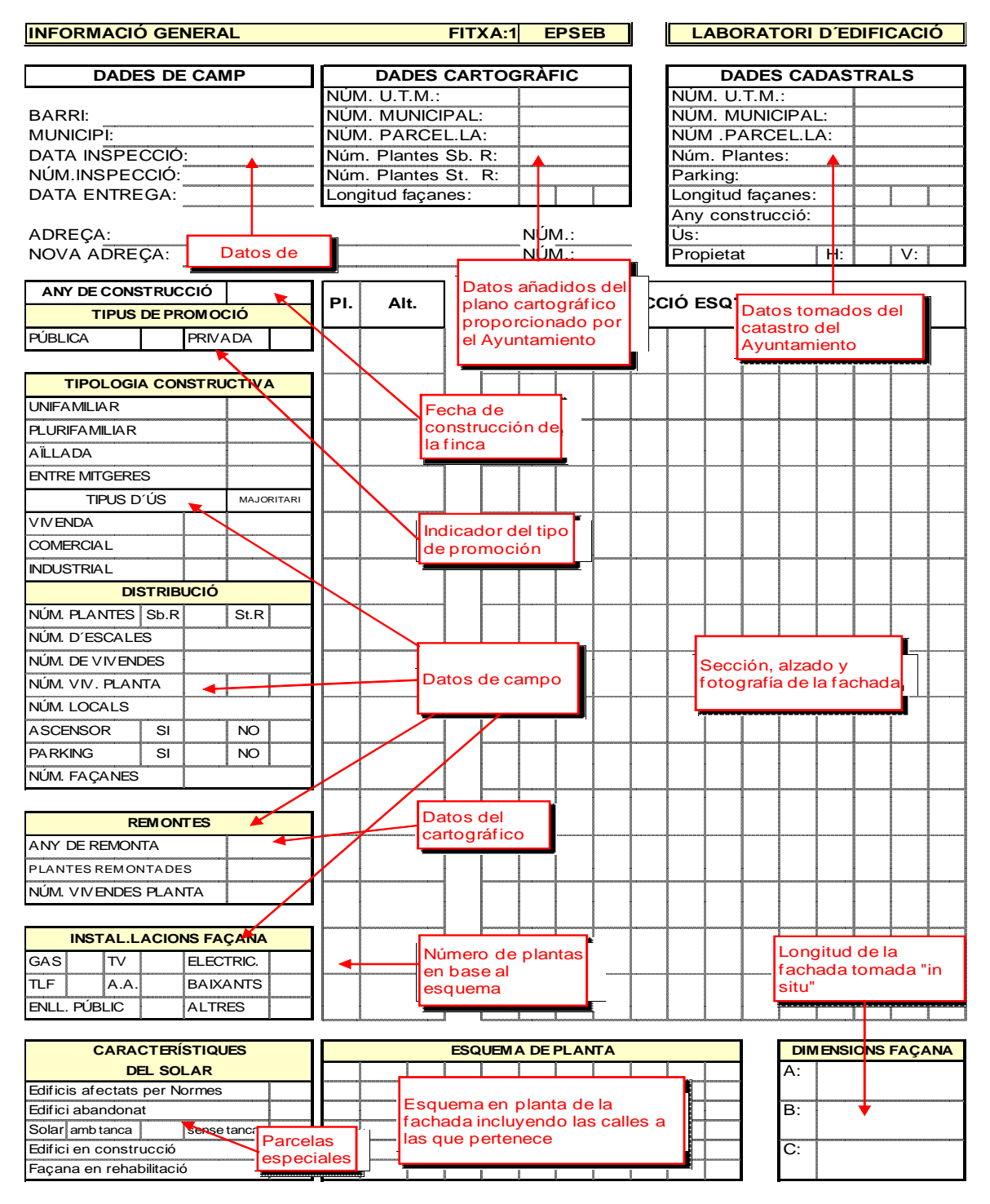

Figura 1.1: Fitxa d'informació general. (Gibert i Royano, 2010)

| <b>FAÇANA PRINCIPAL</b>          |                   |   |   |                          |    |   |   |              | FITXA:2   |                          |              | <b>EPSEB</b> |                |    |    |                          |             |   |   |              | <b>LABORATORI D'EDIFICACIÓ</b>                          |   |   |    |   |
|----------------------------------|-------------------|---|---|--------------------------|----|---|---|--------------|-----------|--------------------------|--------------|--------------|----------------|----|----|--------------------------|-------------|---|---|--------------|---------------------------------------------------------|---|---|----|---|
|                                  |                   |   | т |                          |    | F |   |              | <b>DM</b> |                          |              | D            |                | ▲  | H  |                          |             | O |   |              | в                                                       |   |   | Es |   |
| <b>CARACTERISTIQUES FAÇANA</b>   |                   | P | L | G                        | P  | L | G | P            | L.        | G                        | $\mathsf{P}$ | L            | G              | ΦI | L. | G                        | $\mathsf P$ | L | G | P            | L                                                       | G | P | L  | G |
| <b>COS</b>                       |                   |   |   |                          |    |   |   |              |           |                          |              |              |                |    |    |                          |             |   |   |              |                                                         |   |   |    |   |
| <b>PARAMENTS</b>                 |                   |   |   |                          |    |   |   |              |           |                          |              |              |                |    |    |                          |             |   |   |              |                                                         |   |   |    |   |
| <b>PARAMENTS</b>                 |                   |   |   |                          | þ. |   |   |              |           |                          |              |              |                |    |    |                          |             |   |   |              |                                                         |   |   |    |   |
| <b>BUITS</b>                     | Fachada analizada |   |   |                          |    |   |   |              |           |                          |              |              |                |    |    |                          |             |   |   |              |                                                         |   |   |    |   |
| <b>LLINDES</b>                   | A, B, C           |   |   |                          |    |   |   |              |           |                          |              |              | Tipo de lesión |    |    |                          |             |   |   |              |                                                         |   |   |    |   |
| <b>BRANCALS</b>                  |                   |   |   |                          |    |   |   |              |           |                          |              |              |                |    |    |                          |             |   |   |              |                                                         |   |   |    |   |
| <b>LLINDES</b>                   |                   |   |   |                          |    |   |   |              |           |                          |              |              |                |    |    |                          |             |   |   |              |                                                         |   |   |    |   |
| <b>BRANCALS</b>                  |                   |   |   |                          |    |   |   |              |           |                          |              |              |                |    |    |                          |             |   |   |              |                                                         |   |   |    |   |
| <b>AMPITS</b>                    |                   |   |   |                          |    |   |   |              |           |                          |              |              |                |    |    |                          |             |   |   |              |                                                         |   |   |    |   |
| <b>REVESTIMENTS</b>              |                   | P | L | G                        | P  | L | G | P            | Г         | G                        | P            | L            | G              | P  | L  | G                        | P           | L | G | $\mathbb{R}$ | L.                                                      | G | P | L  | G |
| <b>DISCONTINU</b>                |                   |   |   |                          |    |   |   |              |           |                          |              |              |                |    |    |                          |             |   |   |              |                                                         |   |   |    |   |
| <b>APLACAT</b>                   |                   |   |   |                          |    |   |   |              |           |                          |              |              |                |    |    |                          |             |   |   |              |                                                         |   |   |    |   |
| <b>APLACAT</b>                   |                   |   |   |                          |    |   |   |              |           |                          |              |              |                |    |    |                          |             |   |   |              |                                                         |   |   |    |   |
| <b>CONTINU</b>                   |                   |   |   |                          |    |   |   |              |           |                          |              |              |                |    |    |                          |             |   |   |              |                                                         |   |   |    |   |
| <b>ARREBOSSAT</b>                |                   |   |   |                          |    |   |   |              |           |                          |              |              |                |    |    |                          |             |   |   |              |                                                         |   |   |    |   |
| <b>ESTUCAT</b>                   |                   |   |   | Material del<br>elemento |    |   |   |              |           |                          |              |              |                |    |    |                          |             |   |   |              |                                                         |   |   |    |   |
| <b>ESGRAFIAT</b>                 |                   |   |   |                          |    |   |   |              |           |                          |              |              |                |    |    |                          |             |   |   |              | Magnitud de las lesiones:<br>P (puntual) entre 0% y 25% |   |   |    |   |
| <b>PINTAT</b>                    |                   |   |   |                          |    |   |   |              |           |                          |              |              |                |    |    |                          |             |   |   |              | L (local) entre $25\%$ y $50\%$                         |   |   |    |   |
| <b>BARANA DE COBERTA</b>         |                   |   |   |                          |    |   |   |              |           |                          |              |              |                |    |    |                          |             |   |   |              | G (general) más del 50%                                 |   |   |    |   |
| <b>PARAMENT</b>                  |                   |   |   |                          |    |   |   |              |           |                          |              |              |                |    |    |                          |             |   |   |              |                                                         |   |   |    |   |
| <b>PARAMENT</b>                  |                   |   |   |                          |    |   |   |              |           |                          |              |              |                |    |    |                          |             |   |   |              |                                                         |   |   |    |   |
| <b>APLACAT</b>                   |                   |   |   |                          |    |   |   |              |           |                          |              |              |                |    |    |                          |             |   |   |              |                                                         |   |   |    |   |
| ARREBOSSAT                       |                   |   |   |                          |    |   |   |              |           |                          |              |              |                |    |    |                          |             |   |   |              |                                                         |   |   |    |   |
| <b>BALUSTRES</b>                 |                   |   |   |                          |    |   |   |              |           |                          |              |              |                |    |    |                          |             |   |   |              |                                                         |   |   |    |   |
| <b>REMAT</b>                     |                   |   |   |                          |    |   |   |              |           |                          |              |              |                |    |    |                          |             |   |   |              |                                                         |   |   |    |   |
|                                  |                   |   | т |                          |    | F |   |              | <b>DM</b> |                          |              | D            |                |    | н  |                          |             | O |   |              | В                                                       |   |   | Es |   |
| <b>COSSOS SORTINTS</b>           |                   | P | L | G                        | P  | L | G | $\mathsf{P}$ | L         | G                        | $\mathsf{P}$ | L            | G              | P  | L  | G                        | P           | L | G | P            | L                                                       | G | P | Г  | G |
| <b>BARANES</b>                   |                   |   |   |                          |    |   |   |              |           |                          |              |              |                |    |    |                          |             |   |   |              |                                                         |   |   |    |   |
| <b>PARAMENT</b>                  |                   |   |   |                          |    |   |   |              |           |                          |              |              |                |    |    |                          |             |   |   |              |                                                         |   |   |    |   |
| <b>PARAMENT</b>                  |                   |   |   |                          |    |   |   |              |           |                          |              |              |                |    |    |                          |             |   |   |              |                                                         |   |   |    |   |
| <b>APLACAT</b>                   |                   |   |   |                          |    |   |   |              |           |                          |              |              |                |    |    |                          |             |   |   |              |                                                         |   |   |    |   |
| <b>ARREBOSSAT</b>                |                   |   |   |                          |    |   |   |              |           |                          |              |              |                |    |    |                          |             |   |   |              |                                                         |   |   |    |   |
| <b>BALUSTRES</b>                 |                   |   |   |                          |    |   |   |              |           |                          |              |              |                |    |    |                          |             |   |   |              |                                                         |   |   |    |   |
| <b>REMAT</b>                     |                   |   |   |                          |    |   |   |              |           |                          |              |              |                |    |    |                          |             |   |   |              |                                                         |   |   |    |   |
| <b>BALCONS</b>                   |                   |   |   |                          |    |   |   |              |           |                          |              |              |                |    |    |                          |             |   |   |              |                                                         |   |   |    |   |
| <b>LLOSES</b>                    |                   |   |   |                          |    |   |   |              |           |                          |              |              |                |    |    |                          |             |   |   |              |                                                         |   |   |    |   |
| <b>LLOSES</b>                    |                   |   |   |                          |    |   |   |              |           |                          |              |              |                |    |    |                          |             |   |   |              |                                                         |   |   |    |   |
| <b>CANTELLS</b>                  | ↞                 |   |   |                          |    |   |   |              |           | Validación de la casilla |              |              |                |    |    |                          |             |   |   |              |                                                         |   |   |    |   |
| <b>SOTABALCO</b>                 |                   |   |   |                          |    |   |   |              |           | cuando el elemento       |              |              |                |    |    |                          |             |   |   |              |                                                         |   |   |    |   |
| <b>TRIBUNES</b>                  |                   |   |   |                          |    |   |   |              |           | constructivo exista      |              |              |                |    |    |                          |             |   |   |              |                                                         |   |   |    |   |
| <b>PARAMENT</b>                  |                   |   |   |                          |    |   |   |              |           |                          |              |              |                |    |    |                          |             |   |   |              |                                                         |   |   |    |   |
| <b>PARAMENT</b>                  |                   |   |   |                          |    |   |   |              |           |                          |              |              |                |    |    |                          |             |   |   |              |                                                         |   |   |    |   |
| <b>APLACAT</b>                   |                   |   |   |                          |    |   |   |              |           |                          |              |              |                |    |    |                          |             |   |   |              |                                                         |   |   |    |   |
| <b>ARREBOSSAT</b>                |                   |   |   |                          |    |   |   |              |           |                          |              |              |                |    |    |                          |             |   |   |              |                                                         |   |   |    |   |
| <b>ESTUCAT</b>                   |                   |   |   |                          |    |   |   |              |           |                          |              |              |                |    |    |                          |             |   |   |              |                                                         |   |   |    |   |
| <b>ESGRAFIAT</b>                 |                   |   |   |                          |    |   |   |              |           |                          |              |              |                |    |    |                          |             |   |   |              |                                                         |   |   |    |   |
| <b>PINTAT</b>                    |                   |   |   |                          |    |   |   |              |           |                          |              |              |                |    |    | Casilla indicativa de la |             |   |   |              |                                                         |   |   |    |   |
| <b>LLINDES</b>                   |                   |   |   |                          |    |   |   |              |           |                          |              |              |                |    |    | gravedad de la lesión    |             |   |   |              |                                                         |   |   |    |   |
| <b>BRANCALS</b>                  |                   |   |   |                          |    |   |   |              |           |                          |              |              |                |    |    |                          |             |   |   |              |                                                         |   |   |    |   |
| <b>SOTATRIBUNA</b>               |                   |   |   |                          |    |   |   |              |           |                          |              |              |                |    |    |                          |             |   |   |              |                                                         |   |   |    |   |
|                                  |                   |   |   |                          |    |   |   |              |           |                          |              |              |                |    |    |                          |             |   |   |              |                                                         |   |   |    |   |
| <b>ALTRES ELEMENTS</b>           |                   |   |   |                          |    |   |   |              |           |                          |              |              |                |    |    |                          |             |   |   |              |                                                         |   |   |    |   |
| SÒCOL<br><b>MÉNSULES</b>         |                   |   |   |                          |    |   |   |              |           |                          |              |              |                |    |    |                          |             |   |   |              |                                                         |   |   |    |   |
|                                  |                   |   |   |                          |    |   |   |              |           |                          |              |              |                |    |    |                          |             |   |   |              |                                                         |   |   |    |   |
| <b>IMPOSTES</b>                  |                   |   |   |                          |    |   |   |              |           |                          |              |              |                |    |    |                          |             |   |   |              |                                                         |   |   |    |   |
| <b>CORNISES</b><br><b>RAFECS</b> |                   |   |   |                          |    |   |   |              |           |                          |              |              |                |    |    |                          |             |   |   |              |                                                         |   |   |    |   |
|                                  |                   |   |   |                          |    |   |   |              |           |                          |              |              |                |    |    |                          |             |   |   |              |                                                         |   |   |    |   |
| <b>PESCANTS</b>                  |                   |   |   |                          |    |   |   |              |           |                          |              |              |                |    |    |                          |             |   |   |              |                                                         |   |   |    |   |
| <b>MOTLLURES</b>                 |                   |   |   |                          |    |   |   |              |           |                          |              |              |                |    |    |                          |             |   |   |              |                                                         |   |   |    |   |
| <b>ALTRES</b>                    |                   |   |   |                          |    |   |   |              |           |                          |              |              |                |    |    |                          |             |   |   |              |                                                         |   |   |    |   |
| <b>ALTRES</b>                    |                   |   |   |                          |    |   |   |              |           |                          |              |              |                |    |    |                          |             |   |   |              |                                                         |   |   |    |   |

Figura 1.2: Fitxa d'informació específica. (Gibert i Royano, 2010)

L'interés de l'estudi era poder veure la progressió en el temps de cada una de les lesions (per gravetat i per magnitud) en els diferents elements de la façana. La Taula 1.4 mostra la codificació d'estimadors objecte d'estudi. Com s'ilustra, s'entendria sota el codi d'estimador 349 la progressió de deformació de material en magnitud local sobre els pintats d'un revestiment continu. En conjunt, han estat estudiats 1151 estimadors diferents que es recullen en els catàlegs diversos dels treballs corresponents.

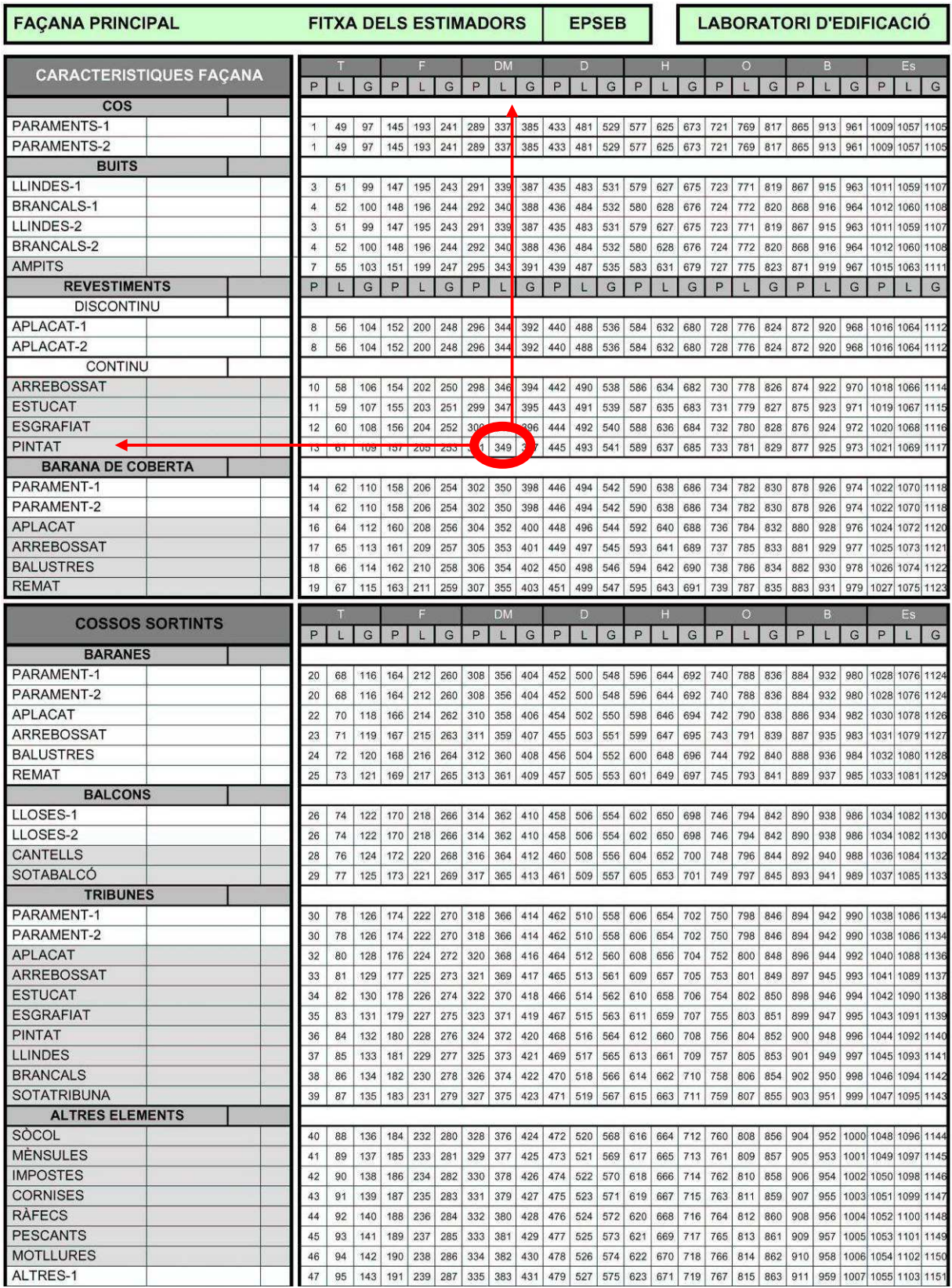

Taula 1.4: Fitxa dels estimadors. (Barriuso i Estupinyà, 2006)

# **1.1.2. Metodologia d'anàlisi de supervivència**

En aquest capítol es vol fer una introduciió dels termes més utilitzats en l'anàlisi de supervivència analitzant més detalladament la censura en estudis observacionals, el tipus d'aquesta i els problemes derivats de la censura i Current Status, així com l'anàlisi de les característiques i anàlisi de la durabilitat, i en particular l'estimador de Kaplan i Meier i el de Turnbull.

## **1.1.2.1. La censura en estudis observacionals. Definició i problemàtica associada**

## **Dades censurades**

L'anàlisi de la durabilitat és diferent d'altres tècniques estadístiques perquè les respostes són temps i per tant, no s'amiden igual que la resta de les variables.

Qualsevol variable pot en general amidar-se instantàniament, en canvi els temps de durabilitat no poden amidar-se fins que la fallada es produeix. El fet que difícilment es conegui l'instant de la fallada, dóna lloc a la censura. La censura es dóna quan la informació sobre la durabilitat d'alguns individus de la mostra és incompleta, el que es tradueix en una falta d'informació que pot ocasionar greus problemes tècnics.

Les causes per les que es produeix la censura són diverses, donant-se el cas de que l'estudi finalitzi abans de la fallada de l'últim individu, o perquè es perdi el seguiment del mateix i, per tant, aquests no són observats durant tot el períde que dura l'anàlisi.

### **Censura per la dreta.**

A l'estudi les inspeccions de les façanes s'han realitzat una única vegada, per a cada una i en un moment aleatori. En aquesta inspecció es busca la presència d'una determinada lesió en un element determinat, és a dir, per a cada element i cada lesió de la fitxa de camp es realitza una observació. Si la lesió està present en l'element, la fallada s'ha produït, i en cas contrari, si la lesió no existeix, l'esdeveniment d'interès no s'ha produït.

Si la fallada s'observa, el temps fins a aquest es coneix. Si per a un individu la fallada no s'ha produït durant el transcurs de la prova (recollida de dades), l'observació es diu que està censurada per la dreta (Cas 2 i 4 de la Figura 1.3 en la inspecció a temps t1).

El període de duració de la prova és el temps transcorregut entre el naixement de l'edifici, o anàlogament, el naixement de l'element, i la única inspecció, o recollida de dades. Per tant, si al realitzar la inspecció un element no ha fallat, se suposa que la fallada es produirà de l'instant de la inspecció en endavant, però el moment determinat no es coneix i és té una falta d'informació. Aquesta serà una dada censurada per la dreta.

## **Censura per l'esquerra**

Un temps de vida es considera censurat per l'esquerra si la fallada ha ocorregut abans que l'indidivu entrés a l'estudi. En el cas de que l'estudi es realitzi mitjançant una única observació, com és aquest cas, la censura per l'esquerra es produeix si l'element falla abans de la inspecció. Per a aquests individus el fet que hagin fallat és conegut, però respecte al moment exacte que va fallar només se sap que el temps és menor que el temps d'inspecció i és quan diem que la dada és censurada per l'esquerra (Cas 1 de la Figura 1.3).

En aquest estudi, al realitzar la inspecció, si s'observa l'existència de lesió en l'element, la fallada s'ha produït. Però el moment exacte en que es produeïx aquesta fallada és desconegut, només se sap que és abans de l'instant de la inspecció.

#### **Censura en un interval**

Les condicions de censura en un interval es donen quan l'esdeveniment d'interès no es pot observar exactament i només se sap que ha ocorregut en un cert interval de temps.

Això es produeïx en estudis en els quals l'observació no és contínua. Es realitzen una sèrie d'observacions puntuals separades per uns intervals de temps. Aquests intervals normalment van definits en el pla de proves o en el protocol d'inspeccions, és a dir, formen part del disseny de l'estudi.

Si es tornés a realitzar una successiva inspecció en les façanes, es podrien observar elements en els quals la lesió està present, però no ho estava en l'anterior inspecció. Aquests casos, serien dades censurades en l'interval de temps entre la primera i la segona inspecció (Figura 1.3).

A continuació es representen 5 casos diferents per representar el concepte de censura aplicat a l'edificació (Figura 1.3) en el que es situa l'any de construcció de la façana i els dos instants en els que es realitza la inspecció (t1=1950 i t2=1990).

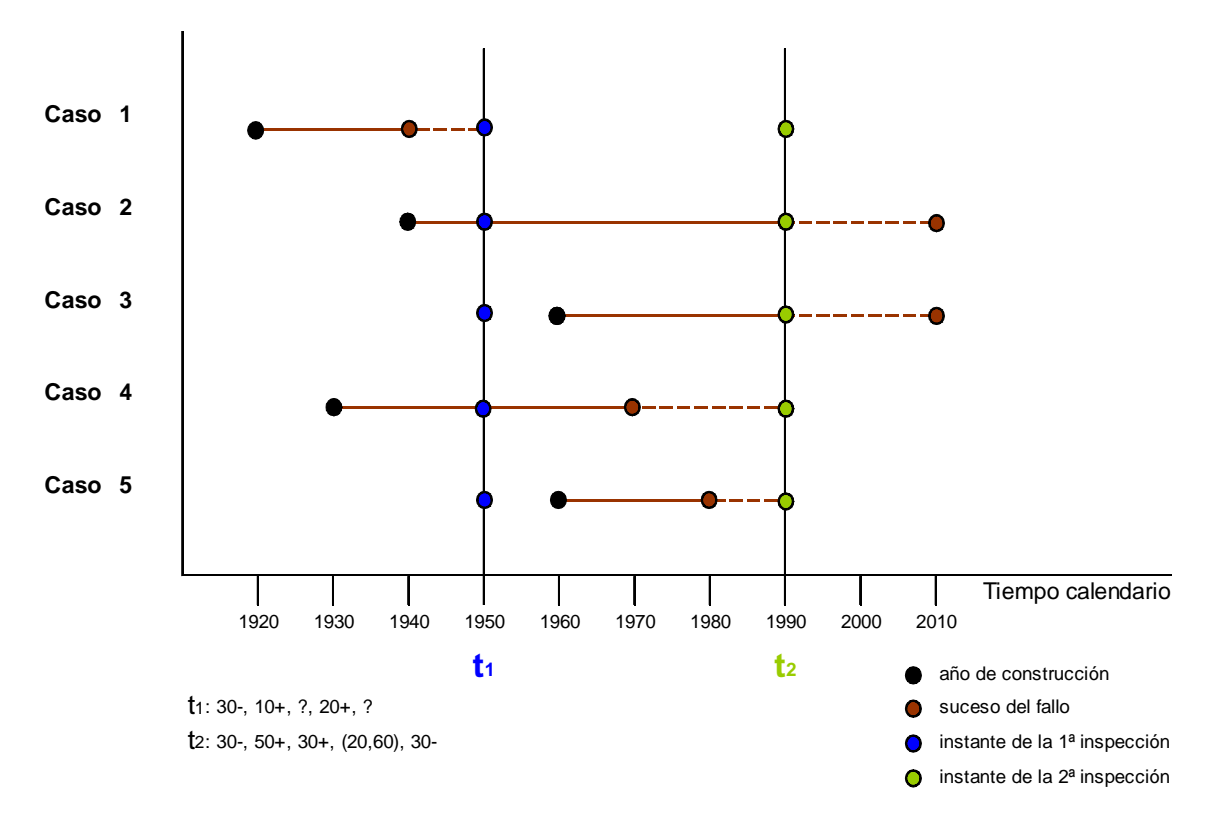

Figura 1.3: Tipus de dades censurades. Escenari 1. (Gibert i Royano, 2010)

Aquest procés d'inspecció proporciona una informació censurada per a l'estimació de la probabilitat de fallada de les façanes.

• Al analitzar el cas 1 en l'instant t1 amb una valoració (30-), s'observa que l'individu ja ha fallat i, per tant, l'únic que se sap és que la fallada s'ha produit durant el període comprès entre la data de construcció de la façana (1920) i els 30 anys posteriors fins a la realització de la primera inspecció (1950). En aquest supòsit les dades obtingudes a partir d'aquesta primera inspecció estan censurades per l'esquerra.

- No obstant, quan s'observa el cas 2 en el mateix instant t1 la valoració serà (10+), ja que l'individu encara no ha fallat. Donat que la façana es va construir en 1940 i la primera inspecció es va realitzar l'any 1950, es pot afirmar que la fallada es produirà a partir dels 10 anys de vida de la façana. Una situació similar es dona en el cas 4 amb valoració (20+). En ambdos casos, les dades obtingudes a partir d'aquesta primera inspecció estan censurades per la dreta.
- Per últim, si s'observen els casos 3 i 5 en l'instant t1 la valoració no es pot estimar perquè l'individu encara no existeix. Aquest fet no permet fer cap tipus de predicció sobre l'individu estudiat.

A la mateixa Figura 1.3. s'ha representat una segona inspecció realitzada 40 anys després, en l'instant t2, que proporciona, en la majoria dels casos (tret de les dades censurades per l'esquerra), més informació respecte a l'instant de fallada de les façanes.

- En el cas 1 observem que les dades obtingudes en aquesta segona inspecció són exactament els mateixos que els de la primera. En aquest cas, continuem tenint dades censurades per l'esquerra (30-).
- Els resultats obtinguts en la segona inspecció per al cas 2 continuen estant censurats per la dreta, no obstant, s'ha pogut establir un període de fallada més acotat, ja que s'han desestimat 40 anys respecte a la primera inspecció (50+).
- En el cas 3 es posa de manifest un fenomen interessant que val la pena analitzar. Tal i com s'havia nombrat anteriorment, en l'instant t1 l'individu objecte d'estudi encara no existeix i, per tant, no és possible estimar el moment en el que fallarà. No obstant, en l'instant t2 l'individu ja té 30 anys de vida i encara no ha fallat. En aquest cas, s'ha passat de tenir unes dades sense informació, a tenir unes dades censurades per la dreta (30+).
- La inspecció realitzada en l'instant t2 per al cas 4 proporciona unes dades censurades en un interval (20,60) ja que al realitzar aquesta segona inspecció 40 anys després de la primera s'observa que l'individu ja ha fallat.
- Quan s'observa el cas 5, el qual passa de tenir dades sense informació, com al cas 3, a dades censurades per l' esquerra en un període relativament petit (30-). Es pot comentar que això es deu al fet que en el moment de realitzar la segona inspecció, l'individu no tan sols ja existia, sinó que també havia fallat, el que significa que la seva fallada s'havia produit en el període comprès entre la seva data de construcció i l'instant t2.

Amb l'objectiu d'avaluar la influència d'una segona inspecció en les dades obtingudes, es pot observar la Figura 1.4 on a l'eix de les abscisses es mostren els períodes en anys dels possibles succesos de fallada.

En aquest escenari apareixen a partir de l'instant 0, dues rectes que corresponen als temps d'inspecció realitzats i a la informació proporcionada per a la presa de decisions. D'aquesta manera, és possible mostrar una comparativa entre les dades obtingudes a partir de l'inspecció realitzada a l'instant t1 i la realitzada a l'instant t2.

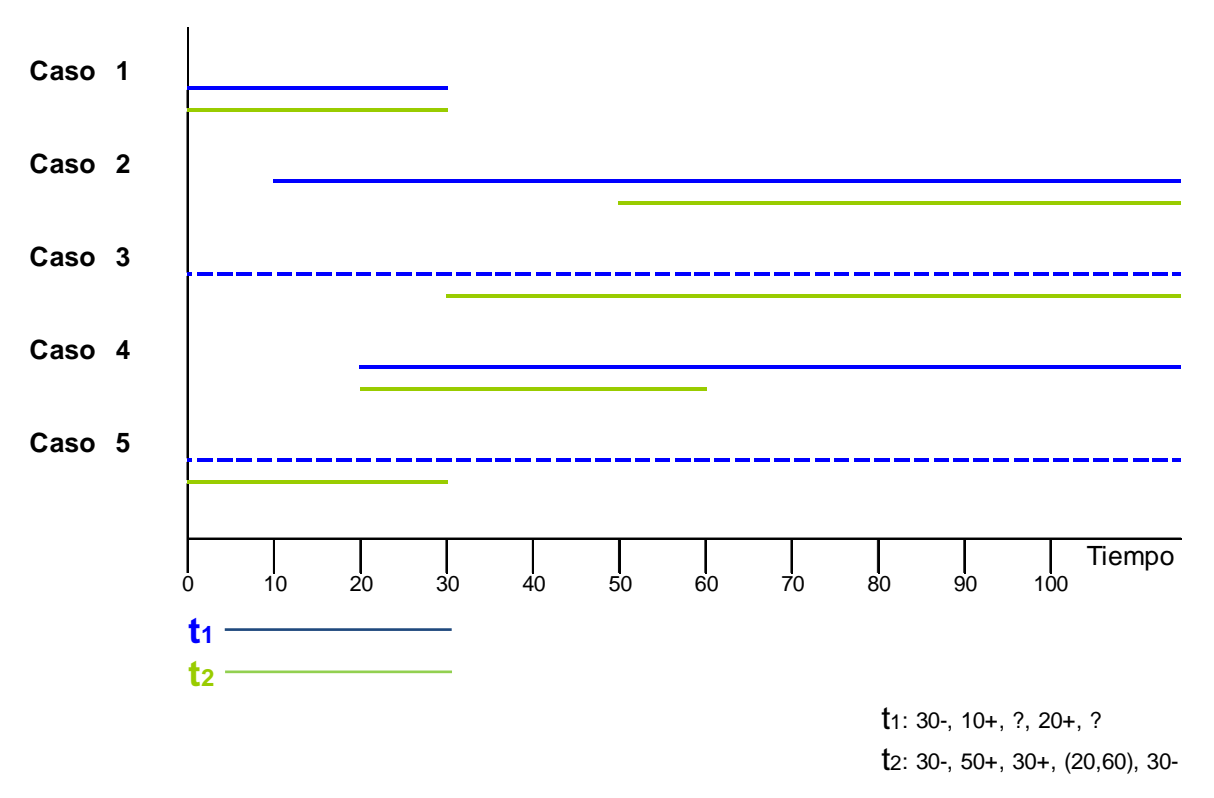

Figura 1.4: Tipus de dades censurades. Escenari 2. (Gibert i Royano, 2010)

Els resultats anteriors mostren que la realització d'una segona inspecció millora, en la majoria de casos, la qualitat de les dades obtingudes podent afirmar que en base a la mostra estudiada, en el cas 1 la fallada es produirà abans de 30 anys, en el cas 2 després dels 50 anys, en el cas 3 després dels 30 anys, en el cas 4 la fallada entre els 20 i els 60 anys, i en el cas 5 abans dels 30 anys.

### **Current Status**

Les dades de les façanes obtingudes a partir d'inspeccions visuals, estan composades únicament per dades censurades per la dreta, si la fallada no s'ha produït, i dades censurades per l'esquerra, en cas d'haver-se produït la fallada. Aquest tipus de dades, en el que es recull l'estat actualitzat de l'esdeveniment en una única inspecció, es coneix amb el nom de Current Status data.

# **1.1.2.2. Característiques i anàlisi de la durabilitat**

### **Característiques de durabilitat**

La definició quantitativa de la durabilitat, és la probabilitat associada a un temps de funcionament. És una funció que associa a cada temps t una probabilitat denominada  $R(t)$ . Si  $T$  és la variable aleatòria que descriu el temps fins a la fallada,  $R(t)$  es defineix com:

$$
R(t) = P(T > t) = 1 - F(t) = 1 - P(T < t)
$$

és a dir,  $R(t)$  és la probabilitat que un individu sobrevisqui més de t, o el que és el mateix, la probabilitat que falli després de t.

Aquesta distribució de probabilitats, es pot caracteritzar mitjançant uns paràmetres estadístics que en el context de la durabilitat es denominen característiques de durabilitat. Els elements constructius d'una edificació en la seva majoria es poden intervenir per a resoldre la presència d'una lesió, d'una fallada.

Les característiques de durabilitat tenen un sentit diferent segons es tracti d'elements que es sotmeten a una intervenció que repara la fallada o lesió, elements intervinguts, o elements que no se sotmeten a aquesta intervenció, elements no intervinguts.

Les característiques de durabilitat formen part de les característiques de qualitat d'un element, ja que són característiques que satisfan la necessitat de funcionament durant un temps.

## **Anàlisi de la durabilitat**

Les dades de partida d'una anàlisi de durabilitat són temps en els quals es produeix la fallada dels individus d'una mostra. Donat que totes les dades de que es disposa estan censurades, l'anàlisi per a l'estimació de la durabilitat s'ha realitzat mitjançant mètodes no paramètrics, ja que aquests es basen exclusivament en la informació proporcionada per les dades i que no suposen cap modelització addicional.

En canvi, els mètodes basats en les dades i en el seu ajustament a un determinat model teòric (matemàtico-estadístic) es denominen paramètrics. L'anàlisi de la durabilitat d'un element per a ser exhaustiu, es compon d'una primera anàlisi no paramètrica, en la qual mitjançant els gràfics de durabilitat i els mètodes numèrics, s'obtenen uns primers valors aproximats dels paràmetres de durabilitat i es realitzen les comparacions, que es creguin convenientment, entre diferents grups de la mostra.

Després d'aquesta primera anàlisi, es realitza l'ajustament de les dades als diferents models paramètrics, també, gràficament i numèricament. Seguidament s'expliquen els estimadors i mètodes no paramètrics utilitzats en l'anàlisi de durabilitat de façanes, objecte d'aquest projecte.

## **Estimador de Kaplan i Meier**

Per a estimar la funció de supervivència, Kaplan i Meier van proposar l'any 1958 el mètode que porta el seu nom. Aquest mètode, també es coneix com estimador del límit del producte i està basat en la descomposició de la durabilitat d'un element al cap de  $t$  unitats de temps en un producte de probabilitats condicionades.

Sigui  $T_1, T_2,..., T_n$  una mostra d'una població i  $C_1, C_2,..., C_n$  variables aleatòries independents i idènticament distribuïdes amb funció de distribució G. Se suposa que els temps de censura  $C_1, C_2,..., C_n$ no estan relacionats amb els temps potencials de fallada $T_{1}, T_{2}, \ldots, T_{n}$ , és a dir, es considera una censura no informativa.

Les dades observades consisteixen en parelles $(Y_{1,}\delta_1)$ ,..., $(Y_{n,}\delta_n)$  on:  $Y_i=$  min $\{T_i,C_i\},$  és el valor mínim de temps censurat per la dreta o de fallada i  $\delta$  és l'indicador de la censura definit per:

> $\overline{\mathcal{L}}$ ∤  $\int$ > ≤ = 0 si  $T_i > C_i$  : indicant un individu censurat per la dreta 1 si  $T_i \leq C_i$ : indicant un individu no censurat  $_{i}$   $\sim$   $v_{i}$  $\delta_i = \begin{cases} 1311i - 0i \\ 0 & \text{if } i > 0 \end{cases}$

# **Estimador de Turnbull**

L'estimador de Kaplan i Meier serveix para estimar la funció de durabilitat en el cas que les dades puguin ser censurats per la dreta. En el cas de disposar d'un conjunt de dades censurades per la dreta, per l'esquerra i/o en un interval l'estimació es realitza mitjançant la maximització de la funció de versemblança no paramètrica *L* definida per .

$$
L = \prod_{i \in o} (F(o_i) - F(o_i^{-})) \prod_{i \in R} (1 - F(r_i)) \prod_{i \in L} F(l_i) \prod_{i \in I} (F(r_i) - F(l_i))
$$

on  $O$  és el conjunt de les dades completament observades,  $R$  és el conjunt de les observacions censurades per la dreta, L és el conjunt de les observacions censurades per l'esquerra i l és el conjunt de les observacions censurades en un interval.

L'expressió recull la contribució de cada tipus de dades a la funció de versemblança:

- $(F(o_i) F(o_i^{-}))$ , és la probabilitat de fallada d'una dada observada en l'instant  $o_i$ .
- $(1 F(r_i))$ , és la supervivència d'una dada que no fallat encara en l'instant  $r_i$ .
- $F(I_i)$  és la probabilitat de fallada acumulada en l'instant  $I_i$ , d'una dada censurada per la esquerra en l'instant  $I_i$ .
- $(F(r_i) F(l_i))$ , és la probabilitat de fallar entre els instants  $l_i$  y  $r_i$ , per a una dada censurada en aquest interval.

Turnbull el 1976 proposà un mètode per a maximitzar l'expressió anterior que es coneix com a estimador de Turnbull. Aquest és un mètode numèric iteratiu, segons el qual l'algorisme, després de certes iteracions, convergeix quan els valors obtinguts en aquestes repeticions no tenen diferències significatives d'acord amb la tolerància prefixada per l'estadístic. Aquesta maximització es porta a terme considerant tant les dades censurades per l'esquerra, per la dreta com les dades censurades en un interval i sense tenir en compte cap parametrització específica per a la distribució F.

L'estimador de Turnbull identifica un interval on assigna la massa de probabilitat, de manera que la gràfica de durabilitat resultant és esgraonada i composta per segments horitzontals possiblement no continus.

Els valors de la funció de durabilitat estimats per Turnbull, són valors constants en un interval de temps. Aquests intervals de temps, tenen com extrem inferior una observació censurada per l'esquerra i com extrem superior l'observació censurada per la dreta prèvia a la següent censurada per l'esquerra.

S'han de donar com a mínim dues observacions censurades per l'esquerra en el conjunt de les dades, perquè l'estimador ens estimi la durabilitat en dos intervals de temps. En altres termes, si en el conjunt de les dades només existeixen dades censurades per la dreta o una única dada censurada per l'esquerra, no és possible identificar cap interval de temps i no és possible l'estimació.

Particularment si només existeixen censures per la dreta, podria pensar-se que la durabilitat al final de l'estudi és 1. Això, no vol dir que passat aquest període no es produeixin fallades dels individus. En aquest cas el temps necessari perquè es produeixi una caiguda de la durabilitat és major que el període d'estudi i és necessari realitzar més inspeccions en un futur.

Les caigudes, o variacions, de la durabilitat, com en el cas anterior de l'estimador Kaplan i Meier, seran majors quan major sigui el nombre de fallades o temps censurats per l'esquerra consecutius.

Encara que l'estimador Kaplan i Meier per a cada fallada observada produeix un salt en l'estimació de la durabilitat, en el cas de l'estimador de Turnbull al no existir cap fallada observada, i només haver fallades censurades, al canvi de tipus de censura en temps consecutius produeix un interval nou d'estimació però el valor de la durabilitat no té perquè variar i pot ser constant en dos intervals consecutius. Per tant, el salt en la durabilitat estimada es produeix en funció de la distribució dels temps censurats per la dreta i per l'esquerra i, en general, quanta major és l'acumulació del mateix tipus de censura major és el salt.

L'últim interval estimat de durabilitat té com límit superior l'últim temps censurat per la dreta i el seu valor no té perquè ser 0. En el cas que l'últim temps sigui un temps censurat per l'esquerra l'extrem superior de l'interval estimat és infinit i el valor de la durabilitat és 0. Això és degut al fet que no existeix cap dada censurada per la dreta que sigui major i indiqui que encara no han fallat tots els individus.

Quan es dóna el cas d'una sèrie de dades totes censurades per l'esquerra, l'estimador de Turnbull estima a partir del primer temps censurat per l'esquerra un únic interval amb límit superior infinit. El valor estimat és zero, ja que no hi ha més temps censurats per la dreta, no hi ha individus amb temps superior per fallar.

## **Funció de risc**

La taxa de fallada (failure rate), representa la fracció d'unitats d'una façana que falla n per unitat de temps. És una característica de durabilitat que pot interpretar-se com la "velocitat" a la que es produeixen les fallades. Es tracta d'un concepte fonamental en la teoria de la durabilitat, perquè permet descriure l'evolució del nombre de fallades.

Quan la taxa de fallada és funció del temps t es designa per  $h(t)$  i es denomina funció de risc (hazard function). La taxa de fallada és una mesura recíproca de la vida mitjana, ja que la taxa és el nombre mitjà de fallades per unitat de temps, i la vida mitjana és un temps mitjà fins a la fallada.

Per a un interval de temps de  $t_1$  a  $t_2$  , la taxa de fallada real *(true failure rate)*, es defineix com:

$$
h(t_1, t_2) = \frac{[R(t_1) - R(t_2)] / R(t_1)}{t_2 - t_1} = \frac{R(t_1) - R(t_2)}{(t_2 - t_1)R(t_1)}
$$

on, la durabilitat  $R(t)$  és la fracció de supervivents en l'instant t i $[R(t_1) - R(t_2)] / R(t_1)$ representa la proporció d'elements que no habent fallat en l'instant  $\,t_{_1}\,$ , fallen en l'interval de  $t_1$  a  $t_2$ .

Quan  $t_2$  tendeix a  $t_1$  i es redueix la longitud de l' interval, s'obté com a límit la taxa de fallada instantània (risc instantani en el moment $t_1$ ). Expressada matemàticament, es tracta d'una derivada:

$$
h(t_1) = \lim_{t_2 \to t_1} \frac{R(t_1) - R(t_2)}{t_2 - t_1} \frac{1}{R(t_1)} = -\frac{1}{R(t_1)} \lim_{t_2 \to t_1} \frac{R(t_2) - R(t_1)}{t_2 - t_1} = -\frac{R'(t_1)}{R(t_1)}
$$

El risc instantani,  $h(t)$ , pot expressar-se de la següent manera:

$$
[R(t) = 1 - F(t)]
$$
  
\n
$$
[R'(t) = -F'(t) = -f(t)]
$$
  
\n
$$
h(t) = -\frac{R'(t)}{R(t)} = \frac{f(t)}{R(t)}
$$

De l' anterior expressió de risc instantani pot deduïr-se ell risc acumulat,  $H(t)$  (o taxa de fallada acumulada):

$$
H(t) = \int_0^t h(u) \, du
$$
  
\n
$$
H'(t) = h(t) = \frac{f(t)}{R(t)} = -\frac{R'(t)}{R(t)} = [-\ln R(t)]^T
$$
  
\n
$$
H(t) = -\ln R(t)
$$
  
\n
$$
-H(t) = \ln R(t)
$$

Amb el que la relació entre la durabilitat, R(t), i el riesc acumulat,  $H(t)$ , és la següent:

 $R(t) = e^{-H(t)}$ 

#### **1.1.3. Resultats obtinguts**

Amb la metodologia emprada fins ara, els resultats obtinguts són uns catàlegs amb l'anàlisi de la funció de durabilitat i la de risc de cada un dels estimadors segons l'estudi per gravetat i per magnitud de cada un d'ells (veure el cas de l'estimador 0022 a la Figura 1.5 i Figura 1.6).

En aquests catàlegs, es mostren, segons el grau de gravetat o magnitud, el tant per cent de les dades censurades, l'estimació del grau de lesions, el temps en anys fins un tant per cent acumulat de lesions, el percentatge de lesions acumulades en el temps i l'umbral de risc, essent aquesta informació de les funcions de durabilitat i risc la primera font d'anàlisi d'aquest treball.

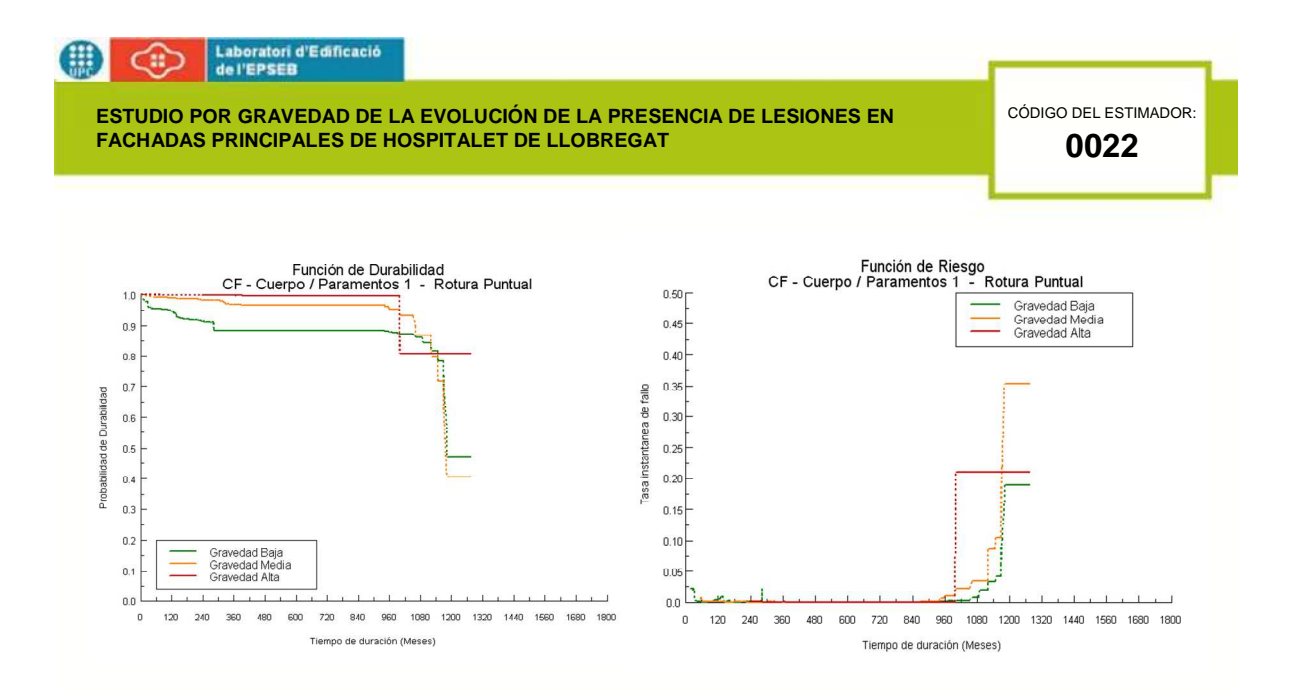

| NUM. A<br><b>RIESGO</b> |      | $%$ DE<br><b>CENSURADOS</b> |             | <b>INICIAL</b> | <b>ESTIMACIÓN % LESIONES</b> |             | <b>FINAL</b> |               |      |      | <b>TIEMPO EN AÑOS HASTA UN %</b><br><b>ACUMULADO DE LESIONES</b> |        |                  | <b>%ACUMULADO DE LESIONES</b><br>EN UN TIEMPO EN AÑOS |      |         | <b>UMBRAL</b><br>DE<br><b>RIESGO</b> | <b>AÑOS CORTE</b><br><b>CON</b><br><b>UMBRAL</b> |      |
|-------------------------|------|-----------------------------|-------------|----------------|------------------------------|-------------|--------------|---------------|------|------|------------------------------------------------------------------|--------|------------------|-------------------------------------------------------|------|---------|--------------------------------------|--------------------------------------------------|------|
|                         | 120  | <b>DCHA</b>                 | <b>AÑOS</b> | $\frac{9}{6}$  | <b>RIESGO</b>                | <b>AÑOS</b> | %            | <b>RIESGO</b> | 10%  | 25%  | 50%                                                              | 75%    | 10 <sup>10</sup> | 25                                                    | 50   | $100 -$ |                                      | <b>tA</b>                                        | #B   |
| 10414                   | 10.9 | 89.1                        | 1.4         | 2.2            | 0.023                        | 106.1       | 53.1         | 0.189         | 23.5 | 97.4 | 98.6                                                             | --     | 5.3              | 11.4                                                  | 11.6 | 53.1    | 0.01                                 |                                                  | 90.6 |
| 10414                   | 2.8  | 97.2                        | 4.6         | 0.8            | 0.008                        | 106.1       | 59.5         | 0.354         | 88.4 | 95.7 | 98.1                                                             | $\sim$ | 1.0              |                                                       | 3.2  | 59.51   | 0.01                                 | 83.3                                             | 83.3 |
| 10414                   | 0.3  | 99.7                        | 19.7        | 0.1            | 0.001                        | 106.1       | 19.3         | 0.210         | 83.3 | --   | --                                                               | -      | 0.1              | 0.2                                                   | 0.3  | 19.3    | 0.01                                 | 83.3                                             | 83.3 |

Figura 1.5: Estudi per gravetat de la funció de durabilitat i risc d'un estimador. (Barriuso i Estupinyà, 2006)

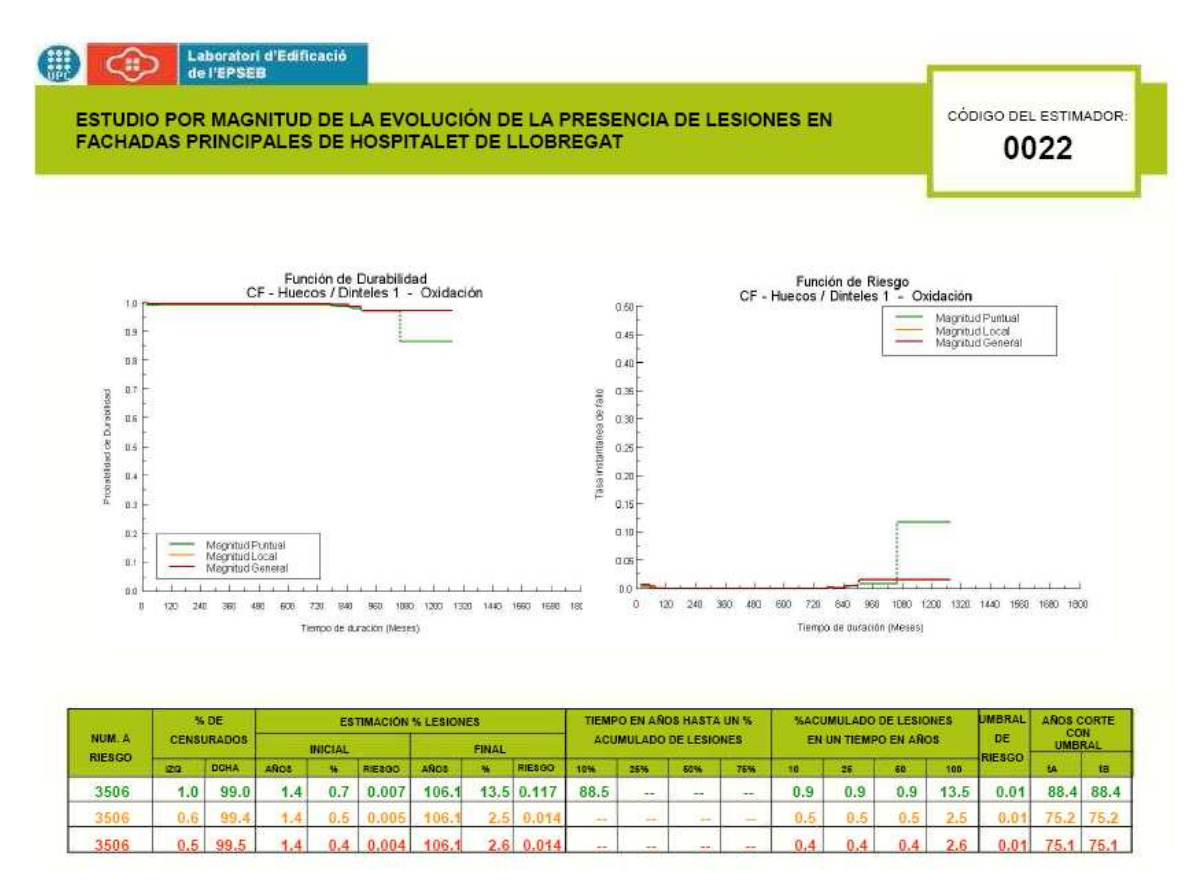

Figura 1.6: Estudi per magnitud de la funció de durabilitat i risc d'un estimador. (Barriuso i Estupinyà, 2006)

**CAPÍTOL 2. DISSENY DE L'ESTUDI DE SIMULACIÓ** 

# **2. DISSENY DE L'ESTUDI DE SIMULACIÓ**

# **2.1. INTRODUCCIÓ**

Els escenaris de simulació es plantegen a partir de:

- la distribució de probabilitat real dels temps de fallada (familia de distribucions, forma i escala)
- el nombre d'edificis objecte d'inspecció i
- el mecanisme d'inspecció aplicat (nombre d'inspeccions realitzades sobre un mateix edifici i la seva distribució en el temps).

S'ha procedit a estudiar les funcions de durabilitat dels catàlegs dels anteriors projectes segons cada lesió i segons gravetat i magnitud, per així trobar les formes de gràfica més típificades en tipus de lesions de façanes.

En l'estudi en el qual es treballarà la variable  $t$  en anys, es marca 150 anys com el límit d'estudi per a la presentació de resultats, ja que es considera que sobrepassa la vida útil dels elements més característics en una façana.

## **2.2. DISTRIBUCIONS**

De les distribucions teòriques més habituals en els estudis de fiabilitat hi ha la distribució Weibull (en particular l'exponencial), la Lognormal i la Gamma (Marshall i Olkin, 2007).

De la mostra de distribucions que s'han vist en els catàlegs dels estudis no paramètrics realitzats fins ara, s'estima adient, que una vegada analitzades les corbes de supervivència i de risc associades, desaconsellar la distribució Gamma, ja que aquesta té uns riscos sempre creixents o decreixents. A més a més, aquests són amortiguats en els temps, riscos monòtons, cosa que s'entén que la mostra no té, tot i que la distribució Gamma afavoriria una interpretació fàcil dels paràmeteres pel que fa al risc associat a cada distribució.

Per tant, es treballarà amb:

- la distribució Weibull, que contempla riscos creixents, decreixents i constants, com en el cas de l'exponencial, però no s'aplicarà els riscos decreixents pel mateix motiu que s'ha comentat amb la Gamma, ja que segons l'estudi no hi ha motius per pensar en riscos decreixents.
- la distribució Lognormal, que amb la combinació dels seus paràmetres permet flexibilitzar la funció de risc, (riscos creixents, decreixents, el creixement inicial esmorteit,...)
- i una altra tercera distribució que es tindrà en compte, seran les distribucions combinades per a poder modelar una funció de risc com "corba de banyera".

## **2.2.1. Weibull**

La distribució Weibull, és probablement, la distribució més utilitzada en estudis de fiabilitat. Això es deu a la gran flexibilitat que presenta aquesta distribució, mitjançant la qual es possible modelar cada una de les tres etapes típiques de la corba de banyera, l'etapa inicial, amb taxa de fallada decreixent, l'etapa de vida útil, amb taxa de fallada aproximadament constant, i l'etapa final, caracteritzada per una taxa de fallada creixent.

Les principals característiques d'una distribució Weibull de paràmetres  $\alpha$  i  $\beta$  són:

- $T \sim W(\alpha, \beta)$
- Paràmetres:  $\alpha$  > 0 (forma o shape);  $\beta$  > 0 (escala)

• Function 
$$
\text{Function} \text{ the density } f(t; \alpha, \beta) = \frac{\alpha \cdot \left(\frac{t}{\beta}\right)^{\alpha - 1}}{\beta \cdot \exp\left\{\left(t/\beta\right)^{\alpha}\right\}}, \quad t > 0
$$

- Funció de distribució:  $F(t; \alpha, \beta) = 1 \exp\{-\frac{1}{\alpha} \}$  $\int$  $\overline{\phantom{a}}$  $\left\{ \right\}$  $\mathcal{L}$  $\overline{\mathcal{L}}$  $\overline{\phantom{a}}$ ∤  $\int$  $\overline{\phantom{a}}$ J  $\backslash$  $\overline{\phantom{a}}$  $\setminus$ ſ  $= 1 - \exp(-\frac{1}{2})$ α β  $F(t; \alpha, \beta) = 1 - \exp\left\{-\left(\frac{t}{\alpha}\right)^{12}, t > 0\right\}$
- Funció de risc:  $h(t; \alpha, \beta) = \frac{\alpha}{\alpha} \cdot t^{\alpha-1}$  $\beta^\alpha$  $h(t;\alpha,\beta) = \frac{\alpha}{\alpha} \cdot t$ 
	- $-$  Si  $0 < \alpha < 1$ ;  $h(t)$  és decreixent.
	- $-$  Si  $\alpha = 1$ ; *h(t)* és constant.
	- $-$  Si  $\alpha > 1$ ; *h(t)* és creixent.
- $\bullet$  Mitjana:  $\underline{\beta}\cdot\Gamma\left(\frac{1}{n}\right);$ J  $\left(\frac{1}{\cdot}\right)$ l ſ  $\frac{\rho}{\alpha} \cdot \Gamma \Big| \frac{1}{\alpha}$  $\frac{\beta}{\alpha} \cdot \Gamma\left(\frac{1}{\alpha}\right)$ ; on  $\Gamma(k) = \int_0^\infty z^{k-1} \cdot e^{-\frac{1}{k}}$  $\mathbf{k}$ ) =  $\int_{-\infty}^{\infty} z^{k-1} \cdot e^{-z} dz$  és la funció gamma d'Euler.  $\overline{\phantom{a}}$  $\mathcal{L}$  $\overline{1}$  $\int$ 1 Г  $\left(\frac{1}{\cdot}\right)$  $\left|-\frac{1}{\Gamma}\right| \Gamma$  $\left(\frac{2}{\cdot}\right)$ ſ  $\frac{\beta^2}{\alpha} \left\{ 2\Gamma\left(\frac{2}{\alpha}\right) - \frac{1}{\alpha} \left[ \Gamma\left(\frac{1}{\alpha}\right) \right]^2 \right\}$ β
- Variància:  $\int$  $\left\{ \right\}$  $\overline{\mathcal{L}}$ ∤  $\overline{\phantom{a}}$  $\overline{\phantom{a}}$  $\mathsf{L}$ L  $\overline{\phantom{a}}$ J l J l Γ

Per tant, es modelarà un valor de  $\alpha$  entre 0 i 1, que donarà un risc decreixent, el valor  $\alpha$ =1 que englobarà la distribució exponencial, amb un risc constant. Així com els valors amb riscos creixents, considerant  $\alpha > 1$ . Així, el valor de  $\alpha$  es considera amb 0.5, 1, 1.5, 2, 3 i 4.

L'altre valor a tenir en compte serà el paràmetre d'escala  $\beta$ , el qual marca que de la mostra ja ha fallat un 63,2% en el moment  $t = \beta$ . Per tant, els valors que es consideraran per a  $\beta$ seran 10, 25, 50 i 100 anys. La Taula 2.1. presenta els paràmetres que s'han seleccionat.

|  |  | ,,,,, |  |
|--|--|-------|--|

Taula 2.1.Valors escollits per a la distribució Weibull.

De cara a identificar els paràmetres de la distribució de Weibull i els corresponents valors de mitiana i de la desviació tipus la Taula 2.2. presenta aquests valors a les diferents  $\alpha$  i  $\beta$  de la Taula 2.1.

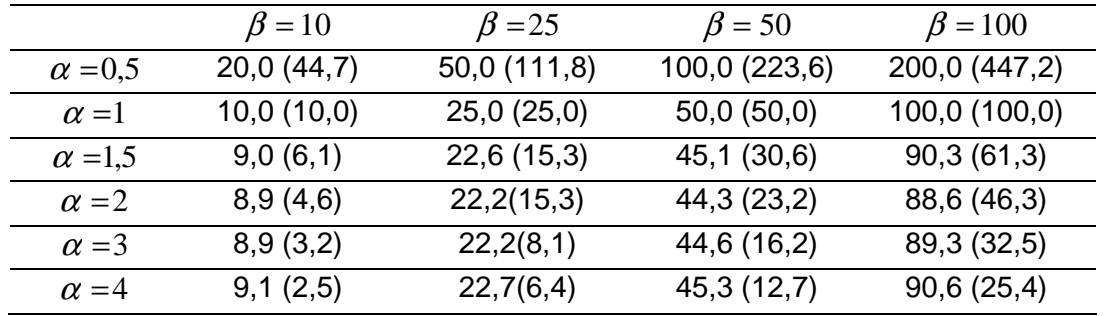

Taula 2.2.Valors de mitjana (desviació estandard) dels valors escollits de la distribució Weibull.

Tenint en compte la finestra de temps fins els 150 anys que s'ha comentat a la part introductòria d'aquest capítol, com es pot comprovar a la Figura 2.1. s'han realitzat les funcions de durabilitat i risc associat amb els paràmetres abans explicats.

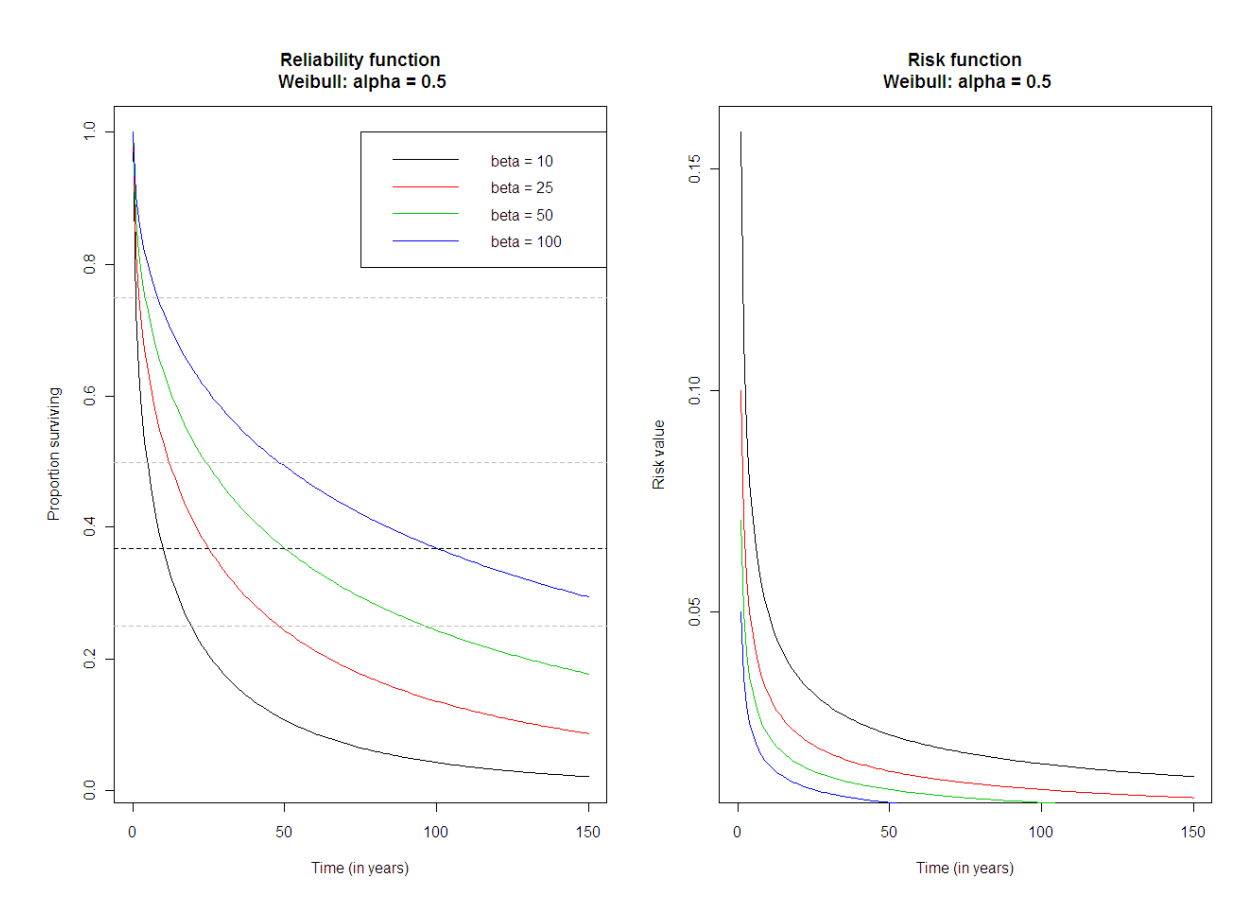

Figura 2.1. Funció de durabilitat i risc de la distribució Weibull per a  $\alpha$  = 0,5.

Com és conegut i es pot comprovar en els gràfics de supervivència i de risc associat de la Figura 2.1. i les equivalents de l'Annex I, la funció de risc amb valor de  $\alpha$  entre 0 i 1 és decreixent. Una vegada realitzats els diferents gràfics es comprova que, tants les gràfiques de supervivència com en els de riscos associats, la modificació del paràmetre  $\beta$  provoca una proporcionalitat en els quantils corresponents.

Siguin  $W_1(\alpha, \beta)$  *i*  $W_2(\alpha, k \cdot \beta)$  dues distribucions de Weibull amb el mateix paràmetre de forma α i d'escales β i *k* ⋅ β , respectivament.

Aleshores,

$$
h_1(t) = \frac{\alpha}{\beta} \cdot \left(\frac{t}{\beta}\right)^{\alpha-1} \implies H_1(t) = \left(\frac{t}{\beta}\right)^{\alpha}
$$
  

$$
h_2(t) = \frac{\alpha}{k \cdot \beta} \cdot \left(\frac{t}{k \cdot \beta}\right)^{\alpha-1} \implies H_2(t) = \left(\frac{t}{k \cdot \beta}\right)^{\alpha}
$$

$$
\implies H_1(t) = H_2(k \cdot t) \quad \forall t > 0
$$

i per tant,  $R_1(t) = R_2(k \cdot t)$  ja que  $R_2(k \cdot t) = e^{-H_2(k \cdot t)} = e^{-H_1(t)} = R_1(t)$  $(k \cdot t)$   $\frac{1}{2}$   $H_1(t)$  $R_2(k \cdot t) = e^{-H_2(k \cdot t)} = e^{-H_1(t)} = R_1(t)$  i en conseqüència els quantils de  $W_1(\alpha, \beta)$  i  $W_2(\alpha, k \cdot \beta)$  són proporcionals amb factor de proporcionalitat *k*.

És per aquest motiu que s'escull la  $\beta$ =50 (50 anys), que marca el límit on el 63,2% ja falla, contemplant els altres valors com a proporcionals d'aquesta, ja que totes elles són proporcionals entre si.

A continuació es mostra el gràfic amb el resum d'escenaris de distribució Weibull escollits per a l'estudi de simulació.

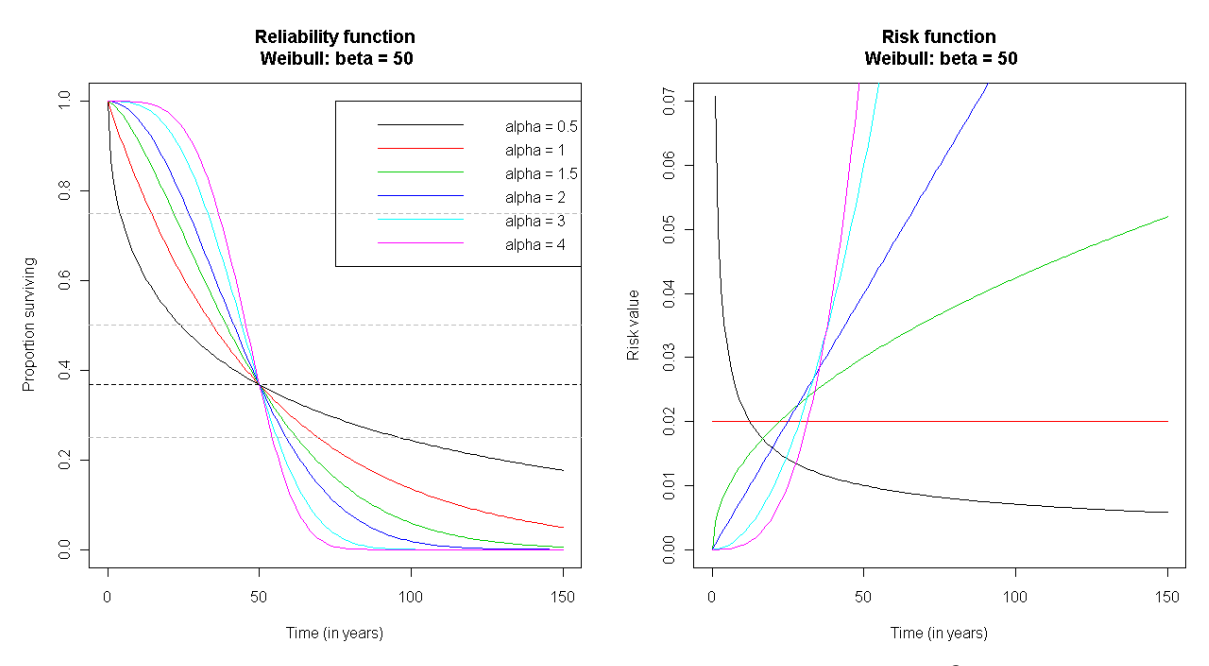

Figura 2.2.Funció de durabilitat i risc de la distribució Weibull per a  $\beta$  = 50.

### **2.2.2. Lognormal**

La distribució lognormal deriva de la funció normal, que essent de les més importants de les distribucions estadístiques, no resulta d'interés a l'hora de modelar temps de fallada, degut a que considera valors negatius i això contrasta amb el fet que els temps transcorreguts fins a la fallada siguin sempre positius. Per solventar aquesta deficiència es recorre a la distribució lognormal, que només considera valors positius.

Les principals característiques d'una distribució Weibull de paràmetres  $\mu$  i  $\sigma$  són:

- $T \sim$  logN ( $\mu$ , $\sigma$ )
- Paràmetres: − ∞ < µ < ∞ (localització), <sup>σ</sup> >0 (escala)
- Funció de densitat:  $f(t;\mu,\sigma) = \frac{1}{\sqrt{1-\frac{1}{c}}}\exp\left\{\frac{\sqrt{1-t}-\mu}{\sigma^2}\right\}, t>0$ 2  $\exp\left\{\frac{-(\ln t-\mu)}{2}\right\}$ 2  $f(t; \mu, \sigma) = \frac{1}{\sqrt{2\pi^2}} \exp\left\{-\frac{(\ln t - \sigma)^2}{2\sigma^2}\right\}$ 2  $=\frac{\exp{\frac{\left(\ln t - \mu\right)}{2\sigma^2}}}{2\sigma^2}$ , t > J  $\left\{ \right.$  $\mathcal{I}$  $\overline{\mathcal{L}}$ ∤  $=\frac{1}{\sqrt{1-\lambda}}\exp\left\{-\frac{(\ln t-\mu)^2}{2t}, t\right\}$ *t*  $f(t;\mu,\sigma) = \frac{1}{t\sqrt{2\pi\sigma^2}}\exp\left\{-\frac{(4\pi\sigma)^2}{2\sigma^2}\right\}$  $\mu$ πσ  $\mu,\sigma$
- Funció de distribució: degut a la complexitat de la integral resultant no existeix, en general, una forma tancada per  $F(t; \mu, \sigma)$ .
- Mitjana: J  $\left\{ \right.$ 1  $\mathfrak{l}$ ∤  $\int$ + 2 exp  $\sigma^2$  $\mu$

• Variància: 
$$
\exp\{2\mu + \sigma^2\} \cdot (\exp\{\sigma^2\} - 1)
$$

De cara a la selecció dels paràmetres  $\mu$  i  $\sigma$  de la distribució Lognormal s'estudien les funcions de durabilitat i de risc associat els casos amb els valors de la Taula 2.3, així com atenent els valors de mitjana i de desviació tipus.

|  | μ 0,5 1 1,5 2 2,5 3 3,5 4 4,5 5 5,5 6 6,5 7 7,5 8 |  |  |  |  |  |  |  |
|--|---------------------------------------------------|--|--|--|--|--|--|--|
|  | $\sigma$ 0,5 1 1,5 2 2,5 3                        |  |  |  |  |  |  |  |

Taula 2.3 Valors escollits per a la distribució Lognormal.

Com es pot observar la Figura 2.3. il·lustra les funcions de durabilitat i de risc associat pel valor de  $\sigma$  =1, i per a totes les  $\mu$  escollides a la Taula 2.3.

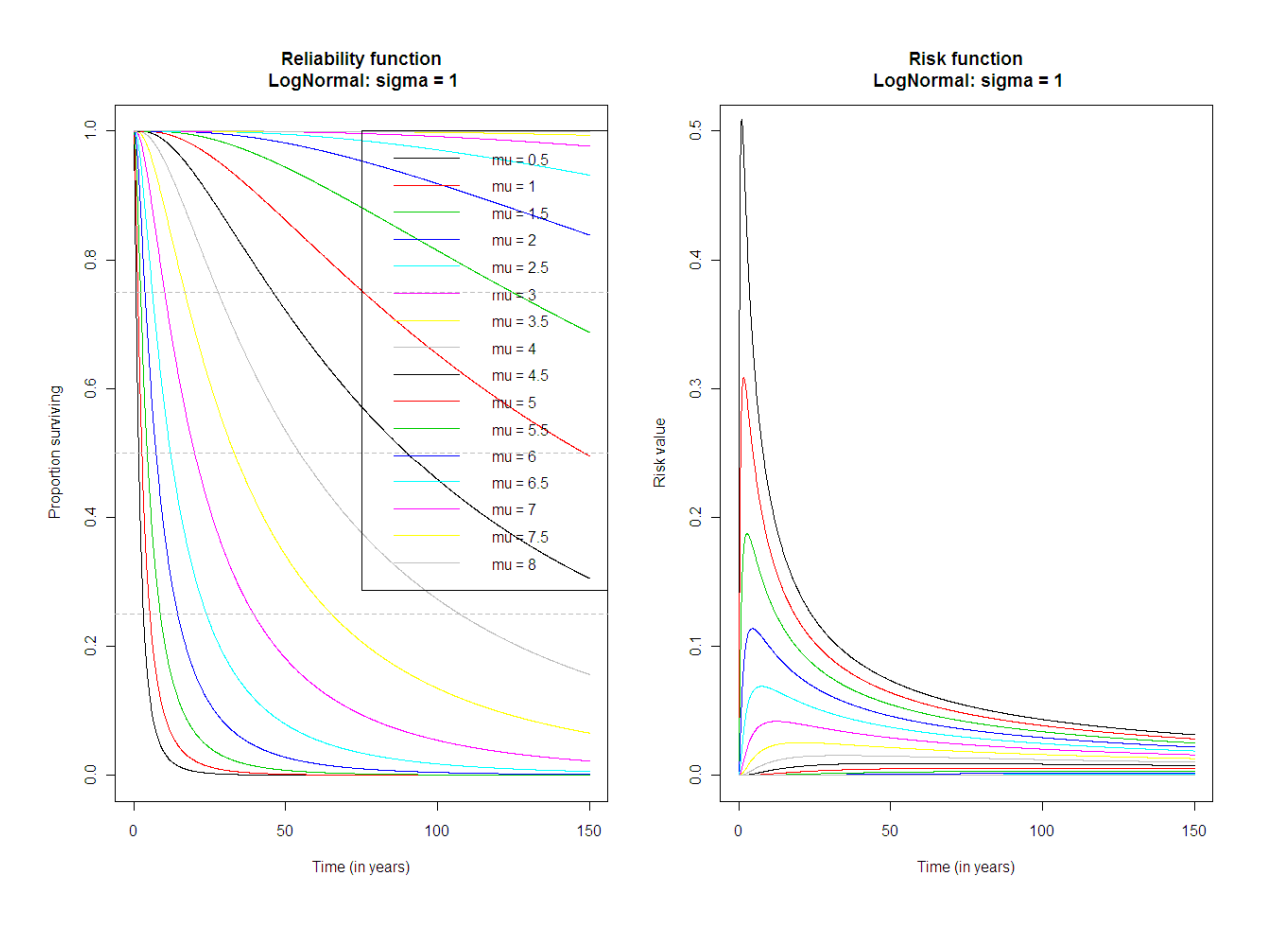

Figura 2.3. Funció de durabilitat i risc de la distribució Lognormal.

I una vegada analitzat el conjunt de gràfiques de l'Annex I es desestima els escenaris amb  $\mu$ igual a 0,5, 1,5 i 2,5 per la proximitat de les funcions de supervivència i per tant, poca informació addicional que donarien les corbes de la funció de durabilitat i les  $\mu$  igual a 7, 7.5 i 8 per la durabilitat tant alta en el temps d'estudi que no canviarien les inferències resultants per a les recomanacions finals sobre el procés d'inspecció.

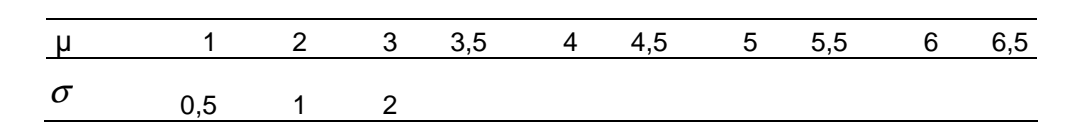

Taula 2.4 Valors escollits per a la distribució Lognormal.

Per tant, es decideix que per a la simulació objecte d'estudi s'agafaran els valors de la Taula 2.4.

### **2.2.3. La tercera família**

Dins el grup a estudiar de la tercera família de distribucions es troben distribucions que permeten una funció de risc en forma de banyera (Bathtub), com és la combinació Weibull-Exponencial-Weibull, la Gamma-Weibull (o Gamma Generalitzada) i la Weibull amb resiliència.

## **2.2.3.1. Weibull-Exponencial-Weibull (WEW)**

En aquesta família es considera una Weibull inicial amb paràmetre  $\alpha = 0.5$  amb risc decreixent, després continua amb una exponencial amb diferents paràmetres d'escala ( $\beta$ ), per tal de poder comprovar les seves diferències, i que es marcarà el risc més amunt o més avall i s'acabarà amb una Weibull amb risc creixent amb diferents  $\alpha$  i  $\alpha$ >1, per també poder comparar entre elles.

S'estipulen a més dos punts, *a* i *b* , que són els punts en què la distribució canvia, en el cas d' *a* , de Weibull decreixent a exponencial i es considera aquest punt amb valor 5, i en el cas de *b* , canvia d'exponencial a Weibull creixent, considerant aquests punts amb els valors de 10 i 25.

A partir de la funció de risc calcularem la funció de durabilitat. Es consideren els valors:

 $\alpha$ <sub>1</sub> = alpha de la Weibull decreixent, per tant,  $\alpha$  < *1*.

 $a =$  primer punt.

 $b =$  segon punt.

 $\beta$  = escala de l'exponencial.

 $\alpha_2$  = alpha de la Weibull creixent, per tant,  $\alpha > 1$ .

Denotem per  $f(t; \alpha_1, a, b, \beta, \alpha_2)$  la funció de densitat associada, entenent que els paràmetres de forma  $\beta_{{\rm i}}$  i  $\beta_{{\rm 2}}$ de les respectives Weibull vindran determinats en demanar continuïtat a la funció de risc en els punts *a* i *b* .

Per a una distribució de Weibull  $W(\alpha, \beta)$  tenim que la funció de risc és

$$
h(t; \alpha, \beta) = \frac{\alpha}{\beta} \cdot \left(\frac{t}{\beta}\right)^{\alpha-1} = \frac{\alpha}{\beta^{\alpha}} \cdot t^{\alpha-1}
$$
per tant, la funció de risc, *h*(*t*) de la distribució serà:

$$
h(t) = \begin{cases} \frac{\alpha_1}{\beta_1^{\alpha_1}} \cdot t^{\alpha_1 - 1} & 0 \le t \le a \\ \frac{1}{\beta} & a \le t \le b \\ \frac{\alpha_2}{\beta_2^{\alpha_2}} \cdot t^{\alpha_2 - 1} & t \ge b \end{cases}
$$

Quan demanem continuïtat en el punt *a* tenim:

$$
\frac{\alpha_1}{\beta_1^{\alpha_1}} \cdot a^{\alpha_1 - 1} = \frac{1}{\beta}
$$

$$
\beta_1^{\alpha_1} = \alpha_1 \cdot \beta \cdot a^{\alpha_1 - 1}
$$

$$
\beta_1 = (\alpha_1 \cdot \beta \cdot a^{\alpha_1 - 1})^{\frac{1}{\alpha_1}}
$$

i de manera anàloga

$$
\beta_2 = (\alpha_2 \cdot \beta \cdot b^{\alpha_2-1})^{\frac{1}{\alpha_2}}
$$

La funció de risc acumulat *H*(*t*) :

 $\epsilon$ 

$$
H(t) = \begin{cases} \int_0^t \frac{\alpha_1}{\beta_1^{\alpha_1}} \cdot u^{\alpha_1 - 1} du = \frac{\alpha_1}{\beta_1^{\alpha_1}} \cdot \frac{u^{\alpha_1}}{\alpha_1} \Big|_0^t = \frac{1}{\beta_1^{\alpha_1}} \cdot t^{\alpha_1} = \left(\frac{t}{\beta_1}\right)^{\alpha_1} & ; 0 \le t \le a \\ H(a) + \frac{(t - a)}{\beta} = \left(\frac{a}{\beta_1}\right)^{\alpha_1} + \frac{t - a}{\beta} & ; a \le t \le b \\ H(b) + \int_b^t \frac{\alpha_2}{\beta_2^{\alpha_2}} \cdot u^{\alpha_2 - 1} du = \left(\frac{a}{\beta_1}\right)^{\alpha_1} + \frac{b - a}{\beta} + \frac{t^{\alpha_2} - b^{\alpha_2}}{\beta_2^{\alpha_2}} & ; t \ge b \end{cases}
$$

i d'aquí,  $R(t) = \exp(-H(t))$ .

Per a poder mostrejar dades amb aquesta distribució procedirem a partir d'aplicar la inversa de la funció de distribució a una mostra uniforme, ja que

$$
X \sim U(0,1) \implies T = F^{-1}(X) \sim W E W
$$

Per tant, per poder mostrejar  $t = F^{-1}(x)$  haurem de trobar la funció de distribució i la inversa i distingirem segons  $0 \le x \le F(a)$ ,  $F(a) \le x \le F(b)$  *o*  $F(b) \le x \le 1$ .

En el cas de Weibull decreixent, la primera part.

• 
$$
0 \le x \le F(a)
$$
  
\n
$$
F(a) = 1 - R(a) = 1 - \exp(-H(a)) = 1 - \exp\left\{-\left(\frac{a}{\beta_1}\right)^{\alpha_1}\right\}
$$
\n
$$
x = F(t) = 1 - \exp\left\{-\left(\frac{t}{\beta_1}\right)^{\alpha_1}\right\}
$$
\n
$$
\exp\left\{-\left(\frac{t}{\beta_1}\right)^{\alpha_1}\right\} = 1 - x
$$
\n
$$
\left(\frac{t}{\beta_1}\right)^{\alpha_1} = -\ln(1 - x)
$$
\n
$$
t = (-\ln(1 - x))^{1/\alpha_1} \cdot \beta_1 = F^{-1}(x)
$$

En el cas d'Exponencial, la part del mig.

• 
$$
F(a) \le x \le F(b)
$$

$$
x = F(t) = 1 - \exp\left\{-\left[\left(\frac{a}{\beta_1}\right)^{\alpha_1} + \frac{t-a}{\beta}\right]\right\}
$$

$$
\exp\left\{-\left[\left(\frac{a}{\beta_1}\right)^{\alpha_1} + \frac{t-a}{\beta}\right]\right\} = 1 - x
$$

$$
\left(\frac{a}{\beta_1}\right)^{\alpha_1} + \frac{t-a}{\beta} = -\ln(1-x)
$$

$$
\frac{t-a}{\beta} = -\ln(1-x) - \left(\frac{a}{\beta_1}\right)^{\alpha_1}
$$

$$
t = a - \beta \cdot \left(\ln(1-x) + \left(\frac{a}{\beta_1}\right)^{\alpha_1}\right) = F^{-1}(x)
$$

 $\int$ 

 $\overline{\phantom{a}}$  $\overline{\phantom{a}}$ 」

1  $\mu$   $\mu$ 

1

 $\mathbf{I}$  $\left\{ \right\}$  $\mathcal{I}$ 

En el cas de Weibull creixent, la tercera i última part de la distribució.

• 
$$
F(b) \le x \le 1
$$
  

$$
x = F(t) = 1 - \exp\left\{-\left[\left(\frac{a}{\beta_1}\right)^{\alpha_1} + \frac{b-a}{\beta} + \frac{t^{\alpha_2} - b^{\alpha_2}}{\beta_2^{\alpha_2}}\right]\right\}
$$

$$
\exp\left\{-\left[\left(\frac{a}{\beta_{1}}\right)^{\alpha_{1}} + \frac{b-a}{\beta} + \frac{t^{\alpha_{2}} - b^{\alpha_{2}}}{\beta_{2}^{\alpha_{2}}}\right]\right\} = 1 - x
$$
\n
$$
\left(\frac{a}{\beta_{1}}\right)^{\alpha_{1}} + \frac{b-a}{\beta} + \frac{t^{\alpha_{2}} - b^{\alpha_{2}}}{\beta_{2}^{\alpha_{2}}} = -\ln(1 - x)
$$
\n
$$
\frac{t^{\alpha_{2}} - b^{\alpha_{2}}}{\beta_{2}^{\alpha_{2}}} = -\left\{\left(\frac{a}{\beta_{1}}\right)^{\alpha_{1}} + \frac{b-a}{\beta} + \ln(1 - x)\right\}
$$
\n
$$
t = \left\{b^{\alpha_{2}} - \beta_{2}^{\alpha_{2}} \cdot \left\{\left(\frac{a}{\beta_{1}}\right)^{\alpha_{1}} + \frac{b-a}{\beta} + \ln(1 - x)\right\}\right\}^{\gamma_{\alpha_{2}}} = F^{-1}(x)
$$

La Figura 2.4 i la Figura 2.5. mostren la funció de durabilitat i de risc associat amb els valors de la Taula 2.5. escollits. Es pot comprovar la corba de banyera en la funció de risc.

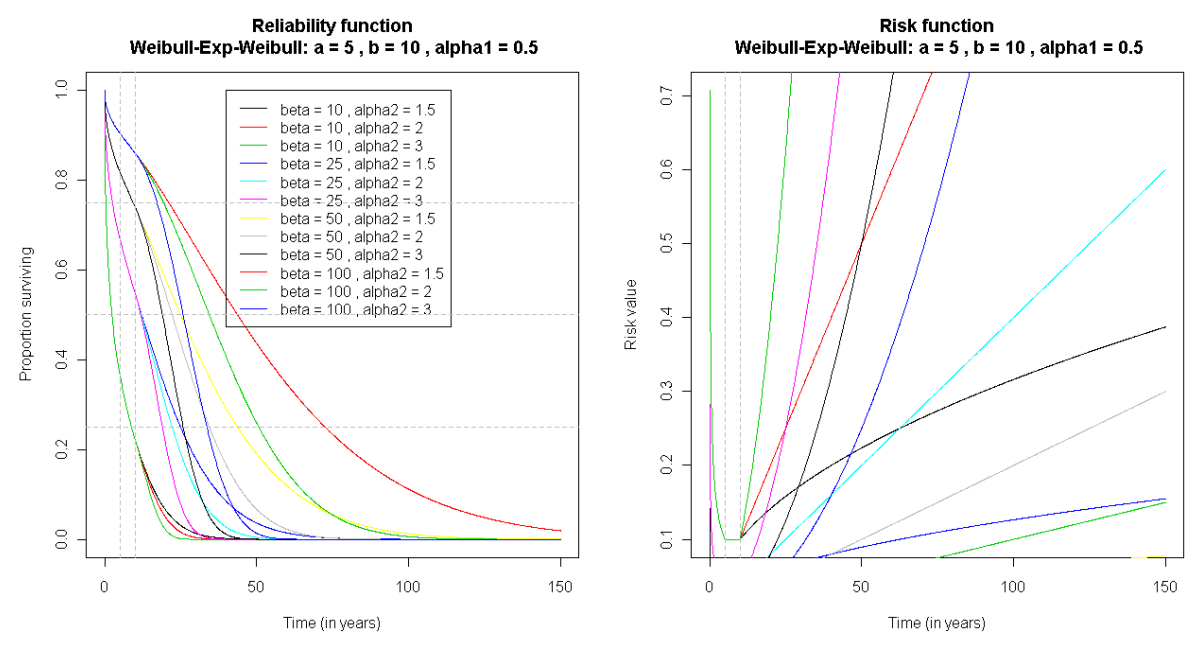

Figura 2.4. Funció de durabilitat i risc de la distribució Weibull-Exponencial-Weibull amb b=10.

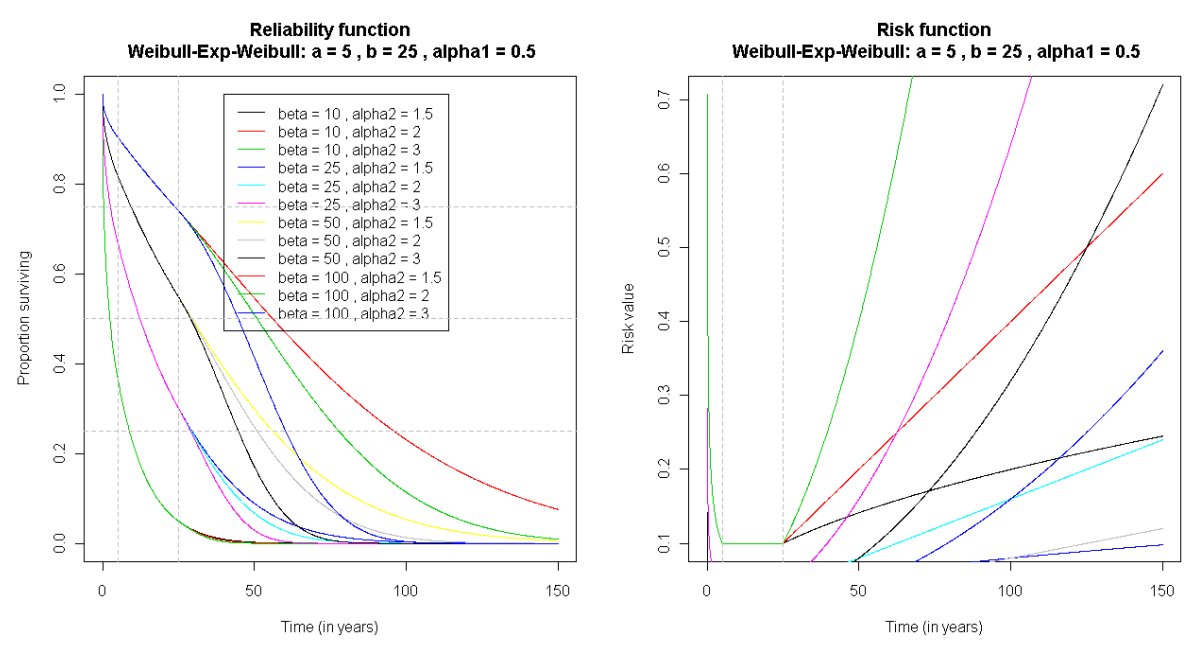

Figura 2.5. Funció de durabilitat i risc de la distribució Weibull-Exponencial-Weibull amb b=25.

De la distribució WEW després d'analitzar les possibilitats de modelització i els gràfics de l'Annex I s'escullen per a la simulació els següents paràmetres:

| $\alpha_{1}$ | 0,5 |    |    |     |
|--------------|-----|----|----|-----|
| a            | 5   |    |    |     |
|              | 10  | 25 |    |     |
| /1           | 10  | 25 | 50 | 100 |
| α            | 1,5 | 2  | 3  |     |

Taula 2.5 Valors escollits per a la distribució WEW.

#### **2.2.3.2. Gamma generalitzada (GW)**

Aquesta família de distribució s'anomena Gamma generalitzada o també Gamma-Weibull. És una família triparametritzada  $(α, β, ν)$  amb  $α, β, ν > 0$ , molt flexible i que extén les famílies Gamma i Weibull.

En particular quan  $\alpha$  >1 i  $\alpha \cdot v$  <1 obtenim funcions de risc amb forma de banyera (bathtub shape) com es pot veure a la Figura 2.6.

Si  $T \sim GW(\alpha, \beta, \nu)$  la densitat és

$$
f(t; \alpha, \beta, \nu) = \frac{1}{\Gamma(\nu)} \cdot \frac{\alpha}{\beta} \cdot \left(\frac{t}{\beta}\right)^{\nu \cdot \alpha - 1} \cdot \exp\left\{-\left(\frac{t}{\beta}\right)^{\alpha}\right\}
$$

i l'esperança

$$
E(T) = \frac{1}{\Gamma(\nu)} \cdot \beta \cdot \Gamma\left(\frac{1}{\alpha} + \nu\right)
$$

Concretament:

- Si  $\alpha = 1 \Rightarrow T \sim \text{Gamma}(V, \beta)$  i  $E(T) = V \cdot \beta$
- Si  $v = 1 \Rightarrow T \sim$  Weibull  $(\alpha, \beta)$  i  $E(T) = \beta \cdot \Gamma \left| \frac{1 + \alpha}{\alpha} \right| = \frac{\beta}{\Gamma} \cdot \Gamma \left| \frac{1}{\alpha} \right|$ J  $\left(\frac{1}{\cdot}\right)$ J  $\Big) = \frac{\beta}{r} \cdot \Gamma$ J  $\left(\frac{1+\alpha}{\alpha}\right)$ l  $=\beta\cdot\Gamma\left(\frac{1+\alpha}{\alpha}\right)=\frac{\beta}{\alpha}\cdot\Gamma\left(\frac{1}{\alpha}\right)$ β α  $E(T) = \beta \cdot \Gamma\left(\frac{1+\alpha}{n}\right) = \frac{\beta}{n} \cdot \Gamma\left(\frac{1-\alpha}{n}\right)$
- Si  $\alpha = 1$  iv  $= 1 \Rightarrow T \sim \text{Exp}(\beta)$  i  $EX = \beta$

Per al mostreig de dades amb distribució Gamma-Weibull es seguirà també el mètode d'aplicar la funció inversa de la funció de distribució sobre una mostra  $U(0,1)$ .

Per a la distribució Gamma-Weibull després d'analitzar les possibilitats de modelització i els gràfics de l'Annex I s'escullen per a la simulació els següents paràmetres:

| $\alpha$ | 1,5      |        |        |
|----------|----------|--------|--------|
|          | 125      |        |        |
|          | $\cup$ 1 | (1, 2) | (1, 2) |

Taula 2.6 Valors escollits per a la distribució Gamma-Weibull

Els valors  $\alpha$  són representatius de la Weibull creixent, que mostraria la part final de la funció de risc, que farà que acabi sempre creixent. El valor de  $\beta$ , el factor d'escala ajusta la fiabilitat en la nostra finestra de temps de 150 anys i els valors de v són tals que  $\alpha \cdot \nu$  <1. Per tant, s'escullen els valors 0,1, 0,2 i 0,3 ja que valors de  $\nu$  propers cap a 1 no interessen perquè s'aproximaran a la mateixa forma que en l'escenari Weibull.

La Figura 2.6 mostra la funció de durabilitat i de risc associat amb els valors de la Taula 2.6. escollits. Es pot comprovar la corba de banyera en la funció de risc.

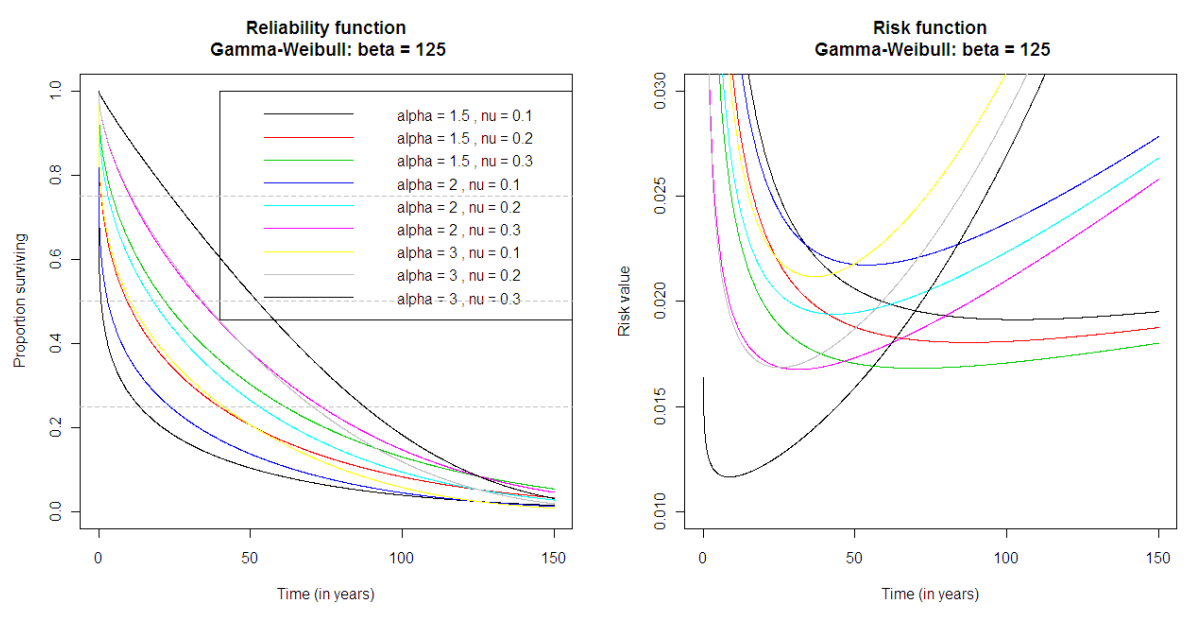

Figura 2.6. Funció de durabilitat i risc de la distribució Gamma-Weibull

## **2.2.3.3. Weibull amb resiliència (WR)**

Aquesta família de distribució s'anomena Weibull amb resiliència. És una família triparametritzada  $(α, β, η)$ , amb  $α, β, η > 0$ . El paràmetre  $η$  permet introduir la forma de banyera (bathtub shape) en la funció de risc com es pot veure a la Figura 2.7.

Les principals característiques d'una distribució Weibull amb resiliènica són:

• Funció de densitat**:** 

$$
f(t; \alpha, \beta, \eta) = \frac{\alpha}{\beta} \cdot \eta \cdot \left(\frac{t}{\beta}\right)^{\alpha - 1} \cdot \left[1 - \exp\left(-\left(\frac{t}{\beta}\right)^{\alpha}\right)\right]^{\eta - 1} \cdot \exp\left(-\left(\frac{t}{\beta}\right)^{\alpha}\right)
$$

• Funció de distribució:  $\alpha \setminus \exists^n$ β  $\alpha, \beta, \eta$  $\overline{\phantom{a}}$  $\overline{\phantom{a}}$ 」 ן  $\mathsf{L}$  $\mathbf{r}$ L  $\lceil$  $\overline{\phantom{a}}$  $\overline{\phantom{a}}$ J  $\backslash$  $\mathsf{I}$  $\mathsf{I}$ L ſ  $\overline{\phantom{a}}$ J  $\backslash$  $\overline{\phantom{a}}$ L ſ  $F(t; \alpha, \beta, \eta) = \left| 1 - \exp \right| - \left( \frac{t}{\eta} \right)$ 

• Function de fiabilitat: 
$$
R(t; \alpha, \beta, \eta) = 1 - \left[1 - \exp\left(-\left(\frac{t}{\beta}\right)^{\alpha}\right)\right]^{\eta}
$$

• Funció de risc:  $(t ; \alpha, \beta, \eta)$  $(t;\alpha,\beta,\eta) = \frac{f(t;\alpha,\beta,\eta)}{f(t;\alpha,\eta)}$  $\alpha, \beta, \eta$  $\alpha, \beta, \eta$ ) =  $\frac{f(t; \alpha, \beta, \eta)}{g(t; \alpha, \eta)}$ *R t*  $h(t; \alpha, \beta, \eta) = \frac{f(t)}{g(t)}$ 

Es pot demostrar que la funció de risc pren forma de banyera quan  $\alpha > 1$  i  $\alpha \cdot \eta < 1$ 

Aquesta família de distribucions inclou la mateixa família Weibull, així com el producte de Weibulls aquí distribuides:

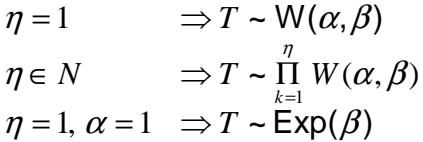

De la distribució Weibull amb resiliència després d'analitzar les possibilitats de modelització i els gràfics de l'Annex I s'escullen per a la simulació els següents paràmetres escollits de manera anàloga a la distribució Gamma-Weibull.

| α | 1,5 |     |     |
|---|-----|-----|-----|
|   | 125 |     |     |
| П | 0.1 | 0.2 | 0,3 |

Taula 2.8 Valors escollits per a la distribució Weibull amb resiliència

La Figura 2.7 mostra la funció de durabilitat i de risc associat amb els valors de la Taula 2.8. escollits. Es pot comprovar la corba de banyera en la funció de risc.

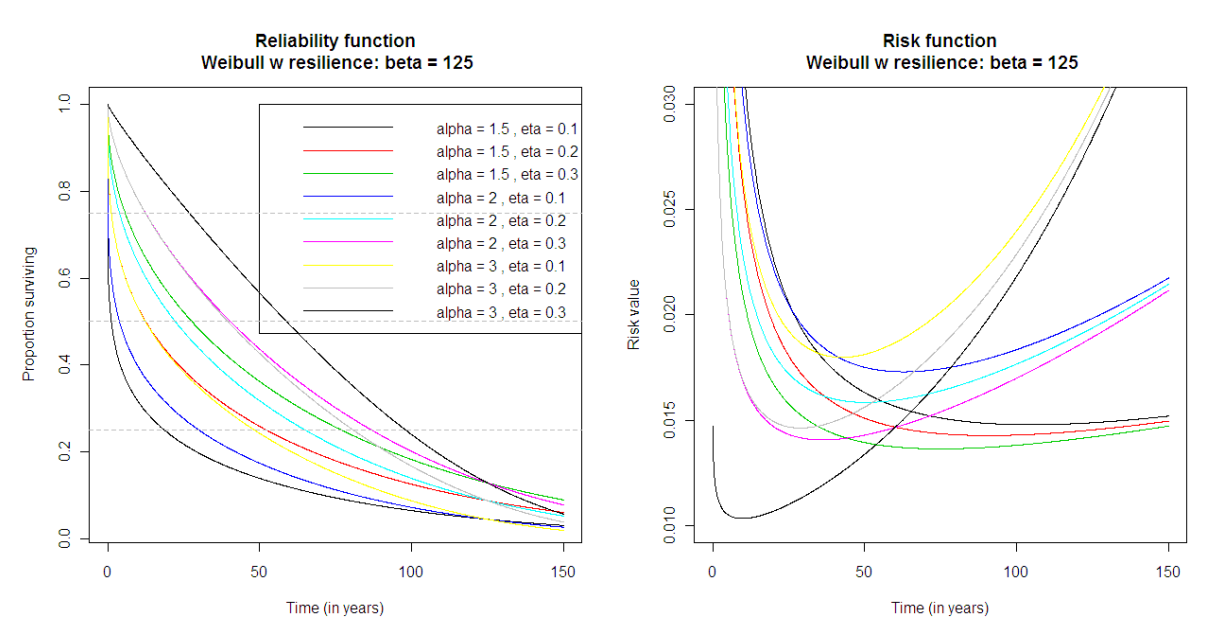

Figura 2.7. Funció de durabilitat i risc de la distribució Weibul amb resiliència

A continuació la Taula 2.9. mostra el resum d'escenaris resultants amb els valors escollits per a cada família de distribució i es pot observar un total de 78 escenaris distribucionals.

|                               | <b>Escenaris</b>                               |                                              |                        |  |  |  |
|-------------------------------|------------------------------------------------|----------------------------------------------|------------------------|--|--|--|
| Família                       | <b>Paràmetres</b>                              | <b>Valors</b>                                | Quantitat<br>escenaris |  |  |  |
| 1. Weibull                    | $\alpha$ (forma)                               | $\alpha$ = 0.5, 1, 1.5, 2, 3, 4              |                        |  |  |  |
|                               | $\beta$ (escala)                               | $\beta$ = 50                                 |                        |  |  |  |
|                               |                                                |                                              | 6                      |  |  |  |
| 2. Lognormal                  | $\mu$ (localització)                           | $\mu = 1, 2, 3, 3.5, 4, 4.5, 5, 5.5, 6, 6.5$ |                        |  |  |  |
|                               | $\sigma$ (escala)                              | $\sigma = 0.5, 1, 2$                         |                        |  |  |  |
|                               |                                                |                                              | 30                     |  |  |  |
| 3. Bathtube                   |                                                |                                              |                        |  |  |  |
| 3.1. Weibull-<br>Exponencial- | $\alpha$ <sub>1</sub> (formaWeibulldecreixent) | $\alpha_1 = 0.5$                             |                        |  |  |  |
| Weibull                       | $a(1$ rpunt)                                   | $a=5$                                        |                        |  |  |  |
|                               | $b(2n$ <i>punt</i> )                           | $b = 10, 25$                                 |                        |  |  |  |
|                               | $\alpha$ , (formaWeibullcreixent)              | $\alpha$ <sub>2</sub> = 1.5, 2, 3            |                        |  |  |  |
|                               | $\beta$ (escala)                               | $\beta = 10, 25, 50, 100$                    |                        |  |  |  |
|                               |                                                |                                              | 24                     |  |  |  |
| 3.2.Gamma                     | $\alpha$ (formaWeibull)                        | $\alpha = 1.5, 2, 3$                         |                        |  |  |  |
| Generalitzada                 | $\beta$ (escala)                               | $\beta = 125$                                |                        |  |  |  |
|                               | V(formaGamma)                                  | $\eta = 0.1, 0.2, 0.3$                       |                        |  |  |  |
|                               |                                                |                                              | 9                      |  |  |  |
| 3.3. Weibull                  | $\alpha$ (formaWeibull)                        | $\alpha = 1.5, 2, 3$                         |                        |  |  |  |
| amb<br>resiliència            | $\beta$ (escala)                               | $\beta = 125$                                |                        |  |  |  |
|                               | $\eta$ (resiliència)                           | $\eta = 0.1, 0.2, 0.3$                       |                        |  |  |  |
|                               |                                                |                                              | 9                      |  |  |  |
|                               |                                                | <b>Total escenaris</b>                       | 78                     |  |  |  |

Taula 2.9. Escenaris resultants per a la simulació

## **2.3. LA GRANDÀRIA MOSTRAL,** *n*

En un primer moment de l'estudi la grandària mostral a considerar eren els valors de  $n =$ 100, 400, 1600 i 6400. Tot i considerant que el valor 6400 és molt gran, aquest es volia tenir en compte perquè les dades a utilitzar tenen molta censura i s'intenta compensar aquesta amb un valor gran d'individus. La finalitat és poder detectar en quina mesura una grandària mostral suficientment gran pot corregir l'efecte negatiu de la censura en les dades sobre l'estimador resultant.

Finalment, degut a l'excessiu temps d'execució de les simulacions s'ha decidit fer només el cas Weibull amb n = 6400 amb la intenció de poder comprovar com millora la mostra.

# **2.4. LES INSPECCIONS**

Es va decidir que en la simulació dels temps d'inspecció, per a cada distribució i grandària mostral que es consideri es plantegen dues estratègies d'inspecció, en funció del nombre d'inspeccions i l'intervalat entre elles:

- a) De 1 a 5 inspeccions amb un interval igual a la cinquena part del rang interquartíl·lic.
- b) De 1 a 10 inspeccions, amb un interval igual a la dècima part del rang interquartíl·lic.

En tots els casos el moment d'inspecció inicial es genera amb una distribució uniforme entre el moment 0 i el percentil del 95% de la distribució real. Aquest plantejament genera 15 mecanismes diferents d'inspecció per a cada conjunt de dades simulat. De fet en són 14 ja que la primera inspecció del cas a), i la primera inspecció del cas b), són iguals.

# **2.5. ESCENARIS RESULTANTS**

Inicialment i segons l'estudi de simulacions global es pretenia considerar 78 escenaris distribucionals, 4 grandàries mostrals i 14 estratègies d'inspecció. El que representa un total de 4368 escenaris.

Tot i que inicialment s'estimava fer la tesina amb tots els escenaris objecte d'estudi, després una vegada començada l'execució i per temps d'execució s'ha hagut de desestimar realitzar tots els escenaris. S'ha escollit fer les distribucions Weibull, Lognormal i Gamma Generalitzada ja que són les més significatives per a l'estudi objecte d'aquesta tesina i recullen els casos més característics. Els altres casos distribucionals, com és el cas, de la Weibull amb resiliència i Weibull-Exponencial-Weibull no donarien informació gaire diferent que la Gamma generalitzada, per tant, es considera aquesta última com a representativa de la tercera família.

Per a les tres famílies de distribucions s'ha executat les simulacions fins a n = 1600 com s'ha esmentat a l'apartat de grandària mostral; en el cas de Weibull també s'han executat els escenaris amb  $n = 6400$ .

En resum,

Weibull:  $6 \times 4 \times 14 = 336$  escenaris. Lognormal:  $30 \times 3 \times 14 = 1260$  escenaris. Gamma Generalitzada: 9 x 3 x 14 = 378 escenaris.

És a dir, s'estudiaran un total de 1974 escenaris.

# **2.6. BONDAT DE L'AJUSTAMENT**

Per a cada un dels 1974 escenaris de simulació s'executen i avaluen 1000 rèpliques de simulació.

A la Figura 2.8. es pot observar el cas de la simulació amb els valors per a una distribució Lognormal amb valors de  $\mu = 4, \sigma = 1; n = 100$  amb 5 rèpliques que escenifiquen els estimadors resultants al voltant de la corba real de supervivència.

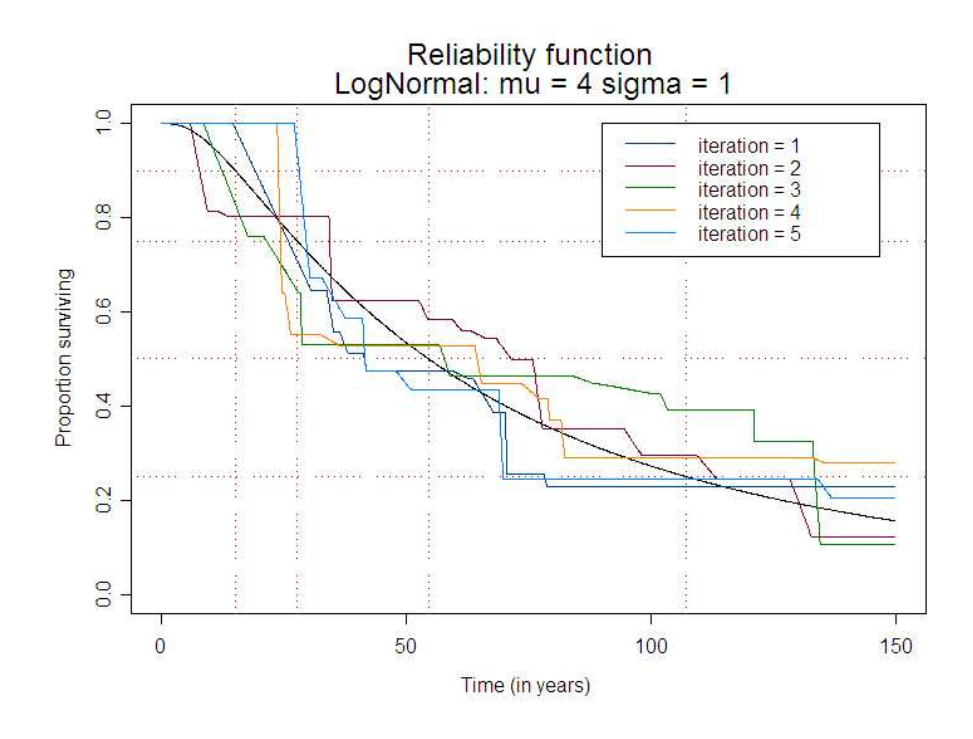

Figura 2.8. 5 rèpliques per a una distribució Lognormal amb els valors  $\mu = 4, \sigma = 1; n = 100$ 

L'avaluació de la bondat d'ajustament de cada una de les rèpliques es mesura de forma puntual en els percentils reals (coneguts a priori en el moment d'escollir la distribució) del 10%, 25%, 50% i 75%. Més concretament, com es pot observar a la Figura 2.9., a cada quantil es mesura: el biaix, l'indicador de cobertura de l'interval de confiança al 95% i la semiamplitud de l'interval de confiança.

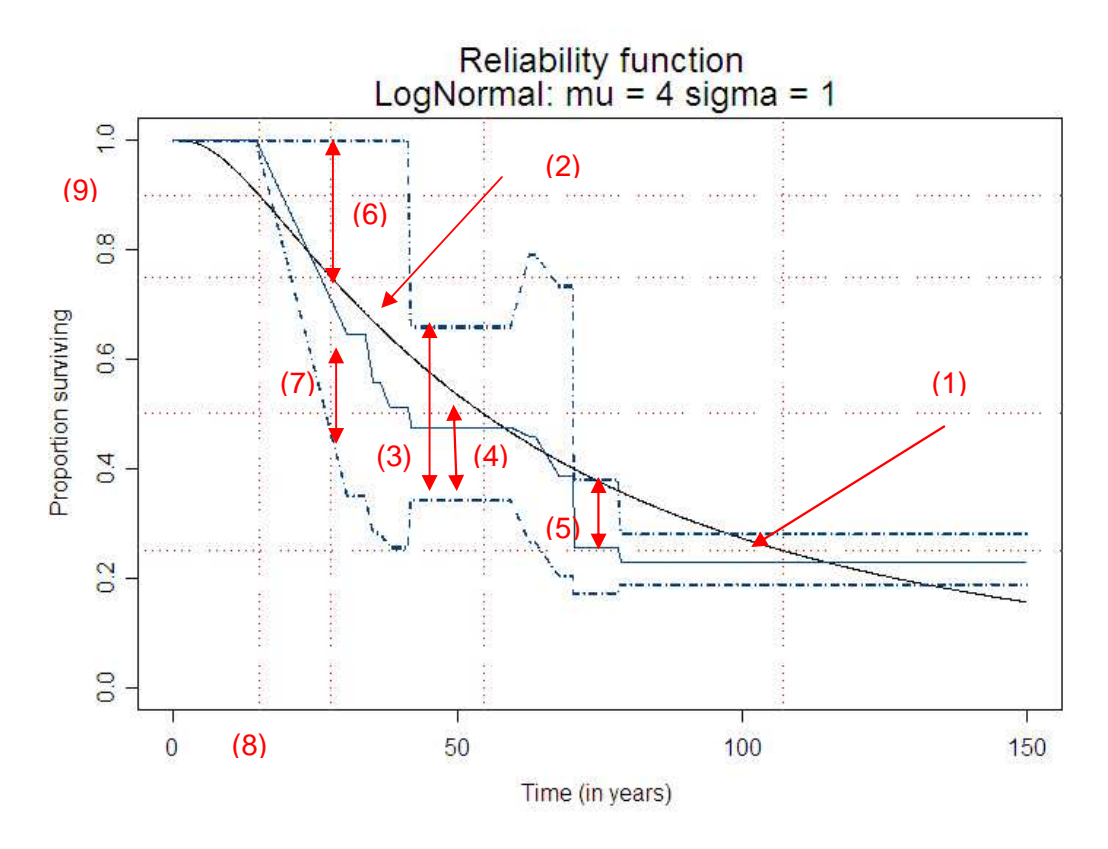

Figura 2.9. Explicació de la bondat d'ajustament per a una rèplica amb els valors  $\mu = 4, \sigma = 1$ ;  $n = 400$ 

on :

- (1) correspon a la corba real de supervivència
- (2) correspon a la estimació.
- (3) l'interval de confiança
- (4) semiamplitud de l'interval de confiança
- (5) valor del biaix
- (6) límit superior de l'interval de confiança
- (7) límit inferior de l'interval de confiança
- (8) quantil d'interés
- (9) probabilitat d'interés
	- El biaix és la diferència entre el valor de l'estimació en un punt en concret i el valor real.
	- L'indicador de cobertura de l'interval de confiança al 95% ens dirà, de forma binària, si l'interval proposat conté el valor verdader.
	- La semiamplitud de l'interval de confiança, donada la no simetria dels intervals de confiança, es reporta com a mesura de la precisió de l'estimador.

De forma global, per a cada rèplica, es calcularà la proporció de dades censurades per l'esquerra, per la dreta, en un interval i observades exactament, així com la localització i el valor del residu en aquell punt de la finestra d'observació en el qual la distància entre l'estimador i la fiabilitat real és màxima.

Els estadístics resum de les 1000 rèpliques d'un escenari seran:

a) A cada quantil, el biaix mitjà, el *mean square error (*variància + biaix<sup>2</sup>), la cobertura mitjana i la semiamplitud mitjana.

b) Amb caràcter global, les mitjanes dels percentatges de censura observats, la mitjana i desviació típica de la distribució de punts i els corresponents residus en els que s'assoleix la màxima diferència entre l'estimació i el valor real (negatius i positius, separadament).

A l'Annex III es pot observar les taules corresponents als resultats de les simulacions realitzades.

## **2.7. ESQUEMA DE SIMULACIÓ**

La Figura 2.10. mostra l'algorisme en forma de diagrama de flux de la simulació.

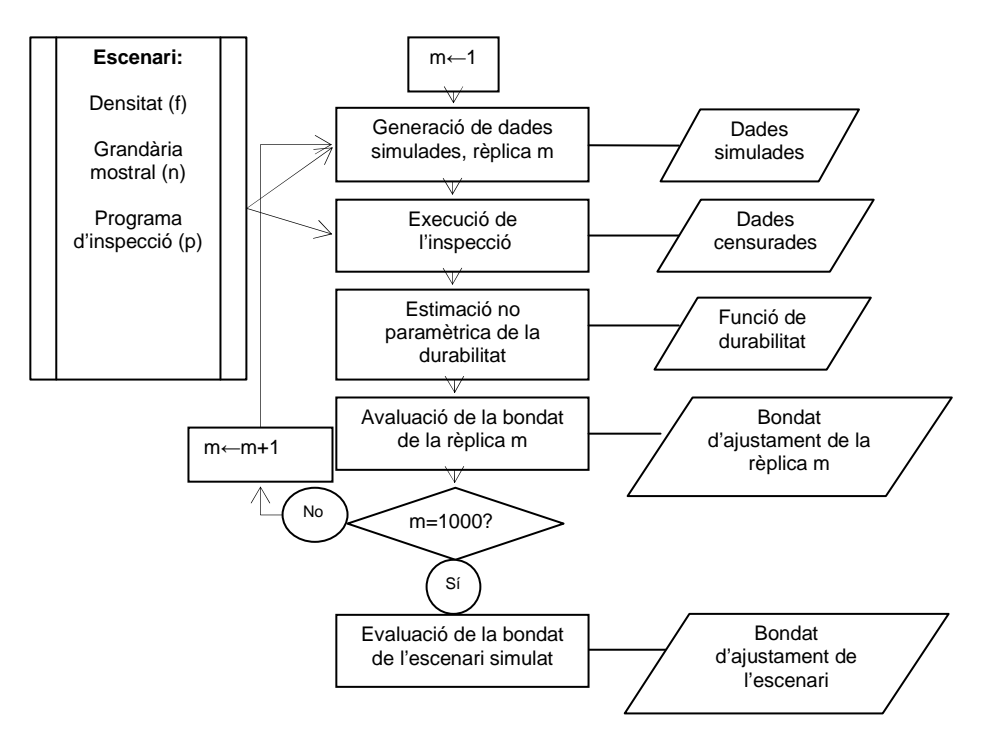

Figura 2.10. Esquema de simulació

# **2.8. COMPARACIÓ ENTRE ESCENARIS**

Per a la presa de decisions i comparació entre escenaris s'utilitzarà el valor de l'Asimptotic Relative Efficientcy (ARE) com a quocient de les eficiències respectives (invers dels MSE) dels dos escenaris que es pretenguin comparar. En aquest sentit si pretenem valorar la millora que pot representar una estratègia d'inspecció 2 sobre un inicial, diguem-ne 1, procedirem de la següent manera:

$$
ARE_{21} = \frac{\frac{1}{MSE_2}}{\frac{1}{MSE_1}} = \frac{MSE_1}{MSE_2}
$$

De manera que valors més grans de la unitat significaran una millora en l'eficiència per part de l'estratègia/escenari 2 respecte de la 1. De cara a la presa de decisions es considerarà una millora suficient el que el valor ARE sigui més gran o igual que 1,10 (és a dir, es millori l'escenari o estratègia anterior en almenys un 10%).

**CAPÍTOL 3. EXECUCIÓ DE LA SIMULACIÓ** 

# **3. EXECUCIÓ DE LA SIMULACIÓ**

### **3.1. BREU INTRODUCCIÓ A R I A S-PLUS**

R (Venables i Smith, 2009) és un llenguatge i entorn de programació per a l'anàlisi estadística i gràfica. És un projecte de GNU project, que replica el llenguatge S (base de S-PLUS) (Venables i Ripley, 1994) en programari lliure. Va ser desenvolupat per Bell Laboratories (inicialment AT&T i en l'actualitat Lucent Technologies) per John Chambers i equip. Hi ha algunes diferències formals, però molt codi escrit per a R funciona per a S, i viceversa.

En un principi es va utilitzar R com a programari per a utilitzar en la tesina, però finalment es va acabar fent les execucions de les simulacions amb S-PLUS ja que la funció kaplanMeier de S-PLUS que calcula l'estimador de Turnbull estima també, quan és possible, la desviació estàndard i l'interval de confiança, que les diferents llibreries de R no fan.

### **3.2. SCRIPTS, FUNCIONS I OBJECTES EN R/S-PLUS**

Per a l'execució de les simulacions es va procedir a realitzar la programació de les funcions a utilitzar per a cada una de les distribucions, funcions que es poden observar a l'Annex II de la tesina.

Així, en el cas de Weibull les funcions a executar i els objectes obtinguts per a cada una de les simulacions són els de la Figura 3.1.

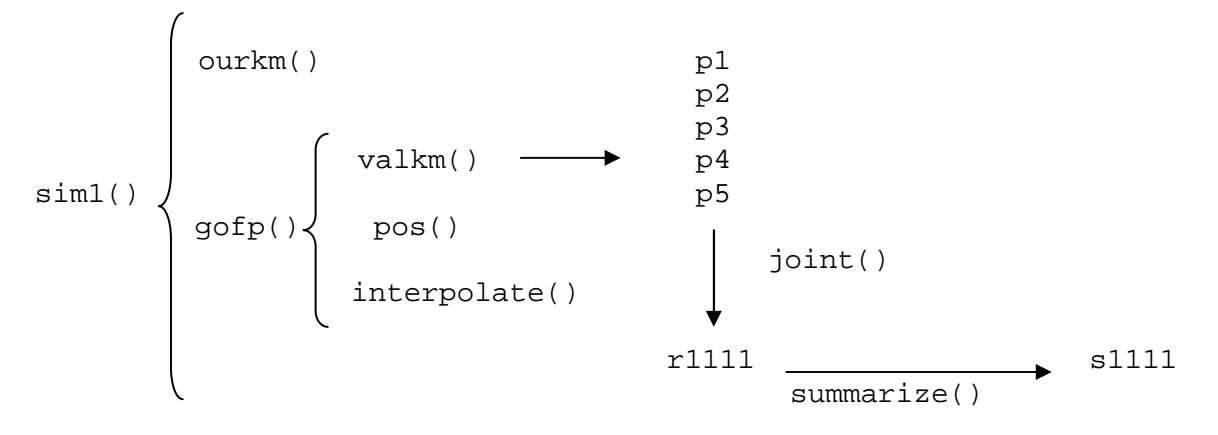

Figura 3.1. Esquema de les funcions i objectes de la simulació Weibull

- sim1: mòdul principal que executa la simulació en la distribució Weibull i que s'encarrega de dur a terme l'esquema de simulació que hi ha plantejat a la Figura 2.10.
- ourkm: versió corretgida de l'estimador de Turnbull que presenta S-PLUS sol·lucionant un bug que té la funció original kaplanMeier.
- gofp: avalua per cada rèplica l'obtenció dels valors resum de l'apartat 2.6.
- valkm: quan es disposa d'un estimador de Kaplan i Meier, en aquest cas, estimador de Turnbull, avalua aquest estimador en un determinat punt. En altres termes, avalua la funció esgraonada en aquell punt.

pos: determina quina és la posició que té un valor en un vector.

interpolate: genera la interpolació linial entre dos punts.

- joint: permet unir diferents paquets de rèpliques. És d'utilitat per a facilitar l'execució de la simulació a trossos.
- summarize: avalua els valors resum de l'escenari i té com a paràmetre les rèpliques generades.

En el cas de Lognormal les funcions a executar són les mateixes, ajustant sim1 per sim2, que s'encarrega d'executar l'esquema de simulació de la Figura 2.10. en l'entorn Lognormal. En el cas de Gamma Generalitzada les funcions serien igualment les mateixes, ajustant sim1 a sim4, i implementant les sequents funcions:

dgengam: funció densitat per a una distribució Gamma Generalitzada.

pgengam: funció de distribució per a una distribució Gamma Generalitzada.

qgengam: càlcul de quantils per a una distribució Gamma Generalitzada.

rgengam: generador de nombres aleatoris per a una distribució Gamma Generalitzada.

El codi de programació de totes les funcions implementades es troba a l'Annex II.

Es van preparar els 1974 scripts per a tots els escenaris resultants. La simulació a executar amb l'script, es va subdividir en cinc parts, com es pot veure a la Figura 3.2., cada una de les quals amb 200 de les 1000 rèpliques totals, aconseguint amb la subdivisió reduir els temps d'execució.

> p1<-sim1(3,2,8,001,200) p2<-sim1(3,2,8,201,400) p3<-sim1(3,2,8,401,600) p4<-sim1(3,2,8,601,800) p5<-sim1(3,2,8,801,1000) r1328<- joint(p1,p2,p3,p4,p5) s1328<-summarize(r1328)

Figura 3.2. Script per a la simulació e1328

Per a la realització de les simulacions es va decidir una codificació per a cada valor dels paràmetres. En el cas Weibull, com per exemple, l'script de codi e1328 executa l'escenari codificat per:

- 1: distribució Weibull.
- $\bullet$   $\,$  3: tercer valor en seqüència per a  $\, \alpha \,$  ,  $\alpha$ =1,5
- $\bullet$  2: segon valor en seqüència per a n, n = 400
- 8: vuitè valor en seqüència per a l'estratègia d'inspecció, 3 inspeccions freqüents

La decodificació en el cas Lognormal de l'script e21328 seria,

- 2: distribució Lognormal
- 1: primer valor en seqüència per a  $^{\mu}$ ,  $^{\mu}$  = 1
- 3: tercer valor en sequència per a  $\sigma$ ,  $\sigma$  = 2
- $\bullet$  2: segon valor en seqüència per a n, n = 400
- 8: vuitè valor en seqüència per a l'estratègia d'inspecció, 3 inspeccions freqüents

I per al cas de Gamma Generalitzada l'script e41328, seria:

- 4: distribució Gamma Generalitzada
- 1: primer valor en seqüència per a  $\alpha$  ,  $\alpha$ =1,5
- 3: tercer valor en seqüència per a  $V$ ,  $V = 0.3$
- $\bullet$  2: segon valor en seqüència per a n, n = 400
- 8: vuitè valor en seqüència per a l'estratègia d'inspecció, 3 inspeccions freqüents

Per a cada una de les simulacions agrupades pels 14 valors diferents de nombre d'inspeccions es va preparar una fitxa, com es pot observar a la Figura 3.3., que permetia fer el seguiment de cada una de les simulacions i saber quin dia es realitzava, en quin ordinador i la durada de cada execució.

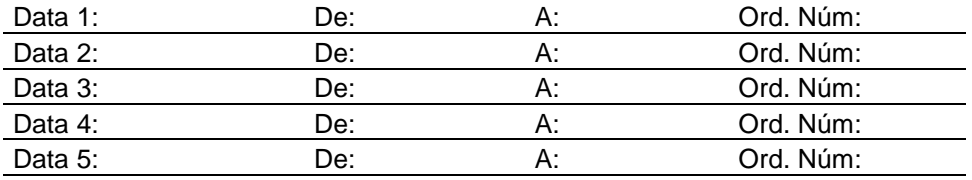

#### **Durada d'execució:**

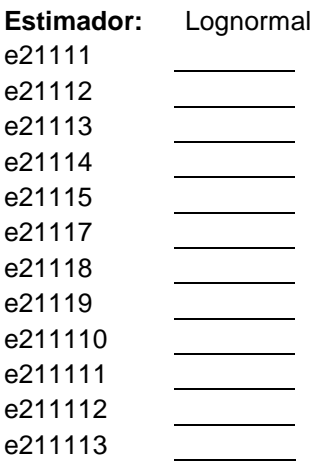

e211114 e211115

Figura 3.3. Fitxa de control de les simulacions

A continuació, la Figura 3.4. mostra l'estructura de la llista r. Es mostra l'estructura de la llista resultant de cada rèplica, en el cas Weibull, i que s'acumula vectorialment ens els objectes p1, p2, p3, p4, p5 i r.

| \$config: \$seed                                    |                                                                                         | # llavor per a la inicialització del<br># generador de nombres aleatoris                                                                                                    |
|-----------------------------------------------------|-----------------------------------------------------------------------------------------|----------------------------------------------------------------------------------------------------|
|                                                     | \$iterations<br>\$alpha<br>\$beta<br><i><b>\$size</b></i><br>\$number.inspec<br>\$probs | # nombre de rèpliques en el mateix paquet<br># valor d'alpha<br># valor de beta<br># valor de la grandària mostral<br># nombre d'inspeccions<br>\$interval.inspec # intervalat de les inspeccions<br># probabilitat d'interés per a<br># l'avaluació puntual(p) |
|                                                     | <i><b>\$quantiles</b></i>                                                               | # quantils d'interés per a l'avaluació<br># puntual                                                                                                    |
|                                                     | <i><b>\$endwindow</b></i>                                                               | # límit finestra de temps en què es<br># mostreja el temps d'inspecció                                                                                                    |
| \$lcp<br>\$rcp<br>\$icp<br>\$ecp                    |                                                                                         | # proporció de censura per l'esquerra<br># proporció de censura per la dreta<br># proporció de censura en un interval<br># proporció d'observacions exactes                                                                                                    |
| <i><b>\$quantiles</b></i><br><i><b>\$global</b></i> |                                                                                         | # vector de m matrius 3 x p<br># vector de m matrius 1 x 2                                                                                                    |

Figura 3.4. Estructura de cada rèplica per a la distribució Weibull

El resultat de cada un dels scripts anteriors resumeix l'escenari en l'objecte s amb la numeració corresponent, per exemple, s1328, com en el cas anterior, tal com es pot comprovar a la Figura 3.5.

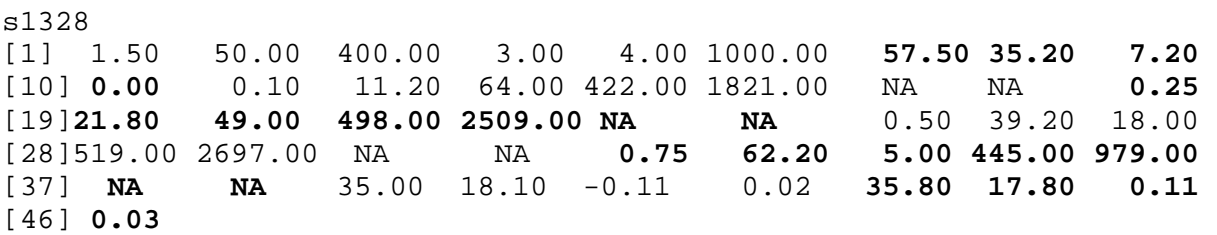

Figura 3.5. Valors resultants de la simulació e1328

amb 46 dades en el cas de distribucions Weibull i Lognormal i 47 dades per a les distribucions Gamma Generalitzada.

En el cas de Weibull, com a la Figura 3.5. les dades corresponen seguint el mateix ordre als valors <sup>α</sup> , β , *n*, nombre d'inspeccions, intervalat d'aquestes, *m*, mitjana de percentatges de censura per l'esquerra, mitjana de percentatges de censura per la dreta, mitjana de percentatges de censura en un interval, mitjana de percentatges d'observades exactes. A continuació es pot observar els valors per el quantil del 10%, de la localització d'aquest, el biaix  $\cdot$ 10<sup>4</sup>, la standard deviation  $\cdot$  10<sup>4</sup>, el MSE  $\cdot$  10<sup>6</sup>, la cobertura mitjana i la semiamplitud mitjana de l'interval de confiança. Seguidament la mateixa informació per al quantil del 25%, del 50% i del 75% i finalment, els indicadors de bondat d'ajustament global: el temps mitjà, desviació estàndard, el biaix mitjà i desviació estàndard, tant pels casos amb màxim biaix negatiu com per als casos amb màxim biaix positiu.

En el cas de Lognormal l'estructura és la mateixa, però tenint en compte que els paràmetres inicials són  $\mu$  i  $\sigma$ , i en el cas de Gamma Generalitzada, amb una dada més ja que els paràmetres incials contemplen  $\alpha$ ,  $\beta$  i v.

# **3.3. TEMPS D'EXECUCIÓ**

El seguiment de les fitxes de control de les simulacions ha permès determinar que, amb caràcter general el temps de computació de cada escenari només depèn de la grandària mostral i d'acord amb la Taula 3.1.

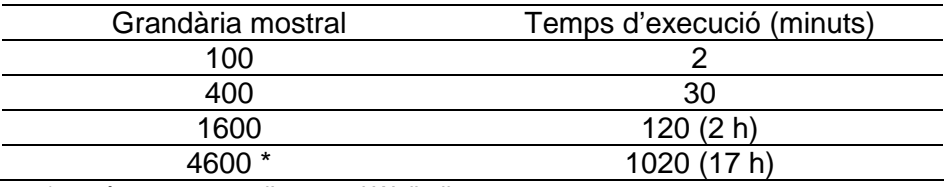

\*només executat en l'escenari Weibull.

Taula 3.1. Temps d'execució en funció de la grandària mostral

En total el temps d'execució de les 1974 simulacions ha estat de 181.440 min, és a dir 3024 hores.

En previsió de les fortes necessitats de càlcul computacional es va demanar poder utilitzar les sales del centre de càlcul de l'EPSEB. El programari S-PLUS es va instal·lar en el conjunt dels 102 ordinadors i es van executar els diferents escenaris en funció de la disponibilitat temporal de les aules.

**CAPÍTOL 4. RECOMANACIONS PER AL DISSENY DE LA PROGRAMACIÓ D'INSPECCIONS** 

# **4. RECOMANACIONS PER AL DISSENY DE LA PROGRAMACIÓ D'INSPECCIONS**

### **4.1. RESULTATS DE LA SIMULACIÓ**

A l'Annex III es troba el resultat de les simulacions segons els tres tipus de família de distribucions. Aquest document d'Excel s'estructura en les quatre parts que a continuació es detallen.

### **Part 1**

A la primera part, Figura 4.1., es pot observar els valors d'<sup>α</sup> , β , *n* la grandària mostral, el nombre d'inspeccions separades segons es faci una o més inspeccions i segons l'intervalat d'aquestes, i *m*, nombre de rèpliques.

Es pot observar com l'intervalat a partir de s1117 és la meitat de l'intervalat anterior. D'aquesta manera s'avalua el nombre òptim d'inspeccions amb un intervalat o amb la meitat d'aquest, per tant amb inspeccions més freqüents. Amb l'intervalat amb valor 9,2 no es troba la inspecció número 1 ja que com s'ha comentat anteriorment, és la mateixa que per al cas de número d'inspecció 1.

| <b>SIM</b>        | <b>ALPHA</b> | <b>BETA</b> | n   | NUM.INSP. INTERV. |      | m    |
|-------------------|--------------|-------------|-----|-------------------|------|------|
| s1111             | 0,5          | 50          | 100 | 1                 | 18,4 | 1000 |
| s1112             |              |             |     | 2                 |      |      |
| s <sub>1113</sub> |              |             |     | 3                 |      |      |
| s1114             |              |             |     |                   |      |      |
| s1115             |              |             |     |                   |      |      |
| s1117             |              |             |     | 2                 | 9,2  |      |
| s1118             |              |             |     | 3                 |      |      |
| s1119             |              |             |     | 4                 |      |      |
| s11110            |              |             |     | 5                 |      |      |
| s11111            |              |             |     | 6                 |      |      |
| s11112            |              |             |     |                   |      |      |
| s11113            |              |             |     | 8                 |      |      |
| s11114            |              |             |     | 9                 |      |      |
| s11115            |              |             |     | 10                |      |      |

Figura 4.1. Part 1 de la Taula de resultats per a la distribució Weibull.

### **Part 2**

La segona part, Figura 4.2., conté els valors mitjans de censura per l'esquerra, censura per la dreta, censura en un interval i observació exacta. Es pot observar que la censura de l'esquerra és fixe, ja que totes les simulacions es mostregen a partir de la mateixa llavor i que a la vegada que es van fent més inspeccions la censura per la dreta va baixant a la vegada que puja el valor de censura en un interval. Realitzar més inspeccions permet que les dades quedin censurades en un interval. Pel que fa a la columna de proporció de dades observades completament, és interessant destacar que el valor 0 es correspon amb la probabilitat nul·la que té l'esdeveniment d'observació exacta (i.e. temps d'inspecció = temps de fallada) pel fet de tractar-se d'un mostreig en el continu.

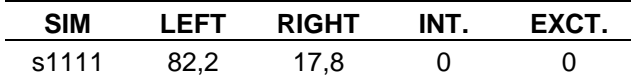

| s1112  | 15,2 | 2,6 |   |
|--------|------|-----|---|
| s1113  | 13,4 | 4,4 |   |
| s1114  | 12   | 5,8 |   |
| s1115  | 10,8 |     |   |
| s1117  | 16,3 | 1,5 |   |
| s1118  | 15,2 | 2,6 |   |
| s1119  | 14,3 | 3,5 | 0 |
| s11110 | 13,4 | 4,4 | 0 |
| s11111 | 12,7 | 5,1 | Ω |
| s11112 | 12   | 5,8 |   |
| s11113 | 11,4 | 6,4 |   |
| s11114 | 10,8 |     |   |
| s11115 | 10,3 | 7,5 |   |

Figura 4.2. Part 2 de la Taula de resulats per a la distribució Weibull

#### **Part 3**

La tercera part recull els paràmetres de bondat d'ajustament puntuals. A la Figura 4.3. es pot observar els valors per al quantil del 10%, de la localització d'aquest, el biaix  $\cdot$ 10<sup>4</sup>, la standard deviation  $\cdot$  10<sup>4</sup>, el MSE  $\cdot$  10<sup>6</sup>, la cobertura mitjana i la semiamplitud mitjana de l'interval de confiança. Seguidament a les Taules de l'Annex III trobem la mateixa informació per als quantils del 25%, del 50% i del 75%.

S'ha considerat el biaix amb factor  $10<sup>4</sup>$  per facilitar la lectura i comprensió de les taules. Per tant, el valor de biaix de  $s1111$ , 842, seria 0,0842. El mateix, s'ha decidit per a l'standard deviation, en què el valor 451, seria 0,0451. Per últim en el cas de mean square error, s'ha considerat amb factor  $10^6$  per també facilitar la lectura de les dades.

Una vegada elaborades les Taules s'ha afegit una nova columna per a la comparació del valor ARE, respecte l'anterior, per tal de saber si afegir una inspecció més és prou millor. S'ha analitzat comptant que es millora amb un valor d'ARE superior o igual al 10%, la qual cosa s'indica en color vermell. Com es pot comprovar s'ha analitzat per a cada quantil, el del 10%, 25%, 50% i 75% quin seria el nombre òptim d'inspeccions.

A la Figura 4.3. es pot observar el valor de la cobertura, que en aquest cas no és gaire bona, ja que s'esperarien valors propers al 95%. Ara bé, el fet de disposar d'una estimació del biaix permet corregir les estimacions i fer que la cobertura observada s'acosti a la nominal. D'altra banda, els valors de semiamplitud tan petits, ens permet saber que s'aconsegueixen bones estimacions ja que l'interval de confiança del nostre estimador és més precís.

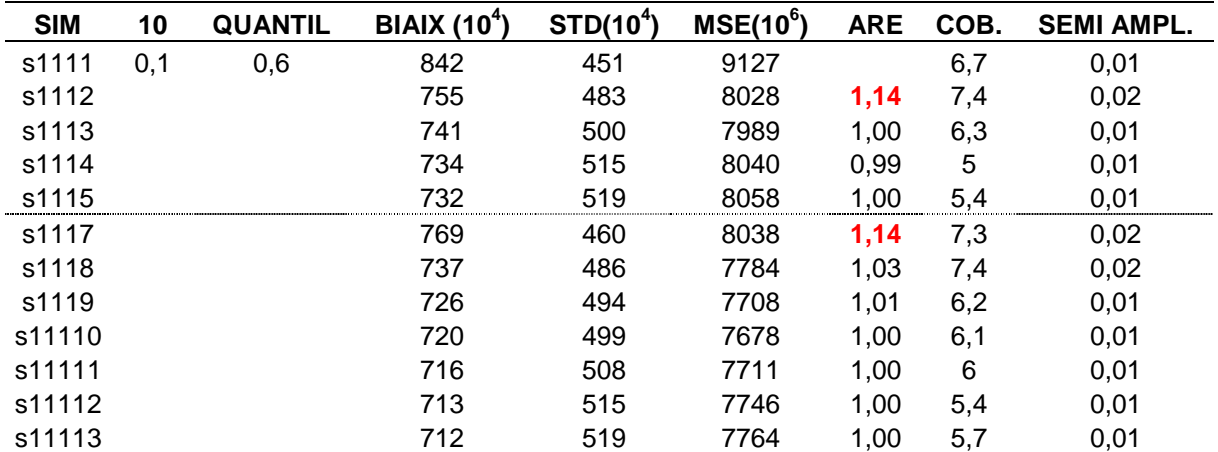

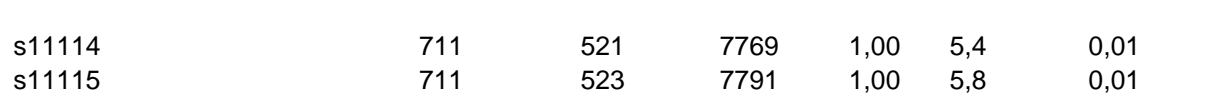

Figura 4.3. Part 3 de la Taula de resultats per a la distribució Weibull

#### **Part 4**

Per acabar, la Figura 4.4. recull els indicadors de bondat d'ajustament global: el temps mitjà (desviació estàndard) i el biaix mitjà (desviació estàndard), tant pels casos amb màxim biaix negatiu com per als casos amb màxim biaix positiu.

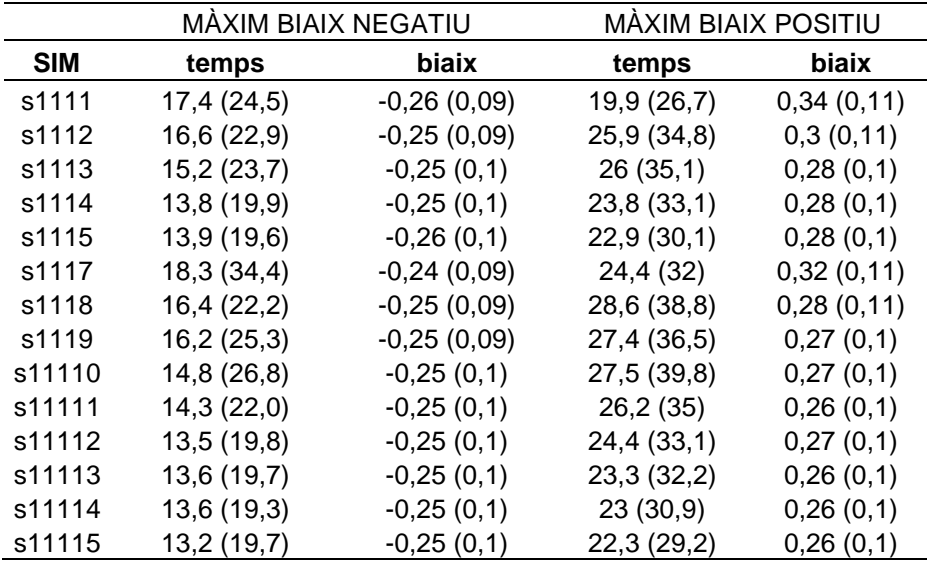

Figura 4.4. Part 4 de la Taula de resultats per a la distribució Weibull

## **4.2. ESTRATÈGIES ÒPTIMES D'INSPECCIÓ**

L'objectiu principal d'aquest treball, com s'ha comentat al Capítol 1, és el de poder proposar per a cada cas d'estudi quin és el nombre eficient d'inspeccions a fer i la corresponent planificació.

Aquest objectiu s'acompleix amb les Taules 4.1. a 4.4. que resumeixen per a cada escenari, és a dir per a cada família de distribucions, selecció de paràmetres, grandària mostral i freqüència d'inspecció, el nombre òptim d'inspeccions a realitzar segons quin sigui el punt de la distribució en el que tinguem interès de fer l'estimació.

El nombre d'inspeccions és òptim en el sentit que fer inspeccions successives no representa un millora en eficiència superior o igual al 10% (dins del marc que hem simulat de 5 o 10 inspeccions) respecte del valor obtingut.

Els resultats que hem obtingut permeten disposar de recomanacions sobre eficiència del disseny que es proposa respecte del nombre d'inspeccions, l'intervalat i la grandària mostral en els termes que tot seguit es mostren.

#### **Respecte del nombre d'inspeccions**

A mode d'il·lustració de la utilitat d'aquestes Taules analitzem el següent cas a partir de la informació de la Taula 4.1. Suposem que la informació preliminar disponible abans del

mostreig que ens proposem fer ens permet considerar que estem en un cas d'una distribució Weibull amb risc lineal (és a dir amb  $\alpha = 2$ ) i un paràmetre de forma  $\beta = 50$  i que a priori hem decidit inspeccionar 400 edificis. Segons la periodicitat de les inspeccions tindrem:

Amb una periodicitat baixa d'aproximadament 6 anys i 5 mesos el nombre òptim d'inspeccions és 3 si estem interessats en l'estimació a la part incial de la distribució, 4 si el que volem és estimar fiabilitats a l'entorn de la primera quartil·la i 5 si pretenem fer l'estimació a l'entorn o més enllà de la mediana.

Si la periodicitat és més alta, 3 anys i 3 mesos, el nombre òptim d'inspeccions és 5 si estem interessats en l'estimació a la part incial de la distribució, 6 si el que volem és estimar fiabilitats a l'entorn de la primera quartil·la o de la mediana i 7 si pretenem fer l'estimació a la cua de la distribució.

Amb més detall les taules de l'Annex III ens permeten saber a priori que les estimacions obtingudes tindran un biaix esperat de 42, 43, 5 i -8 deu mil·lèsimes en el cas a) i de 34, 37, 7 i -2 deu mil·lèsimes en el cas b).

De manera global, amb independència del punt de la distribució en què estiguem interessats, el nombre recomanat d'inspeccions podem veure que seria 4 i 6, segons l'intervalat, en una interpretació equilibrada de recursos i 5 i 7, respectivament, en el supòsit de més recursos disponibles.

### **Respecte de l'intervalat**

La informació de les Taules de l'Annex III també permet decidir entre estratègies d'intervalat més o menys freqüent. Reprenent l'exemple il·lustratiu dels paràgrafs anteriors ens podriem preguntar:

Suposant que estem interessats a l'entorn del quantil del 10%, quan més eficient és una estratègia (I) de 5 inspeccions en intervalat més freqüent respecte d'una estratègia (II) de 3 inspeccions en intervalat menys freqüent?

Si anem a les taules podem veure que els valors de MSE $\cdot$ 10<sup>6</sup> associats són de 1063 i 1255, respectivament, el que dóna un ARE = 1,18 és a dir (I) és un 18% més eficient que (II), i per tant, procedeix aplicar l'estratègia d'inspecció (I).

### **Respecte de la grandària mostral**

De manera similar, l'Annex III també permet validar el guany en eficiència de dissenys amb grandària mostrals superiors (el resultat assimptòtic per al cas de mostres finites).

Reprenent l'exemple anterior veiem que, amb indepedència de la grandària mostral, el nombre òptim d'inspeccions en intervalat menys freqüent per a l'estimació al principi de la distribució és 3. Ara bé, ens podem preguntar:

Val la pena multiplicar els esforços (recursos o costos) d'inspecció per 4 per a passar de grandàries mostrals successives de 100, 400, 1600 i 6400? En altres termes, aquesta inversió en inspecció és tradueix en la qualitat en la informació i estimadors resultants?

Si anem a les taules podem veure que els valors de MSE $\cdot$ 10<sup>6</sup> associats són de 4860, 1255, 307 i 68, respectivament, el que dóna uns ARE = 3,87, 4,08 i 4,51 respectivament, el que confirma el valor 4 de coeficient d'eficiència entre els dissenys.

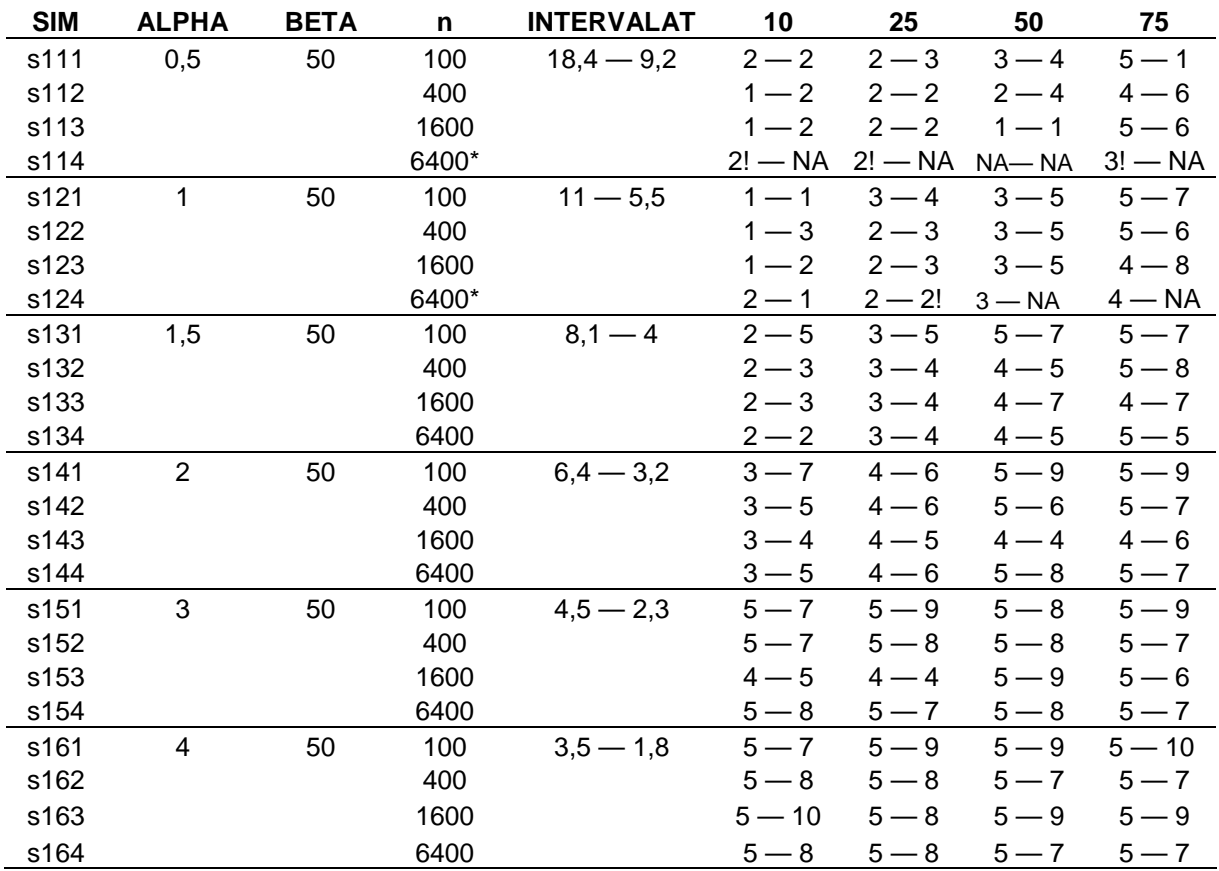

(\*) !: nombre d'inspeccions òptim amb escenaris pendent de simular. NA: escenaris pendent de simular

Taula 4.1. Inspeccions òptimes per a la distribució Weibull

| <b>SIM</b> | <b>MU</b>      | <b>SIGMA</b>   | n    | <b>INTERV.</b> | 10      | 25                      | 50              | 75      |
|------------|----------------|----------------|------|----------------|---------|-------------------------|-----------------|---------|
| s2111      | 1              | 0,5            | 100  | $0,4 - 0,2$    | $4 - 6$ | $5-9$                   | $5-6$           | $5-8$   |
| s2112      |                |                | 400  |                | $4 - 6$ | $5 - 8$                 | $5 - 8$         | $5 - 8$ |
| s2113      |                |                | 1600 |                | $3 - 4$ | $4 - 7$                 | $3 - 8$         | $4 - 6$ |
| s2121      |                | $\mathbf{1}$   | 100  | $0.8 - 0.4$    | $1 - 1$ | $3 - 3$                 | $4 - 6$         | $4 - 5$ |
| s2122      |                |                | 400  |                | $1 - 2$ | $2 - 3$                 | $4 - 5$         | $5 - 6$ |
| s2123      |                |                | 1600 |                | $1 - 2$ | $2 - 4$                 | $4 - 6$         | $5 - 7$ |
| s2131      |                | $\overline{2}$ | 100  | $2,0 - 1,0$    | $2 - 1$ | $2 - 3$                 | $3 - 5$         | $2 - 1$ |
| s2132      |                |                | 400  |                | $1 - 2$ | $2 - 2$                 | $3 - 4$         | $4 - 1$ |
| s2133      |                |                | 1600 |                | $1 - 2$ | $2 - 2$                 | $2 - 2$         | $5 - 6$ |
| s2211      | 2              | 0,5            | 100  | $1,0 - 0,5$    | $4 - 6$ | $5 - 9$                 | $5-6$           | $5 - 8$ |
| s2212      |                |                | 400  |                | $4 - 6$ | $5 - 8$                 | $5 - 8$         | $5 - 8$ |
| s2213      |                |                | 1600 |                | $3 - 7$ | $4 - 7$                 | $3 - 8$         | $4 - 6$ |
| s2221      |                | $\mathbf{1}$   | 100  | $2,1 - 1,1$    | $1 - 1$ | $3 - 3$                 | $4 - 6$         | $4 - 5$ |
| s2222      |                |                | 400  |                | $1 - 2$ | $2 - 3$                 | $4 - 5$         | $5 - 6$ |
| s2223      |                |                | 1600 |                | $1 - 2$ | $2 - 4$                 | $4 - 6$         | $5 - 7$ |
| s2231      |                | $\overline{2}$ | 100  | $5,3 - 2,7$    | $2 - 1$ | $2 - 3$                 | $3 - 5$         | $2 - 1$ |
| s2232      |                |                | 400  |                | $1 - 2$ | $2 - 2$                 | $3 - 4$         | $4 - 1$ |
| s2233      |                |                | 1600 |                | $4 - 2$ | $4 - 2$                 | $4 - 2$         | $5-6$   |
| s2311      | 3              | 0,5            | 100  | $2,8 - 1,4$    | $4 - 6$ | $5 - 9$                 | $5-6$           | $5 - 8$ |
| s2312      |                |                | 400  |                | $4 - 6$ | $5 - 8$                 | $5 - 8$         | $5 - 8$ |
| s2313      |                |                | 1600 |                | $3 - 4$ | $4 - 7$                 | $3 - 8$         | $4 - 6$ |
| s2321      |                | 1              | 100  | $5,8 - 2,9$    | $1 - 1$ | $3 - 3$                 | $4 - 6$         | $4 - 5$ |
| s2322      |                |                | 400  |                | $1 - 2$ | $2 - 3$                 | $4 - 5$         | $5 - 6$ |
| s2323      |                |                | 1600 |                | $1 - 2$ | $2 - 4$                 | $4 - 6$         | $5 - 7$ |
| s2331      |                | $\overline{2}$ | 100  | $14,4 - 7,2$   | $2 - 1$ | $2 - 3$                 | $3 - 5$         | $2 - 1$ |
| s2332      |                |                | 400  |                | $1 - 2$ | $2 - 2$                 | $3 - 4$         | $4 - 1$ |
| s2333      |                |                | 1600 |                | $1 - 2$ | $2 - 2$                 | $2 - 2$         | $5 - 6$ |
| s2411      | 3,5            | 0,5            | 100  | $4,6 - 2,3$    | $4 - 6$ | $5-9$                   | $5-6$           | $5 - 8$ |
| s2412      |                |                | 400  |                | $4 - 6$ | $5 - 8$                 | $5 - 8$         | $5 - 8$ |
| s2413      |                |                | 1600 |                | $3 - 4$ | $4 - 7$                 | $4 - 8$         | $4 - 6$ |
| s2421      |                | $\mathbf 1$    | 100  | $9,6 - 4,8$    | $1 - 1$ | $3 - 3$                 | $4 - 6$         | $4 - 5$ |
| s2422      |                |                | 400  |                | $1 - 2$ | $2 - 3$                 | $4 - 5$         | $5-6$   |
| s2423      |                |                | 1600 |                | $1 - 2$ | $2 - 4$                 | $4 - 6$         | $5 - 7$ |
| s2431      |                | 2              | 100  | $23,8 - 11,9$  |         | $2 - 1$ $2 - 3$         | $3 - 5$         | $2 - 1$ |
| s2432      |                |                | 400  |                |         | $1-2$ $2-2$ $3-4$ $4-1$ |                 |         |
| s2433      |                |                | 1600 |                |         | $1-2$ $2-2$ $2-2$       |                 | $5-6$   |
| s2511      | $\overline{4}$ | 0,5            | 100  | $7.5 - 3.8$    | $4 - 6$ | $5 - 9$                 | $5-6$           | $5 - 8$ |
| s2512      |                |                | 400  |                | $4 - 6$ |                         | $5 - 8$ $5 - 8$ | $5 - 8$ |
| s2513      |                |                | 1600 |                |         | $3 - 4$ $4 - 7$         | $3 - 8$         | $4 - 6$ |
| s2521      |                | 1              | 100  | $15,9 - 7,9$   |         | $1 - 1$ $3 - 3$ $4 - 6$ |                 | $4 - 5$ |
| s2522      |                |                | 400  |                | $1 - 2$ | $2 - 3$                 | $4 - 5$         | $5-6$   |
| s2523      |                |                | 1600 |                | $3 - 2$ | $3 - 4$ 4-6             |                 | $5 - 7$ |
| s2531      |                | $\overline{2}$ | 100  | $39,2 - 19,6$  |         | $2-1$ $2-3$ $3-5$       |                 | $2 - 1$ |
| s2532      |                |                | 400  |                | $1 - 2$ | $2 - 2$                 | $3 - 4$         | $4 - 1$ |
| s2533      |                |                | 1600 |                |         | $1-2$ $2-2$ $2-2$       |                 | $5-6$   |

Taula 4.2.a Inspeccions òptimes per a la distribució Lognormal

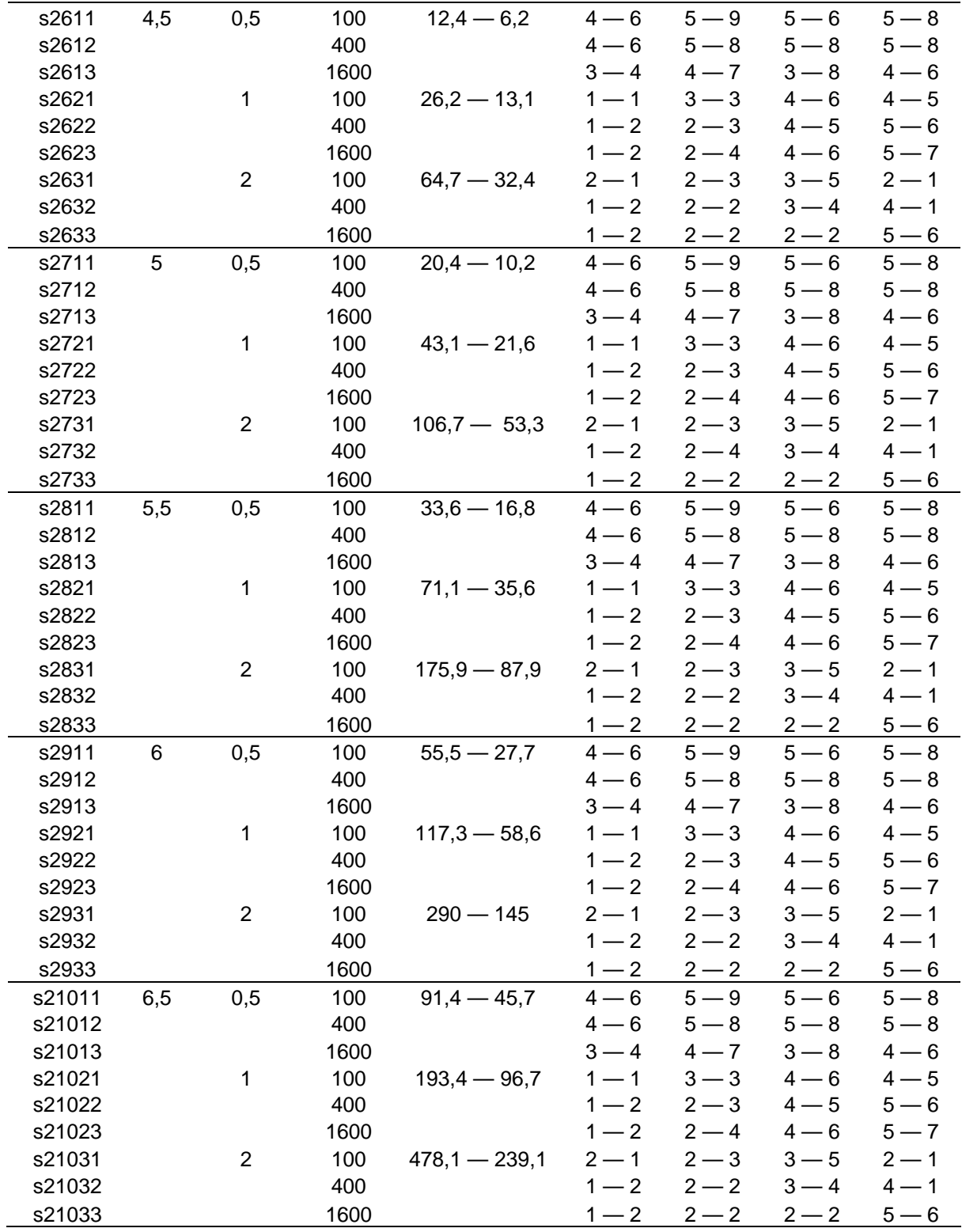

Taula 4.2.b Inspeccions òptimes per a la distribució Lognormal

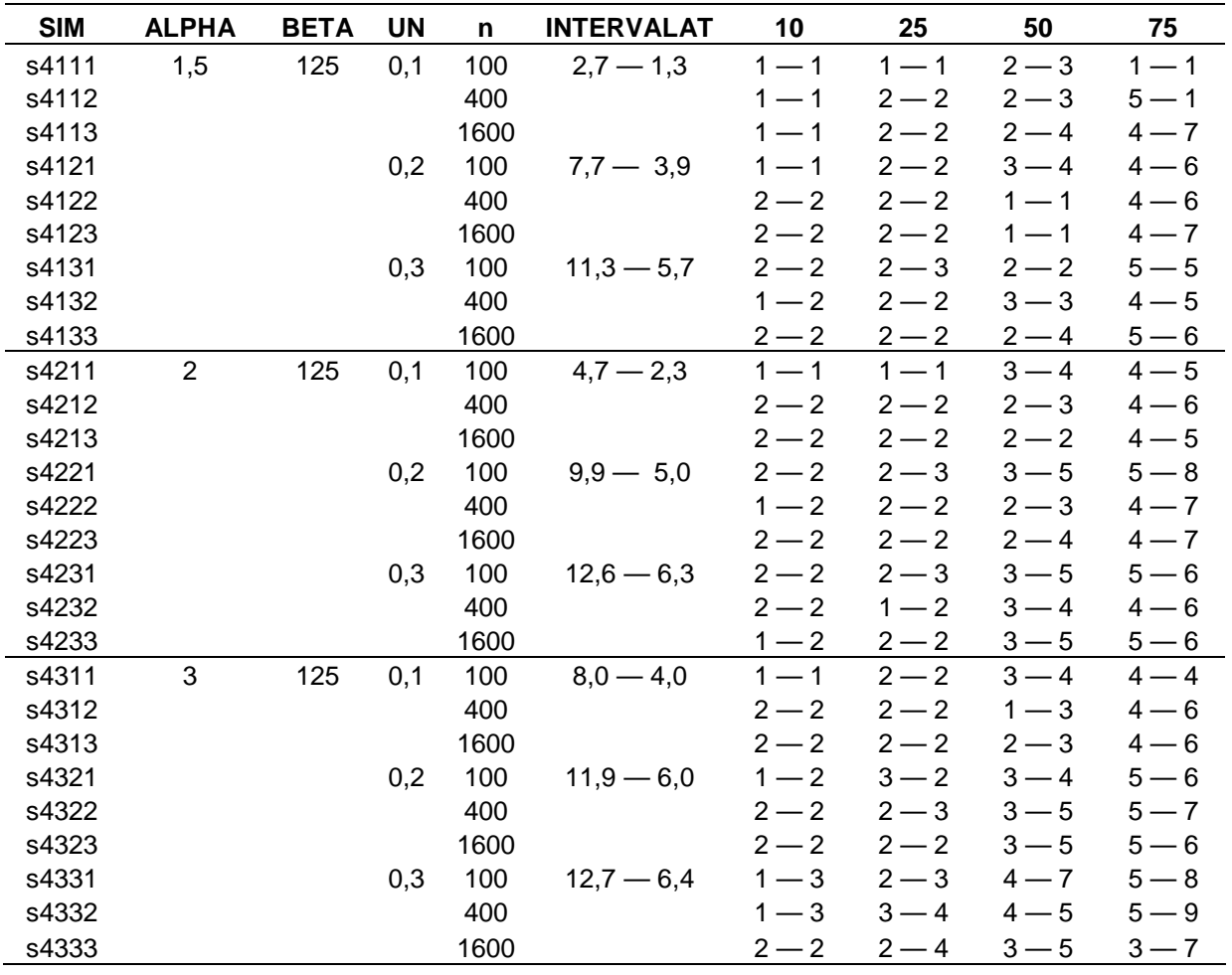

Taula 4.3. Inspeccions òptimes per a la distribució Gamma Generalitzada

### **4.3. CONCLUSIONS FINALS**

Si bé els resultats d'aquesta tesina en forma de les Taules 4.1. a 4.3. i les de l'Annex III representen una gran i exhaustiva contribució al disseny de programes d'inspecció, les principals aportacions genèriques a aquesta àrea de recerca que es podrien destacar serien:

Facilitar als tècnics elements per a estratègies de decisió pel que fa al disseny òptim d'inspeccions.

Disposar d'estimacions del biaix resultant en situacions de forta censura en les dades.

Tenir mesures, puntuals al llarg de la distribució i de forma global, de la bondat de l'ajustament resultant del procés d'estimació en processos d'inspecció amb patrons de censura complexos.

# **4.4. FUTURES LÍNIES DE TREBALL O RECERCA**

Naturalment aquest tipus de treball de recerca deixen oberts camps d'investigació o treballs posteriors que serien de força interès poder aprofundir. Entre altres, ens agradaria destacar:

L'estudi de com afectaria en l'avaluació de l'eficiència, i en la proposta d'estratègia d'inspeccions finals, el no tenir en compte el biaix pel fet de disposar a partir d'ara de les taules de correcció de biaix de l'Annex III. A més a més, aquest enfoc permetria validar la correcció de la cobertura dels intervals de confiança.

L'execució del mostreig aleatori en el terreny del discret (per exemple, amb precisió de la centèsima d'any, és a dir d'aproximadament 4 dies). Aquest tipus de mostreig permetria una aproximació al problema en termes més propers a l'exercici tècnic que no pas el teòric d'aquesta tesina. El mostreig conduiria a una major observació de dades exactes i la corresponent millora en la variabilitat dels estimadors resultants.

La inclusió en el termes d'eficiència de paràmetres que recullin els costos o recursos invertits en el procés d'inspecció, per tal de tenir una mesura del preu de la millora en la qualitat de les dades i dels estimadors resultants. Aquesta aproximació cost-efficient seria una important aportació per a la presa de decisions per part del gestor del patrimoni edificat.

# **BIBLIOGRAFIA**

- **Barriuso, N i Estupinyà M. (2006) Catalogación y análisis de la durabilidad y riesgo de** las lesiones en fachadas de Hospitalet de Llobregat. . Projecte Final de Carrera. EPSEB-UPC.
- David G. Kleinbaum, Mitchel Klein (2010): Survival Analysis: A Self-Learning Text. Springer New York. ISBN: 1441920188.
- David G. Kleinbaum, Mitchel Klein (2002): Logistic Regression: A Self-Learning Text (second edition). Springer New York. ISBN: 978-0387953977
- Everit, B. (2006) A Handbook of statistical analyses using R. Chapman & Hall/CRC.
- Gibert, V i Royano V. (2010) Determinación de estimadores de durabilidad adaptados a la edificación existente. Treball Final de Màster. EPSEB-UPC..
- Hough, G, Calle, M L, Serrat,C i Curia, A.(2007) Number of consumers necessary for shelf life estimations based on survival analysis stadistics. Food Quality and Preference **18**, 771-775.
- **Insightful Corporation, Boston, USA.**
- Langohr, K, Serrat, C i Gómez, G.(2008) Anàlisi en supervivència en R. FME-UPC, Barcelona.
- Liébana, J P i Molons X. (2005). Desarollo de una plataforma de análisis de durabilidad de lesiones en fachadas. Aplicaciones en Santiago y Valparaíso, Chile. Projecte Final de Carrera. EPSEB-UPC.
- **Marshall, A.W. i Olkin, I. (2007) Life distributions. Springer Series in Statistics. Springer** Science+Business Media, LLC, New York, USA.
- **Martín, S (2004). Análisis de tiempo hasta la lesión en fachada existente y su gravedad.** Caracterización y predicción, en el caso de los patios interiores del Eixample de Barcelona. Projecte Final de Carrera. EPSEB-UPC.
- Serrat, C, Gibert, V i Jordana, F. (2009) Survival analysis techniques applied to building maintenance. In Procedings of the 1st International Conference in Building Research, EUATM-UPM (Eds), Madrid.
- Venables, W N i Smith, D M (2009) An introduction to R, http://www.r-project.org.
- Venables, W N i Ripley, B D. (1994). Modern Applied Statistics with S-PLUS. Springer-Verlag.
- W. John Braun i Duncan J. Murdoch (2008): A First Course in Statistical Programming with R. Cambridge University Press.
## **AGRAÏMENTS**

M'agradaria agrair en especial al meu tutor de tesina, Carles Serrat, per les hores dedicades en aquest treball, per la incalculable disponibilitat i paciència i en especial per la passió que mostra a l'hora de treballar. Gràcies a ell ha pogut arribar aquest dia, el de l'entrega d'aquesta tesina, ja que hi ha hagut molts moments baixos on només m'ha donat empenta. Moltes gràcies.

Al Centre de Càlcul, per facilitar la feina de simulació, amb tantes hores de programació realitzades simultàniament amb els ordinadors disponibles, i per poder utilitzar-los fora d'horari amb total disponibilitat. Sense això, tota la feina de simulació hagués estat impossible.

A la meva família, per haver-me recolçat durant tots aquest anys d'estudi i per els seus ànims en tot moment, el meu pare que sempre m'ha engrescat per ser millor estudiant i la meva mare, la infinita paciència que ha sabut escoltar-me i ajudar-me a veure el final en moments negres. I en especial a la meva parella, que ha patit tots els anys d'estudi al meu costat, que sempre m'ha animat i recolçat en tot moment i s'ha encarregat sempre de fer-me la vida més senzilla amb un somriure.

A tots vosaltres, infinites gràcies!!

# **ÍNDEX DE L' ANNEX I**

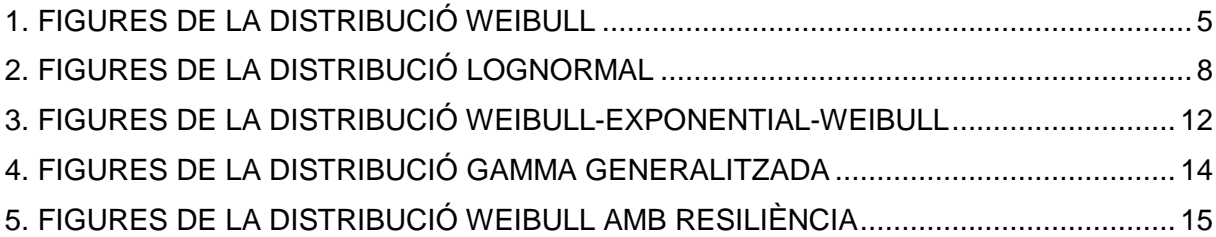

# **ÍNDEX DE FIGURES DE L'ANNEX I**

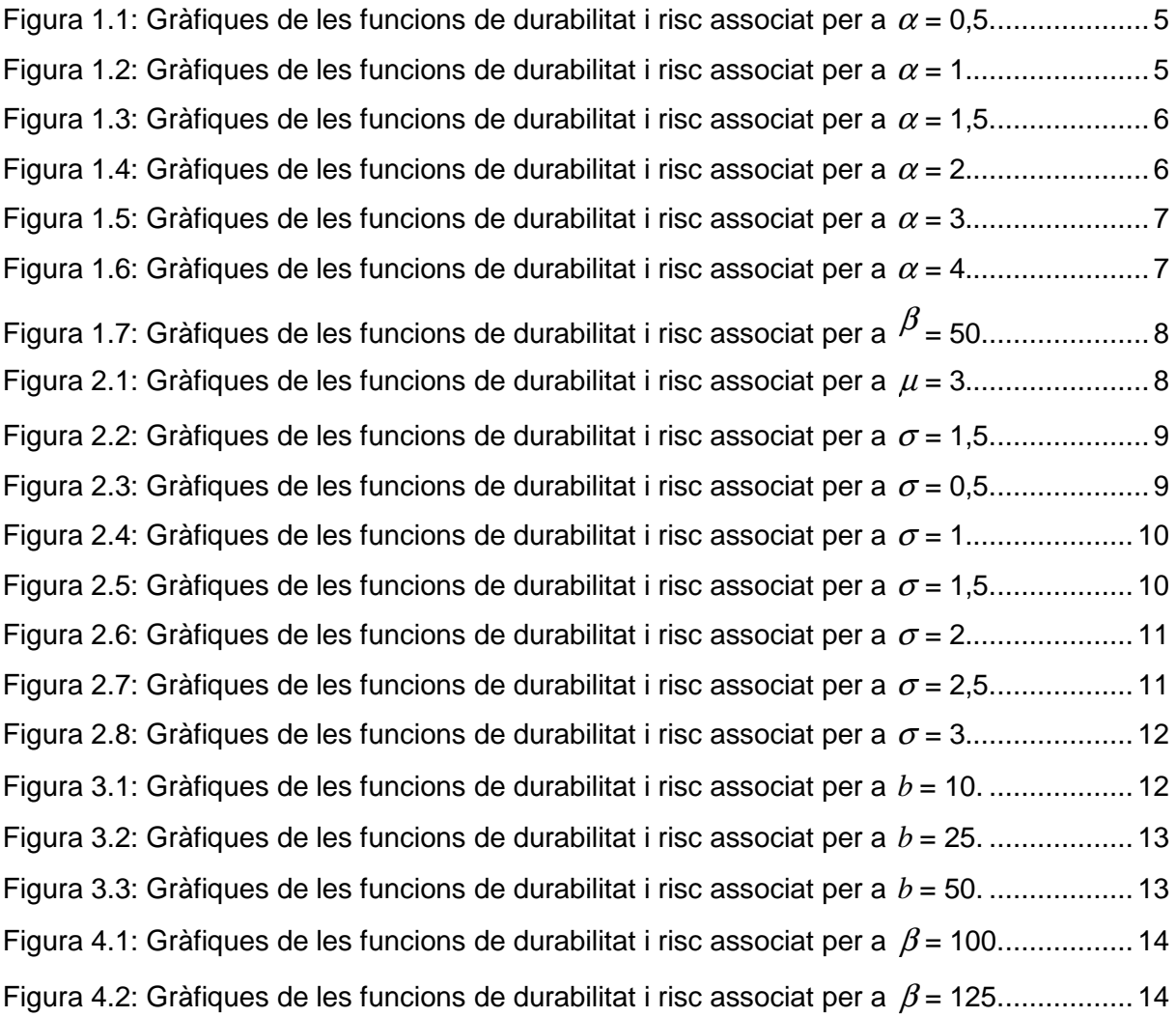

# 1. FIGURES DE LA DISTRIBUCIÓ WEIBULL

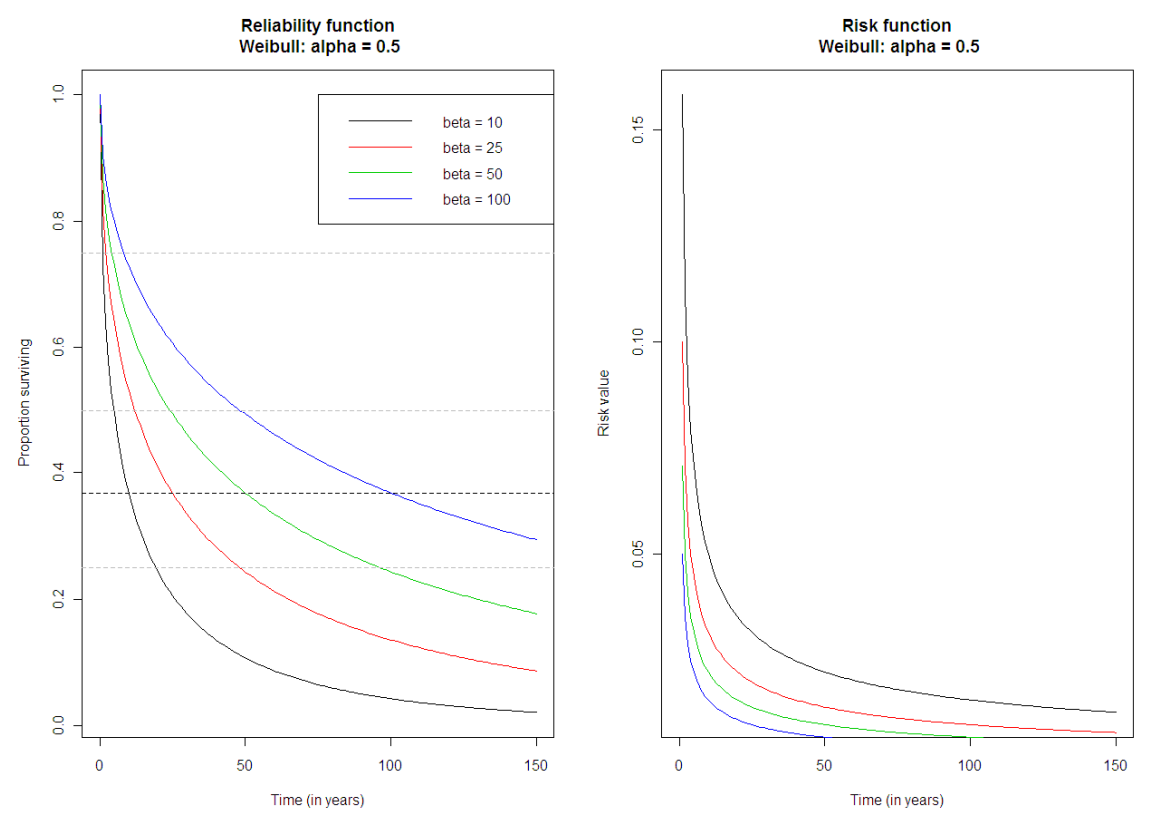

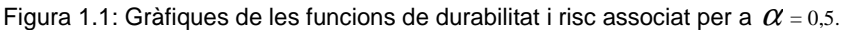

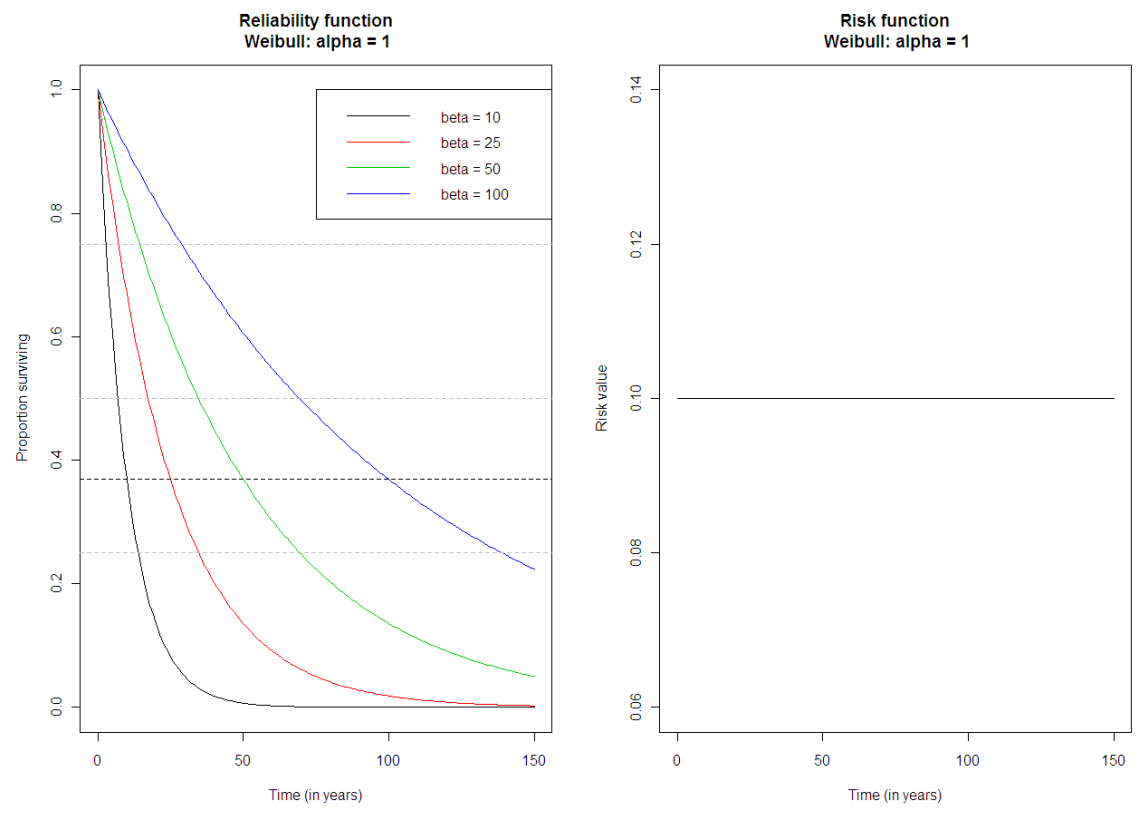

Figura 1.2: Gràfiques de les funcions de durabilitat i risc associat per a  $\alpha$  = 1.

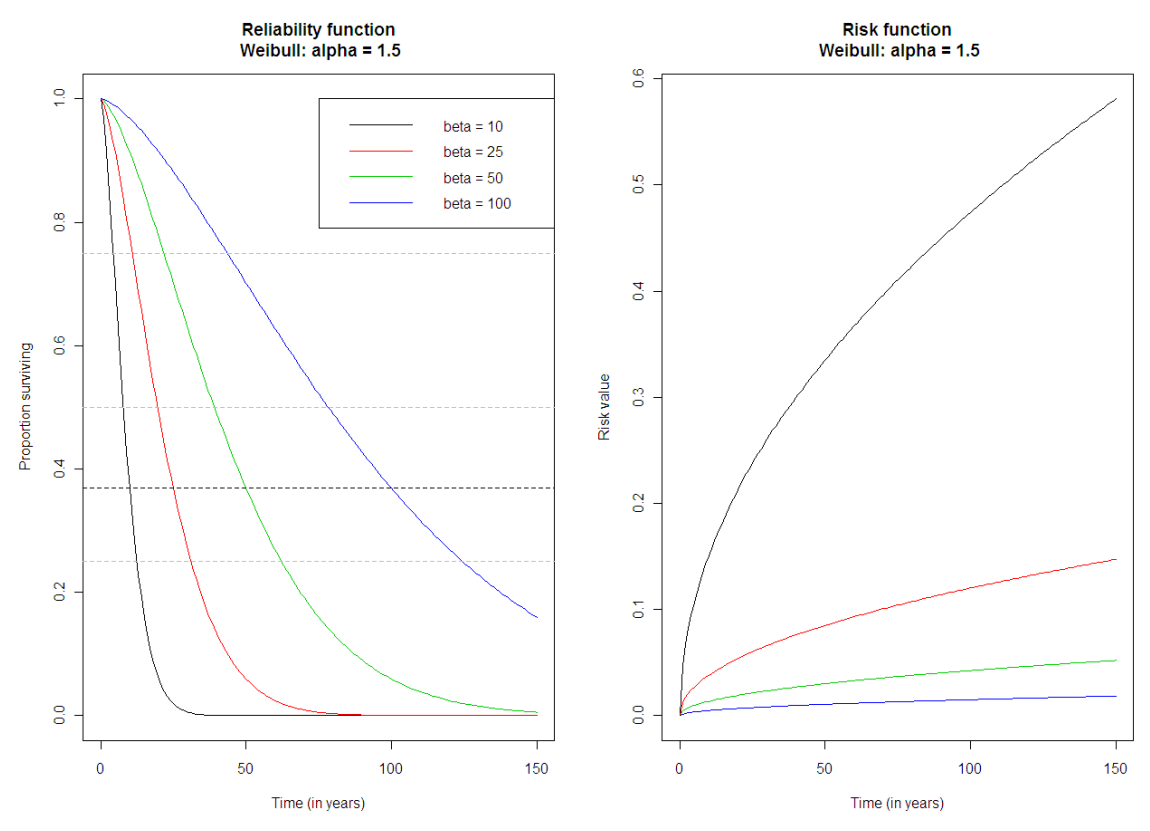

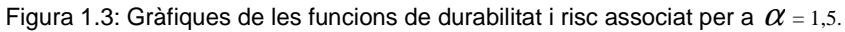

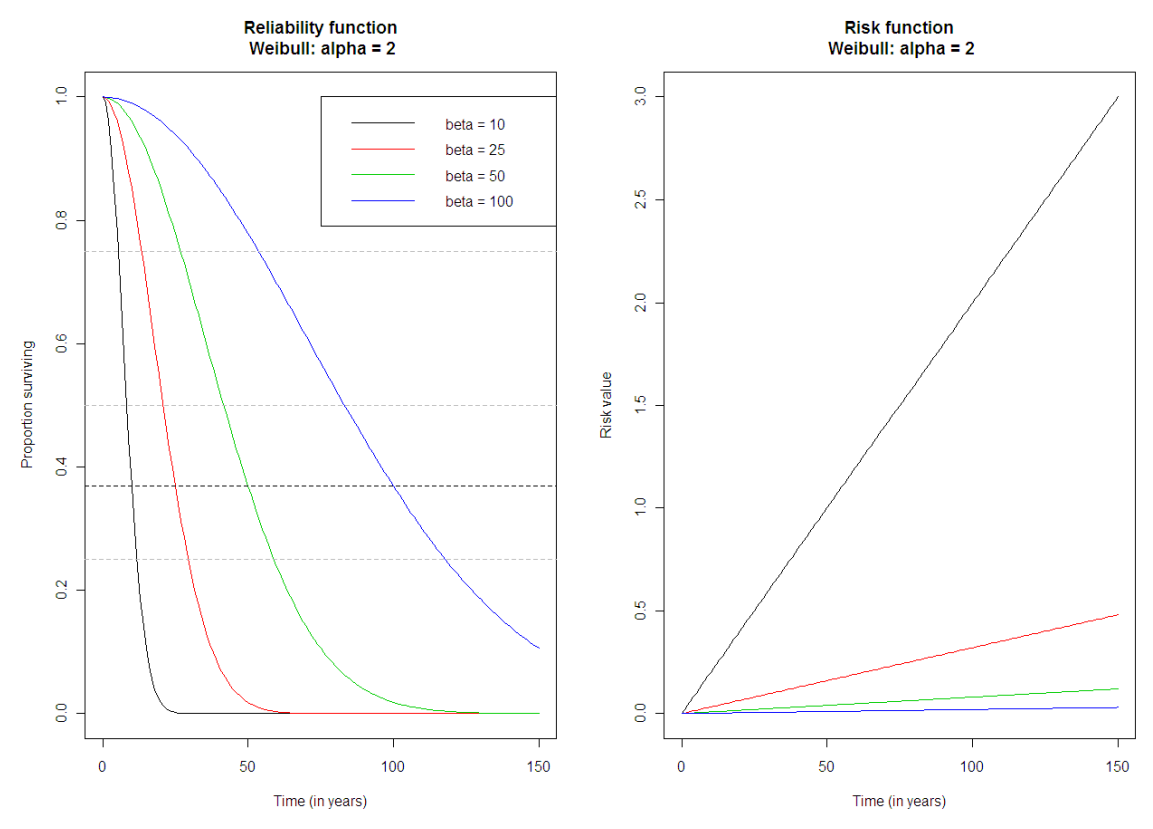

Figura 1.4: Gràfiques de les funcions de durabilitat i risc associat per a  $\alpha$  = 2.

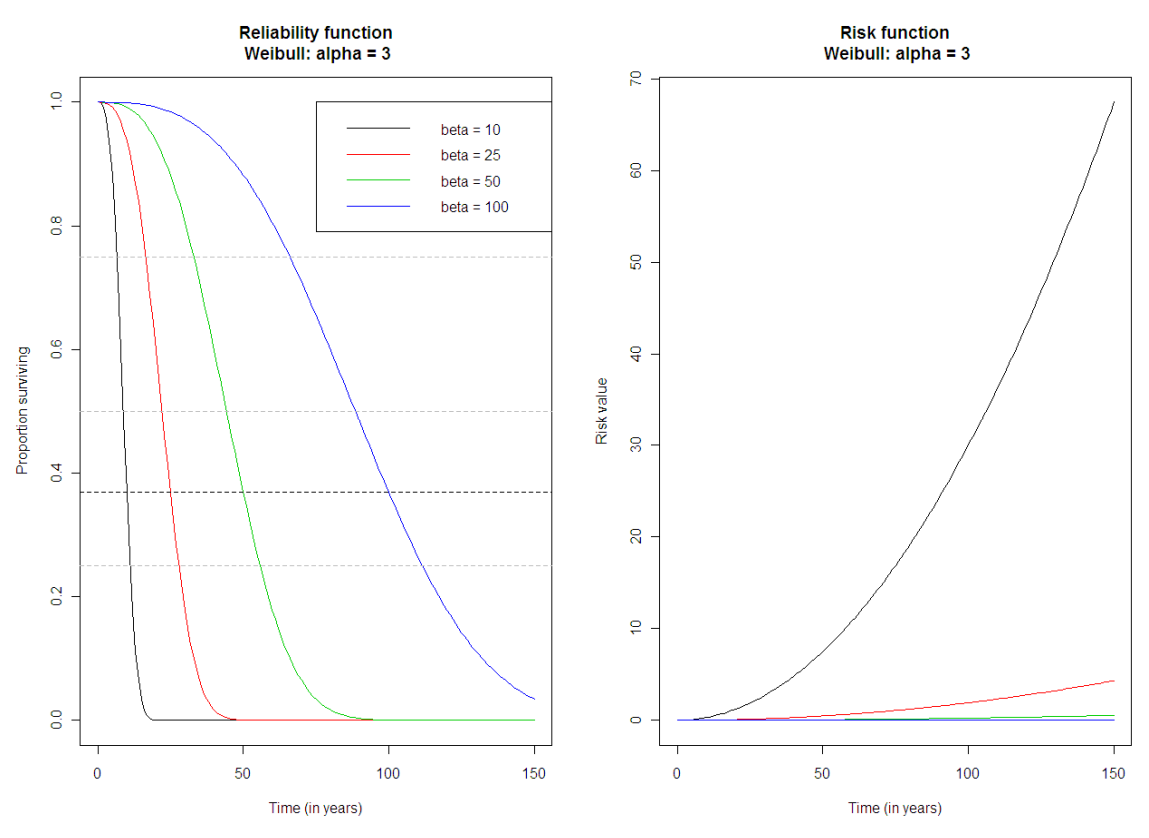

Figura 1.5: Gràfiques de les funcions de durabilitat i risc associat per a  $\alpha$  = 3.

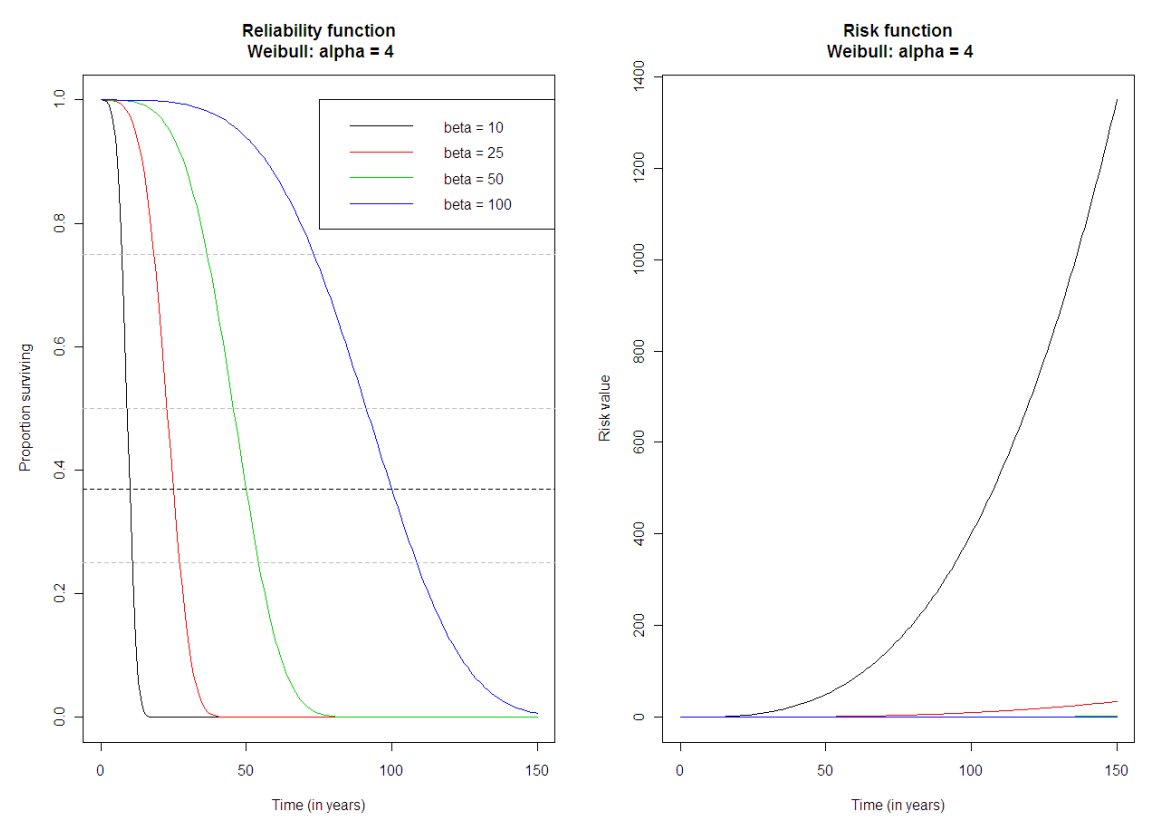

Figura 1.6: Gràfiques de les funcions de durabilitat i risc associat per a  $\alpha$  = 4.

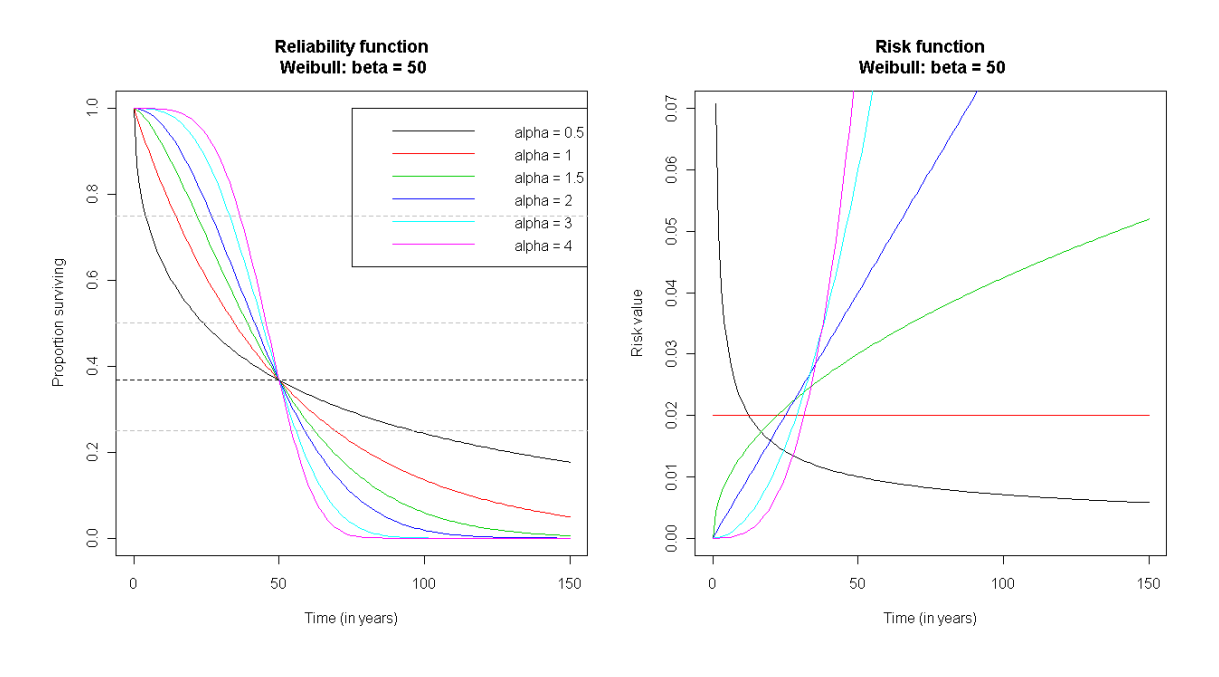

Figura 1.7: Gràfiques de les funcions de durabilitat i risc associat per a  $\beta$  = 50.

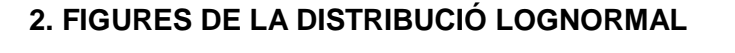

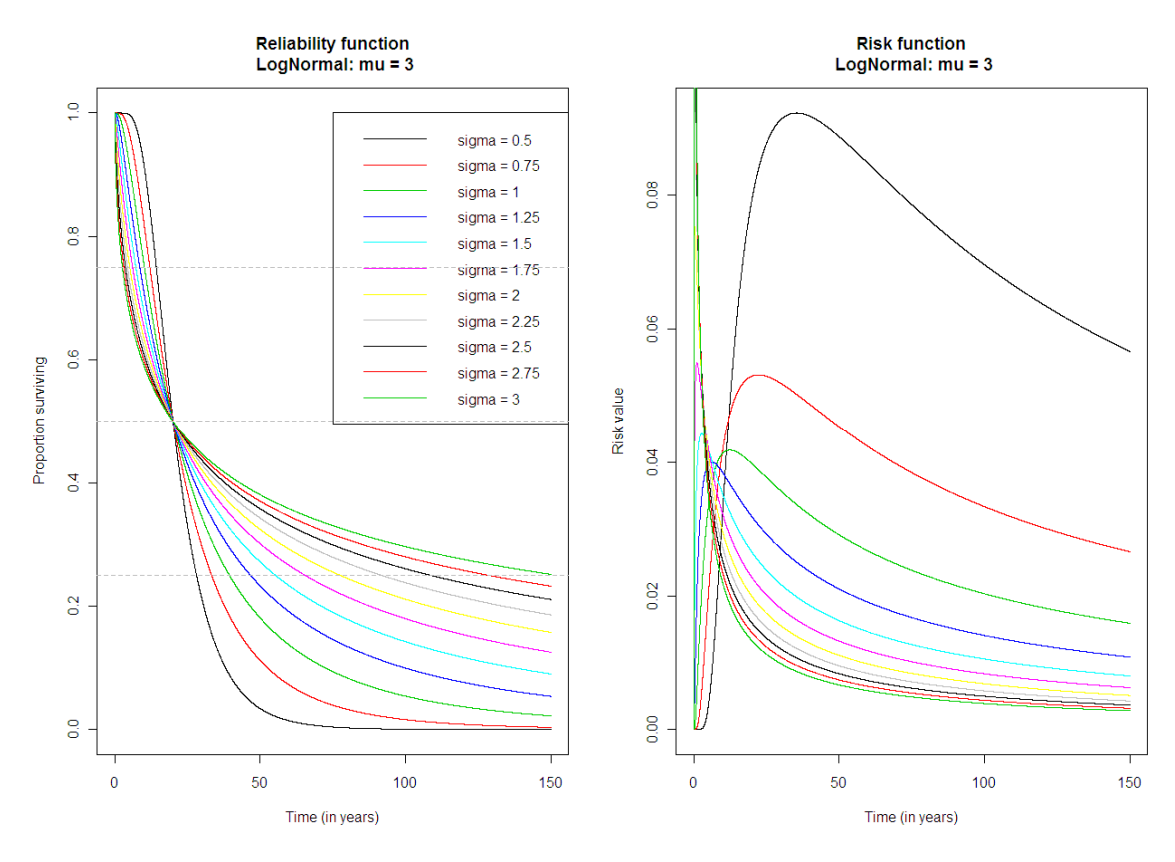

Figura 2.1: Gràfiques de les funcions de durabilitat i risc associat per a  $\mu$  = 3.

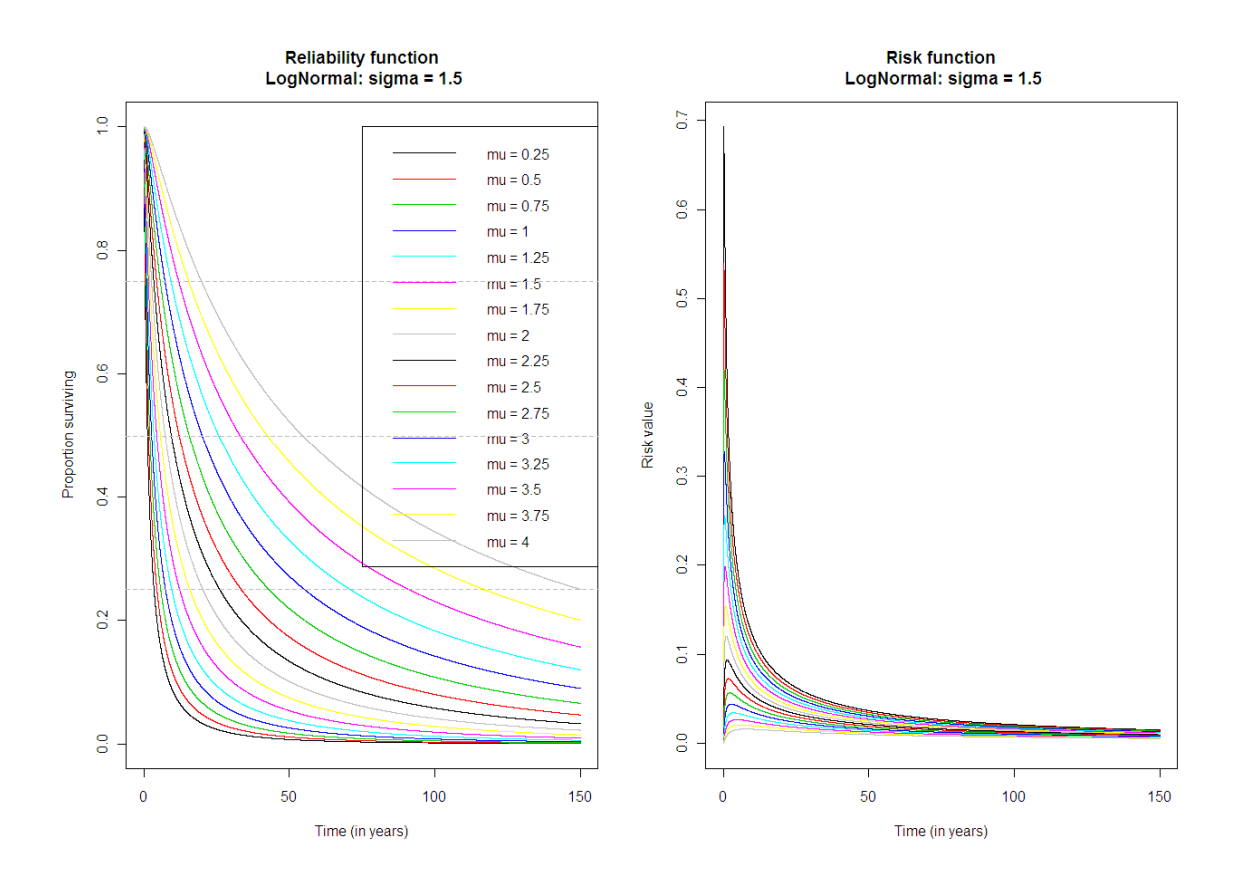

Figura 2.2: Gràfiques de les funcions de durabilitat i risc associat per a  $\sigma$  = 1,5.

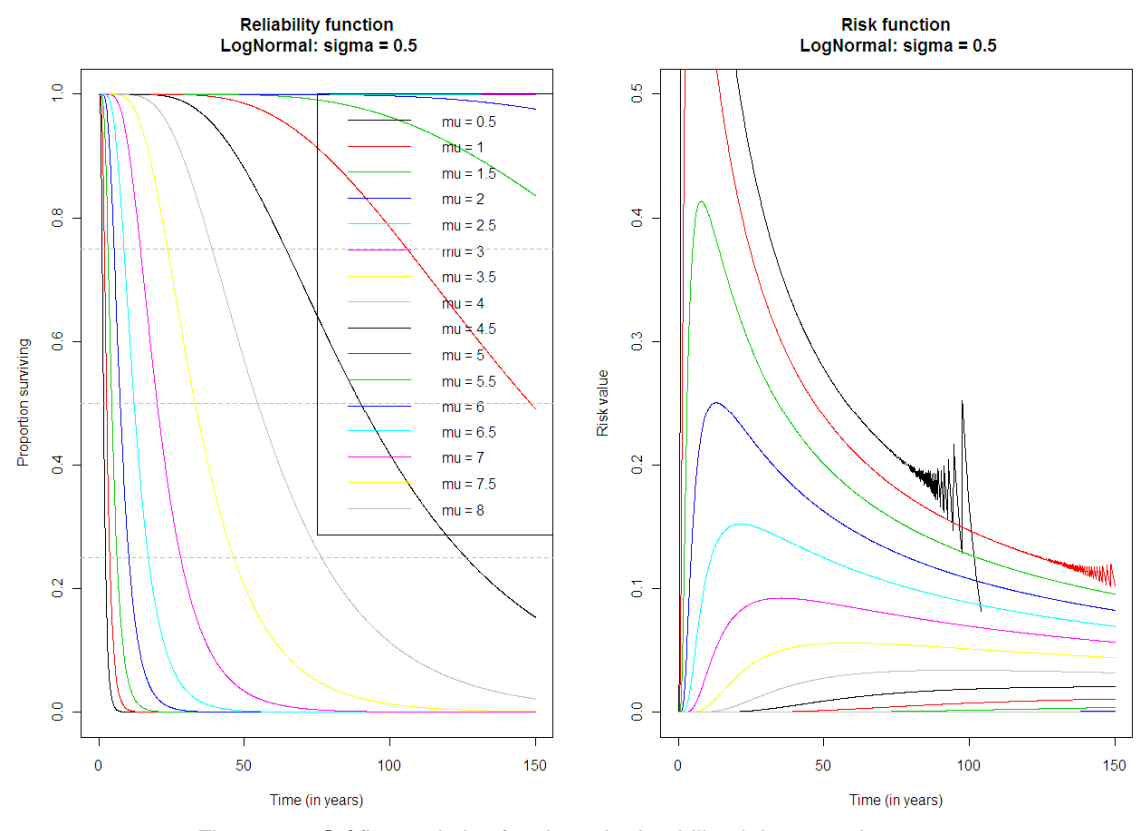

Figura 2.3: Gràfiques de les funcions de durabilitat i risc associat per a  $\sigma$  = 0,5.

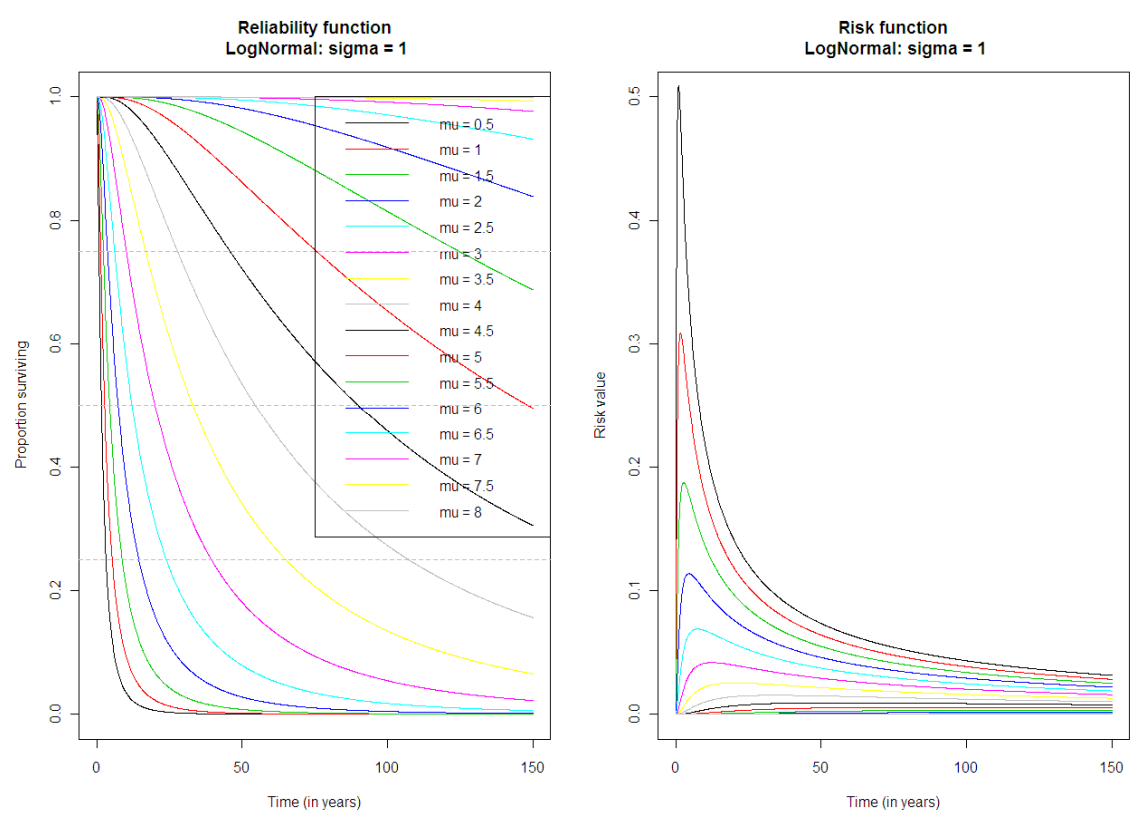

Figura 2.4: Gràfiques de les funcions de durabilitat i risc associat per a  $\sigma$  = 1.

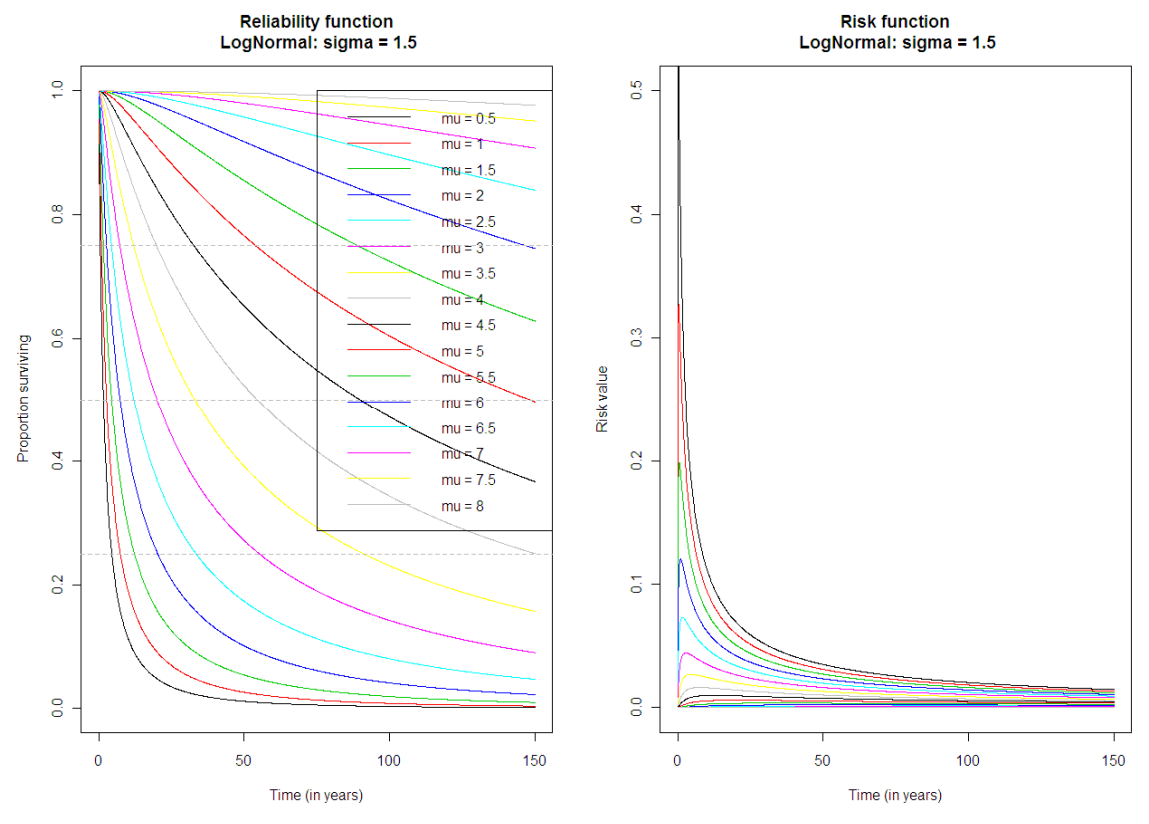

Figura 2.5: Gràfiques de les funcions de durabilitat i risc associat per a  $\sigma$  = 1,5.

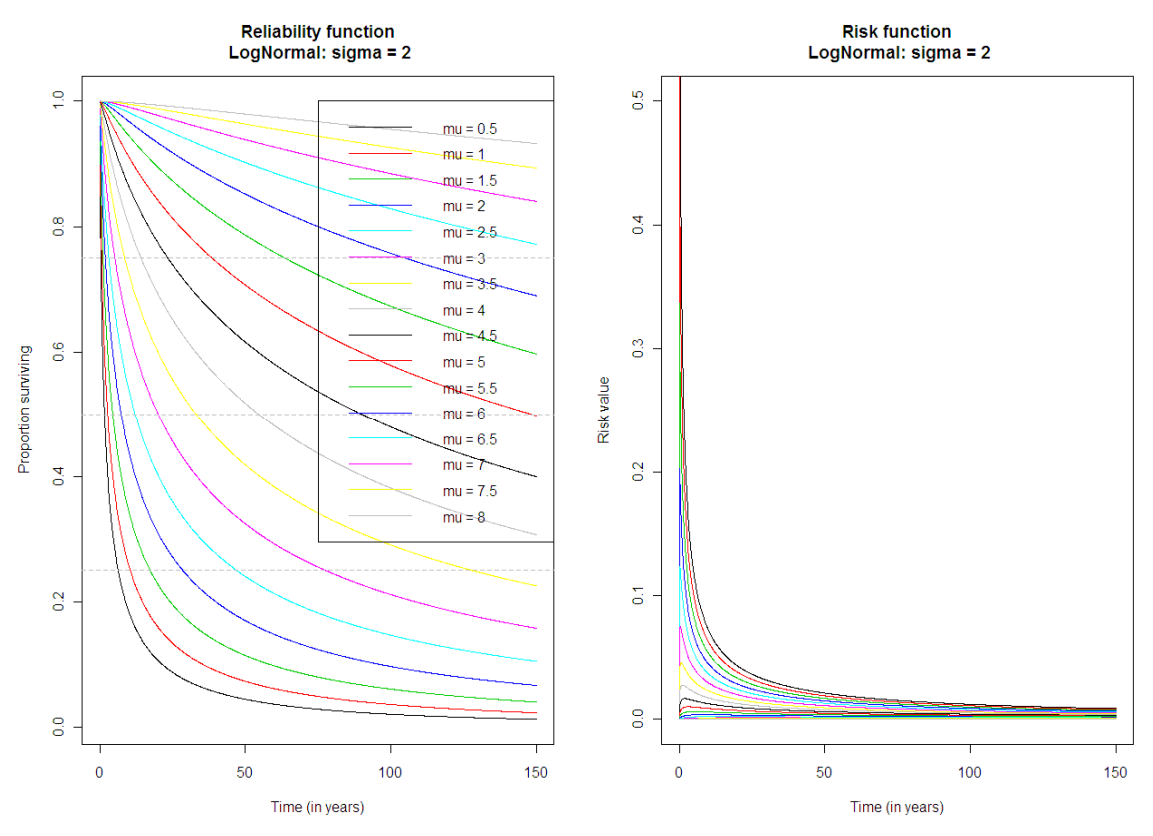

Figura 2.6: Gràfiques de les funcions de durabilitat i risc associat per a  $\sigma$  = 2.

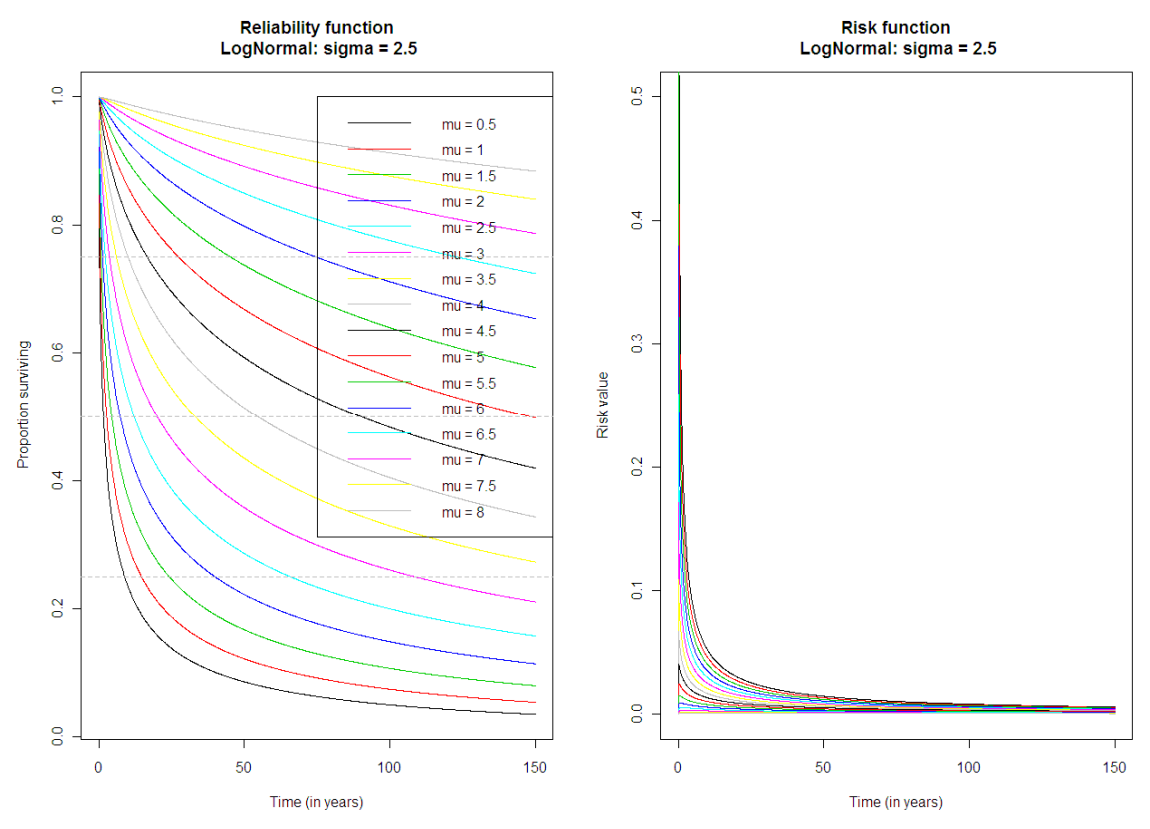

Figura 2.7: Gràfiques de les funcions de durabilitat i risc associat per a  $\sigma$  = 2,5.

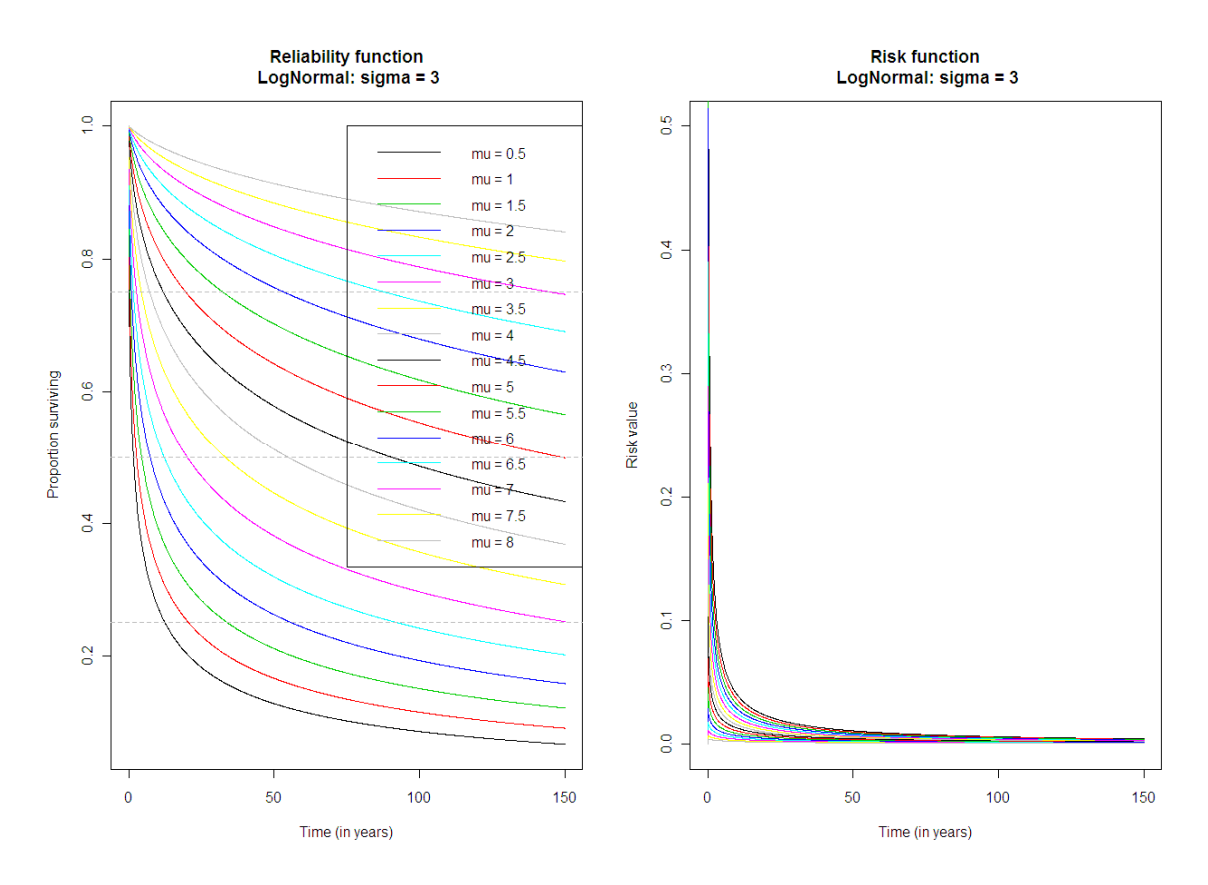

Figura 2.8: Gràfiques de les funcions de durabilitat i risc associat per a  $\sigma$  = 3.

# **3. FIGURES DE LA DISTRIBUCIÓ WEIBULL-EXPONENTIAL-WEIBULL**

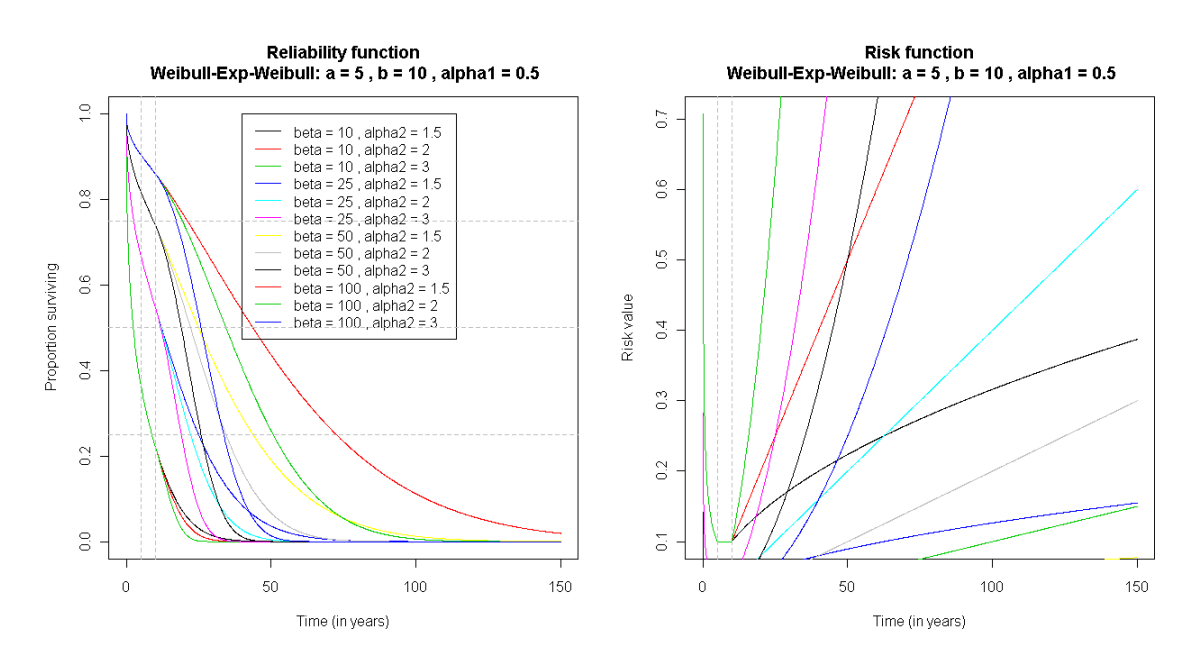

Figura 3.1: Gràfiques de les funcions de durabilitat i risc associat per a  $b$  = 10.

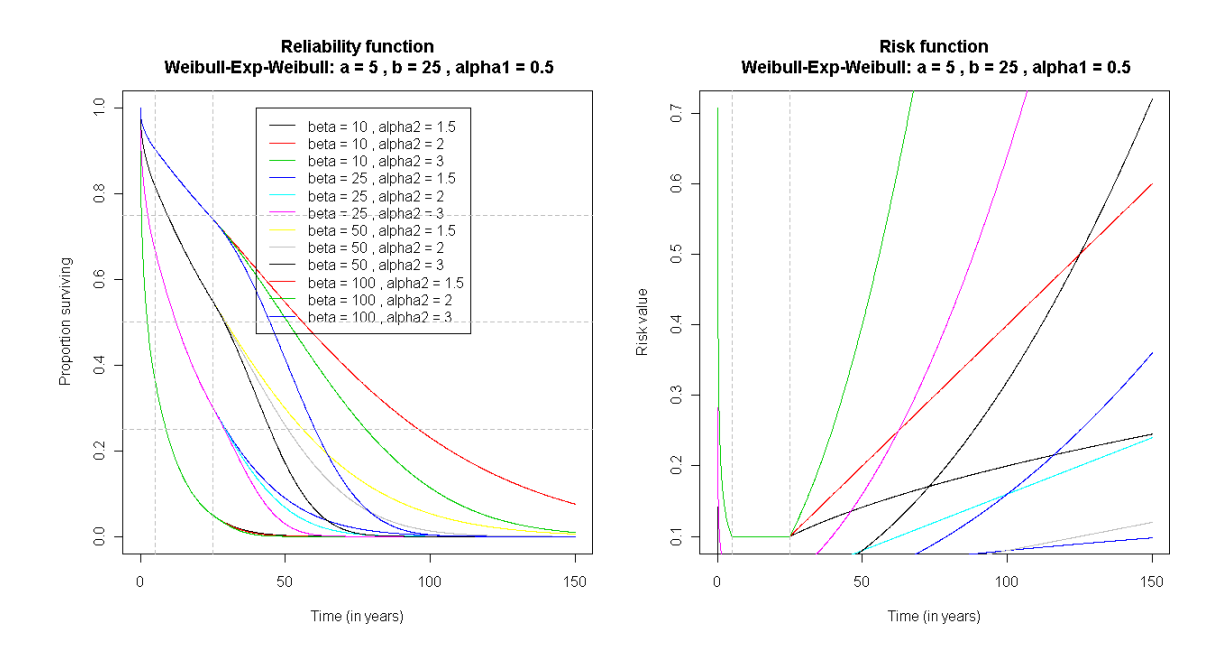

Figura 3.2: Gràfiques de les funcions de durabilitat i risc associat per a  $b$  = 25.

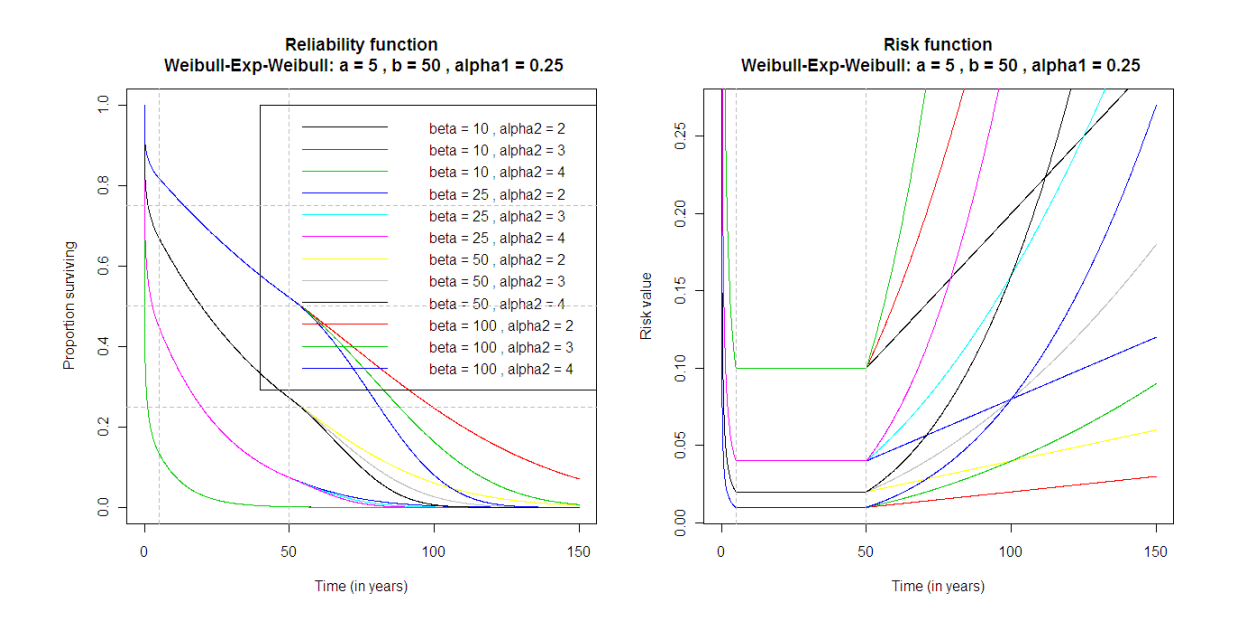

Figura 3.3: Gràfiques de les funcions de durabilitat i risc associat per a *b* = 50.

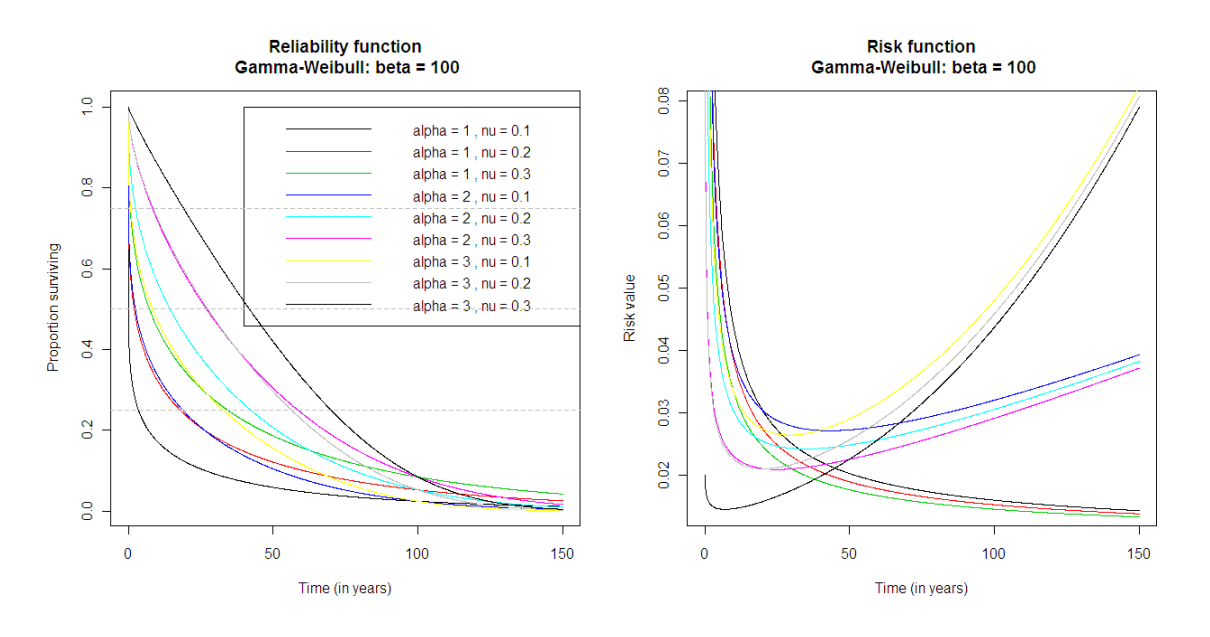

## **4. FIGURES DE LA DISTRIBUCIÓ GAMMA GENERALITZADA**

Figura 4.1: Gràfiques de les funcions de durabilitat i risc associat per a  $\beta$  = 100.

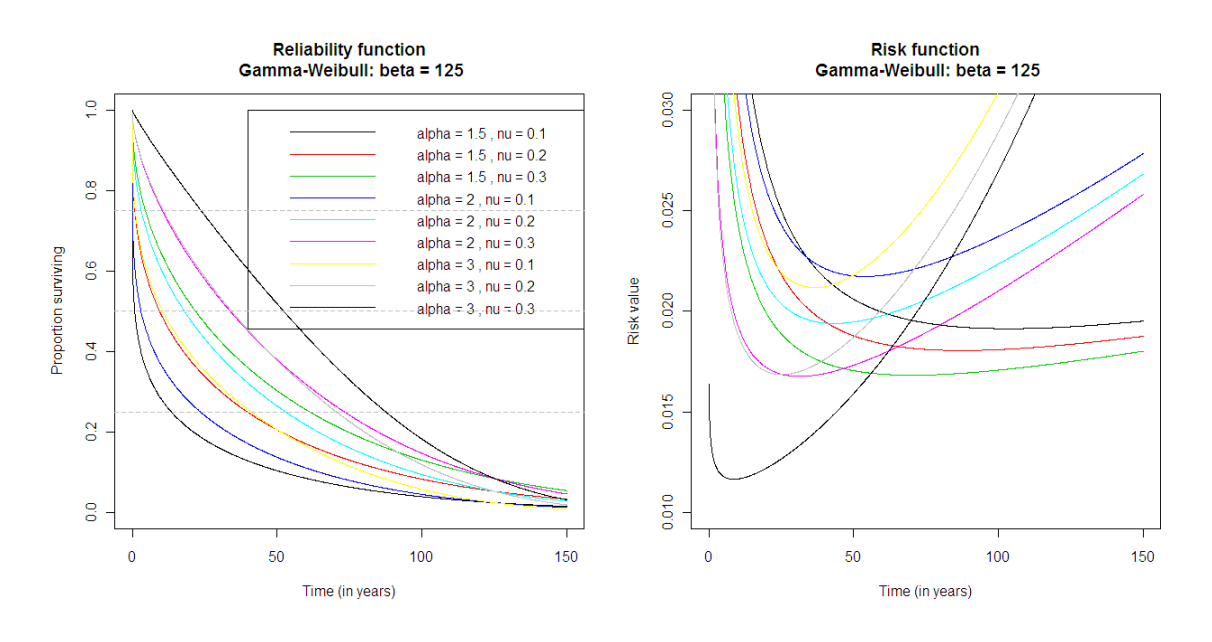

Figura 4.2: Gràfiques de les funcions de durabilitat i risc associat per a  $\beta$  = 125.

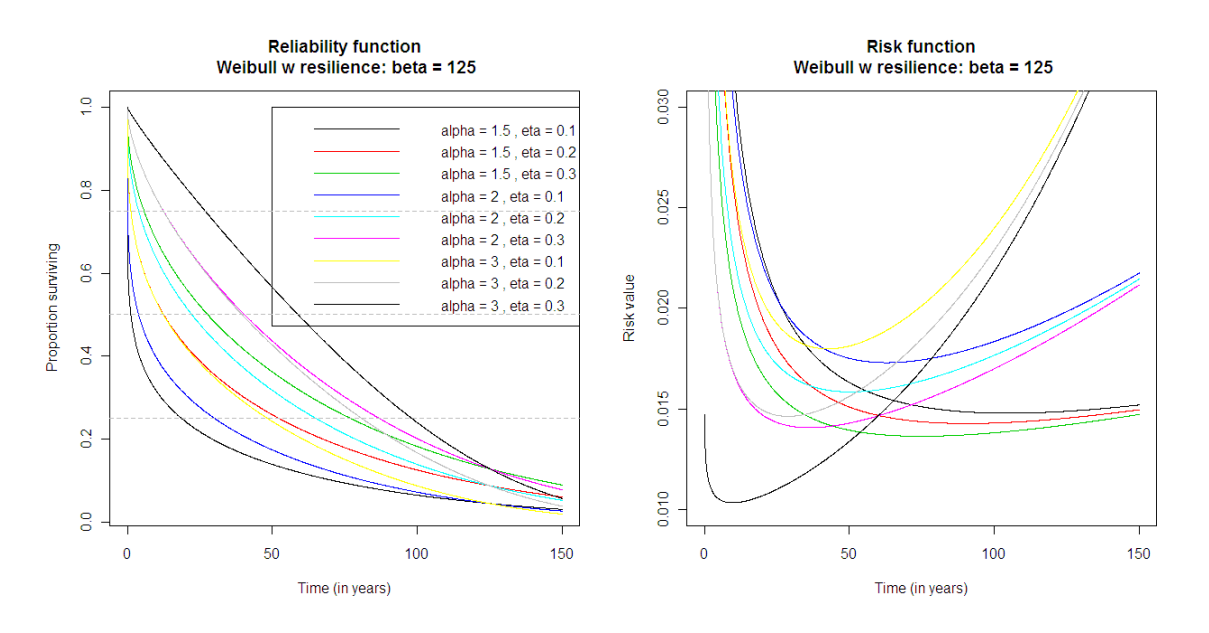

## **5. FIGURES DE LA DISTRIBUCIÓ WEIBULL AMB RESILIÈNCIA**

Figura 5.1: Gràfiques de les funcions de durabilitat i risc associat per a β *= 125.*

# **ÍNDEX DE L'ANNEX II**

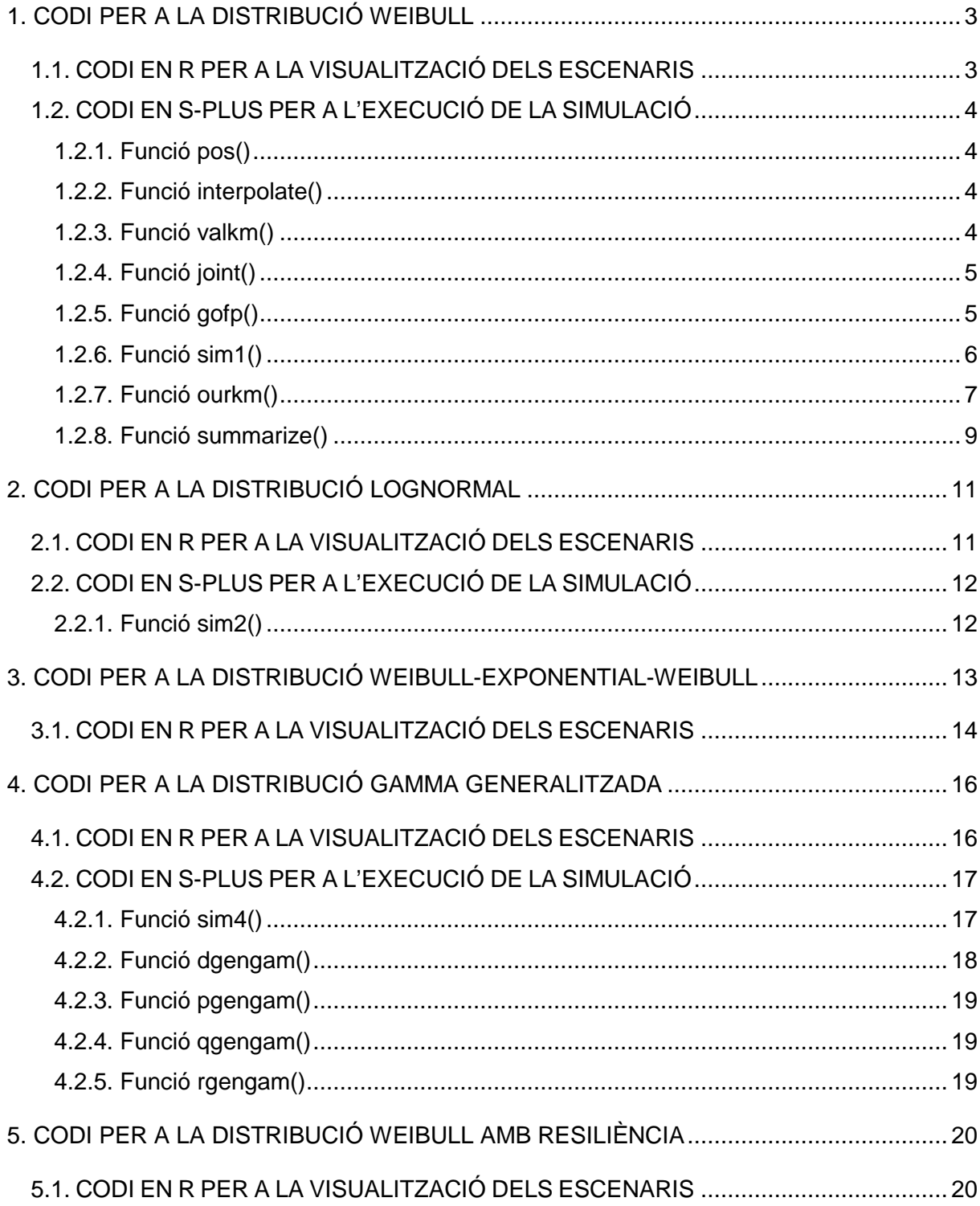

## **1. CODI PER A LA DISTRIBUCIÓ WEIBULL**

## **1.1. CODI EN R PER A LA VISUALITZACIÓ DELS ESCENARIS**

```
######################################################### 
########## SCENARIOS FOR WEIBULL DISTRIBUTIONS 
######################################################### 
xmax\lt-150
x < -seq(0, xmax, 1)alphas<-c(0.5,1,1.5,2,3,4) 
betas<-c(10,25,50,100) 
colours<-1:length(betas) 
pos<-6 # predetermined position for value for alpha
alpha<-alphas[pos] 
win.graph() 
par(mfrow=c(1,2))yR<-1-pweibull(x,alpha,betas[1]) 
plot(x,yR,xlab="Time (in years)",ylab="Proportion surviving", 
       main=paste("Reliability function\n Weibull: alpha 
=",alpha),type="l",lty=1,col=colours[1]) 
for (i in 2:length(betas)){ 
       yR<-1-pweibull(x,alpha,betas[i]) 
       points(x,yR,type="l",lty=1,col=colours[i]) 
} 
text<-paste("beta =",betas) 
legend(75,1,text,lty=1,col=colours) 
abline(0.25,0,lty=2,col=8) 
abline(0.368,0,lty=2,col=9) 
abline(0.5,0,lty=2,col=8) 
abline(0.75,0,lty=2,col=8) 
yh<-(alpha/betas[1])*(x/betas[1])^(alpha-1) 
plot(x,yh,xlab="Time (in years)",ylab="Risk value", 
       main=paste("Risk function\n Weibull: alpha 
=",alpha),type="l",lty=1,col=colours[1]) 
for (i in 2:length(betas)){ 
       yh<-(alpha/betas[i])*(x/betas[i])^(alpha-1) 
       points(x,yh,type="l",lty=1,col=colours[i]) 
######################################################### 
########## SCENARIOS FOR WEIBULL DISTRIBUTIONS (for beta=50) 
######################################################### 
xmax<-150 
x < -seq(0, xmax, 1)alphas<-c(0.5,1,1.5,2,3,4) 
betas < -c(50)colours<-1:length(alphas) 
pos<-1 # predetermined position for value for alpha 
beta<-betas[pos] 
win.graph() 
par(mfrow=c(1,2))yR<-1-pweibull(x,alphas[1],beta) 
plot(x,yR,ylim=c(0,1),xlab="Time (in years)",ylab="Proportion surviving",<br>main=paste("Reliability function\n Weibull: beta
      main=paste("Reliability
=",beta),type="l",lty=1,col=colours[1]) 
for (i in 2:length(alphas)){
```

```
 yR<-1-pweibull(x,alphas[i],beta) 
       points(x,yR,type="l",lty=1,col=colours[i]) 
} 
text<-paste("alpha =",alphas) 
legend(75,1,text,lty=1,col=colours) 
abline(0.25,0,lty=2,col=8) 
abline(0.368,0,lty=2,col=9) 
abline(0.5,0,lty=2,col=8) 
abline(0.75,0,lty=2,col=8) 
yh<-(alphas[1]/beta)*(x/beta)^(alphas[1]-1) 
plot(x,yh,ylim=c(0,0.07),xlab="Time (in years)",ylab="Risk value",<br>main=paste("Risk function\n Weibull:
       main=paste("Risk function\n Weibull: beta 
=",beta),type="l",lty=1,col=colours[1]) 
for (i in 2:length(alphas)){ 
      yh < - (alphas[i]/beta)*(x/beta)^(alphas[i]-1)
       points(x,yh,type="l",lty=1,col=colours[i]) 
}
```
## **1.2. CODI EN S-PLUS PER A L'EXECUCIÓ DE LA SIMULACIÓ**

#### **1.2.1. Funció** pos()

```
"pos"<-function(data,seq) 
{ 
    n<- length(data) 
    np<-length(seq) 
    vectorpos<-rep(0.,n) 
   for(i in 1.:n)
        vectorpos[i]<-sum(seq <= data[i]) 
    vectorpos 
}
```
## **1.2.2. Funció** interpolate()

```
"interpolate" <- function(x1,y1,x2,y2,x){
   result<-y1+(y2-y1)*(x-x1)/(x2-x1) result 
}
```
#### **1.2.3. Funció** valkm()

```
"valkm"<-function(estimator,x=0,level=0){ 
    # estimator is a kaplanMeier$fits[[1]] matrix object 
    column<-ifelse(level==0,3,ifelse(level==-1,5,6)) 
    neval<-length(x) 
    result<-rep(NA,neval) 
    if(!is.matrix(estimator)) result<-rep(estimator,neval) 
    else { 
       posleft<-pos(x,estimator[,1]) 
       posright<-pos(x,estimator[,2]) 
       index<-ifelse(posleft>posright,posleft,posleft+0.5) 
      for(i in 1:neval){
          if(intex[i]=0.5) result[i]<-interpolate(0,1,estimator[1,1],estimator[1,column],x[i]) 
           else if(ceiling(index[i])==index[i]) result[i]<-
   estimator[index[i],column]
           else if(index[i] < dim(estimator)[1]) result[i]<-
   interpolate(estimator[floor(index[i]),2],estimator[floor(index[i]),column], 
   estimator[ceiling(index[i]),1],estimator[ceiling(index[i]),column],x[i]) 
           else result[i]<-NA 
    }} 
    result 
}
```
#### **1.2.4. Funció** joint()

```
"joint"<-function(p1,p2,p3,p4,p5){ 
    m1<-p1$config$iterations 
    m2<-p2$config$iterations 
    m3<-p3$config$iterations 
    m4<-p4$config$iterations 
    m5<-p5$config$iterations 
    m <- m1+m2+m3+m4+m5 
    lpints<-dim(p1$quantiles)[3] 
    result <- list(config = list(seed = p1$config$seed, 
        iterations = m , 
        alpha = p1$config$alpha, beta = p1$config$beta, size = p1$config$size, 
        number.inspec = p1$config$number.inspec, interval.inspec = 
   p1$config$interval.inspec, 
        probs = p1$config$probs, quantiles = p1$config$quantiles, 
        endwindow = p1$config$endwindow), 
        lcp = c(p1$lcp,p2$lcp,p3$lcp,p4$lcp,p5$lcp), 
       rcp = c(p1$rcp, p2$rcp, p3$rcp, p4$rcp, p5$rcp),
        icp = c(p1$icp,p2$icp,p3$icp,p4$icp,p5$icp), 
        ecp = c(p1$ecp,p2$ecp,p3$ecp,p4$ecp,p5$ecp), 
        quantiles = structure(.Data=rep(NA, 
        3*lpints*m),.Dim=c(m,3,lpints)), 
       global = structure(.Data=rep(NA,2*m),.Dim=c(m,1,2)) ) result$quantiles[1:m1,,]<-p1$quantiles 
       result$quantiles[(m1+1):(m1+m2),,]<-p2$quantiles 
       result$quantiles[(m1+m2+1):(m1+m2+m3),,]<-p3$quantiles 
       result$quantiles[(m1+m2+m3+1):(m1+m2+m3+m4),,]<-p4$quantiles 
       result$quantiles[(m1+m2+m3+m4+1):m,,]<-p5$quantiles 
       result$global[1:m1,,]<-p1$global 
       result$global[(m1+1):(m1+m2),,]<-p2$global 
       result$global[(m1+m2+1):(m1+m2+m3),,]<-p3$global 
        result$global[(m1+m2+m3+1):(m1+m2+m3+m4),,]<-p4$global 
       result$global[(m1+m2+m3+m4+1):m,,]<-p5$global 
       result 
} 
1.2.5. Funció gofp()
"gofp"<-function(estimator,qints,pints){ 
    # estimator is a kaplanMeier$fits[[1]] matrix object 
    neval<-length(qints) 
    stderror<-(dim(estimator)[2]==6) 
    result<-matrix(NA,nrow=3,ncol=neval) 
    if(!is.matrix(estimator)) result<-result 
    else { 
       posleft<-pos(qints,estimator[,1]) 
       posright<-pos(qints,estimator[,2]) 
       index<-ifelse(posleft>posright,posleft,posleft+0.5) 
       for(i in 1:neval)\{if(intex[i]=0.5)}
               result[1,i]<-interpolate(0,1,estimator[1,1],estimator[1,3],qints[i])-
   (1-pints[i]) 
               if (stderror) { 
                  low<-interpolate(0,1,estimator[1,1],estimator[1,5],qints[i]) 
                  up<-interpolate(0,1,estimator[1,1],estimator[1,6],qints[i])
```

```
 result[2,i]<-as.numeric((low<(1-pints[i]))&&((1-pints[i])<up)) 
                result[3,i]<-(up-low)/2 } 
 } 
              else if(ceiling(index[i])==index[i]) { 
              result[1,i]<-estimator[index[i],3]-(1-pints[i])
              if (stderror) { 
                 low<-estimator[index[i],5] 
                 up<-estimator[index[i],6] 
                 result[2,i]<-as.numeric((low<(1-pints[i]))&&((1-pints[i])<up)) 
                 result[3,i]<-(up-low)/2 
 } 
 } 
           else if(index[i] < dim(estimator)[1]) { 
              result[1,i]<-
   interpolate(estimator[floor(index[i]),2],estimator[floor(index[i]),3], 
   estimator[ceiling(index[i]),1],estimator[ceiling(index[i]),3],qints[i])-(1-
   pints[i]) 
              if (stderror) { 
                 low<-
   interpolate(estimator[floor(index[i]),2],estimator[floor(index[i]),5],estimator[
   ceiling(index[i]),1],estimator[ceiling(index[i]),5],qints[i]) 
                 up<-
   interpolate(estimator[floor(index[i]),2],estimator[floor(index[i]),6],estimator[
   ceiling(index[i]),1],estimator[ceiling(index[i]),6],qints[i]) 
                 result[2,i]<-as.numeric((low<(1-pints[i]))&&((1-pints[i])<up)) 
                result[3,i]<-(up-low)/2 } 
 } 
    }} 
    result 
1.2.6. Funció sim1() 
"\sin^{-1}" <- function(opalpha = 1, opn = 1, opi = 1, m.first = 1, m.last = 1000,
   pints=c(0.1, 0.25, 0.50, 0.75), beta = 50, seed.ini = 157) 
    alpha<-switch(opalpha,0.5,1,1.5,2,3,4) 
    n<-switch(opn,100,400,1600,6400) 
    ninspec<-ifelse(opi<6,opi,opi-5) 
    qints<-qweibull(pints,alpha,beta) 
    iqr<-qweibull(0.75,alpha,beta)-qweibull(0.25,alpha,beta) 
    intins<-ifelse(opi<6,iqr/5,iqr/10) 
   endwindow<-qweibull(0.95,alpha,beta)
    limmax<-10^10 
    m<-m.last-m.first+1 
    set.seed(seed.ini)
```

```
 if (m.first>1) for (k in 1:(m.first-1)) 
\{ truetimes <- rweibull(n, alpha, beta) 
       firstinspec<-runif(n,0,endwindow) 
    } 
    result <- list(config = list(seed = seed.ini, 
      iterations = m, alpha = alpha, beta = beta, size = n,
       number.inspec = ninspec, interval.inspec = intins, 
       probs = pints, quantiles = qints, 
       endwindow = endwindow), 
      lcp = rep(NA, m), rcp = rep(NA, m), icp = rep(NA, m), ecp = rep(NA, m), quantiles = structure(.Data=rep(NA, 
       3*length(pints)*m),.Dim=c(m,3,length(pints))),
```

```
global = structure(.Data=rep(NA,2*m),.Dim=c(m,1,2)) )
```
}

{

```
 for(ite in 1:m) { 
       truetimes <- rweibull(n, alpha, beta) 
       firstinspec <-runif(n,0,endwindow) 
       timeleft <-rep(0,n) 
       timeright <-rep(endwindow,n) 
       censorcodes <-rep(3,n) 
      for(i in 1:n) {
           extinstimes<-c(0,seq(firstinspec[i],firstinspec[i]+(ninspec-1)*intins, 
   intins)) 
           timeleft[i] <- max(extinstimes[extinstimes<=truetimes[i]]) 
           timeright[i] <- min(extinstimes[extinstimes>=truetimes[i]]) 
           if(is.na(timeright[i])) timeright[i] <- limmax 
           if(timeleft[i]==timeright[i]) censorcodes[i]<- 1
 } 
       result$lcp[ite]<-mean(timeleft==0)*100 
       result$rcp[ite]<-mean(timeright==limmax)*100 
       result$ecp[ite]<-mean(censorcodes==1)*100 
       result$icp[ite]<-100-(result$lcp[ite]+result$rcp[ite]+result$ecp[ite]) 
      estimator <- ourkm(censor(timeleft,timeright,censorcodes)~1)$fits[[1]]
       result$quantiles[ite,,] <- gofp(estimator,qints,pints) 
       x<-seq(0,endwindow,1) 
       gbias<-valkm(estimator,x)-(1-pweibull(x,alpha,beta)) 
       loc<-(abs(gbias)==max(abs(gbias))) 
       result$global[ite,,]<-c(x[loc][1],gbias[loc][1]) 
       cat("Iteracio ", ite, " acabada. \n", file="") 
 } 
    result
```
### **1.2.7. Funció** ourkm()

}

```
"ourkm"<-function(formula, data = sys.parent(), weights, subset, na.action, se.fit 
   = T.
    conf.interval = c("log", "log-log", "identity", "none"), coverage = 0.95, 
   control 
     = kaplanMeier.control()) 
{ 
    if(is.logical(conf.interval)) 
       if(!conf.interval) 
           conf.interval <- "none" 
        else conf.interval <- "identity" 
    conf.interval <- match.arg(conf.interval) 
    if(class(formula) != "formula") 
       stop("argument y must be an object of class \"formula\"") 
    Call <- match.call() 
   m \le - match.call(expand = F)
    m$control <- m$se.fit <- m$conf.interval <- m$coverage <- NULL 
    Terms <- if(missing(data)) terms(formula, "strata") else terms(formula, 
   "strata", 
           data = data) 
    strats <- attr(Terms, "specials")$strata 
    tlabs <- attr(Terms, "term.labels") # 
# 
# The following modification to the formula is to allow a non-strata term 
# or a simple sum of non-strata terms on the right side 
# 
   if(length(tlabs) >= 1 && length(strats) == 0) {
        if(length(tlabs) == 1) 
           formula[[3]] <- call("strata", formula[[3]]) 
        else formula[[3]][[1]] <- as.name("strata") 
       Terms <- if(missing(data)) terms(formula, "strata") else terms(formula, 
               "strata", data = data) 
    }
```

```
 m$formula <- Terms 
    m[[1]] <- as.name("model.frame") 
    m <- eval(m, sys.parent()) 
    case.weights <- model.extract(m, "weights") 
    if(is.null(case.weights)) 
       case.weights <- rep(1, nrow(m)) 
    Y <- model.extract(m, "response") 
    if(!inherits(Y, "censor")) 
      Y \leftarrow as.censor(Y) censor.codes <- Y[, ncol(Y)] 
    outCodes <- attr(Y, "Codes")$outCodes 
    Y <- censorReg.make.Y(Y, Terms, 0,, "identity")$Y 
    strats <- attr(Terms, "specials")$strata 
    if(length(strats)) { 
       strat <- untangle.specials(Terms, "strata", 1) 
       cstrats <- m[strat$vars] 
       istrats <- as.numeric(data.matrix(cstrats)) 
       cstrats <- levels(cstrats[, 1])[sort(unique(istrats))] 
    } 
    else { 
      istrats \leftarrow \text{rep}(1, \text{ length} = \text{dim}(Y)[1]) cstrats <- strata(istrats) 
       cstrats <- levels(cstrats) 
    } 
    tmp <- list() 
    for(i in sort(unique(istrats))) { 
       j <- i == istrats 
      yi \leftarrow Y[j, \dots, drop = F] censor.codesi <- censor.codes[j] 
       case.weightsi <- case.weights[j] 
       if(censorReg.good.data(censor.codesi, case.weightsi)) { 
           fiti <- kaplanMeier.fit(yi, censor.codesi, case.weightsi, control 
              = control)
          if(ncol(fiti) >= 4) se.exists <- T 
           else se.exists <- F 
           surv <- 1 - fiti[, "prob"] 
           fiti[, "prob"] <- surv #change "prob" to "survival" below 
           if(se.fit && se.exists) { 
              se <- fiti[, "sd"] 
             zval <- qnorm(1 - (1 - coverage)/2, 0, 1)if(conf.interval == "identity") {
                 temp1 <- surv + zval * se * surv 
                 temp2 <- surv - zval * se * surv 
                 fiti <- cbind(fiti, lower = pmax(temp2, 0), upper = pmin( 
                  temp1, 1)) 
 } 
             if(conf.interval == "log") {
               xx \leftarrow ifelse(surv == 0, 1, surv) #avoid some "log(0)" messages 
               temp1 <- ifelse(surv == 0, NA, exp(log(xx) + zval * se))
                temp2 <- ifelse(surv == 0, NA, exp(log(xx) - eval * se))
                 fiti <- cbind(fiti, lower = temp2, upper = pmin(temp1, 1 
 )) 
 } 
             if(conf.interval == "log-log") {
               who <- (surv == 0 | surv == 1) #special cases
                temp3 <- ifelse(surv == 0, NA, 1)
                xx <- ifelse(who, 0.1, surv) 
    #avoid some "log(0)" messages 
               temp1 <- exp(- exp(log(- log(xx)) + (zval * se)/log(xx)) ))) 
                 temp1 <- ifelse(who, temp3, temp1) 
                temp2 \leftarrow exp(- exp(log(- log(xx)) - (zval * se)/log(xx) ))) 
                 temp2 <- ifelse(who, temp3, temp2) 
                 fiti <- cbind(fiti, lower = temp2, upper = temp1) 
 }
```

```
 dimnames(fiti) <- list(seq(nrow(fiti)), c("time1", "time2", 
                "survival", "std.err", "lower", "upper")) 
 } 
           else if(!se.exists && se.fit) { 
              dimnames(fiti) <- list(seq(nrow(fiti)), c("time1", "time2", 
                "survival")) 
              warning("Unable to compute standard errors") 
              if(conf.interval != "none") 
                warning( 
                  "Confidence intervals not produced - unable to compute 
standard errors" 
 ) 
 } 
 } 
       else fiti <- "Not enough failures available to fit a nonparametric censored 
 data model" 
       attr(fiti, "n.censored") <- sum(case.weightsi[censor.codesi != outCodes[ 
           "event"]]) 
       attr(fiti, "n.observed") <- sum(case.weightsi) 
       attr(fiti, "conf.interval") <- conf.interval 
       attr(fiti, "coverage") <- coverage 
       tmp[[i]] <- fiti 
 } 
    if(length(cstrats) > 1) 
       names(tmp) <- cstrats 
   fits \leftarrow list(fits = tmp, call = Call, na.action = attr(m, "na.action"))
    class(fits) <- "kaplanMeier" 
   fits
}
```
#### **1.2.8. Funció** summarize()

```
"summarize"<-function(input){ 
    iterations<-input$config$iterations 
    numofpints<-dim(input$quantiles)[3] 
    factbias<-10^4 
    factmse<-10^6 
    result<-rep(NA,6+4+(2+5)*numofpints+4+4) 
    result[1]<-input$config$alpha 
    result[2]<-input$config$beta 
    result[3]<-input$config$size 
    result[4]<-input$config$number.inspec 
    result[5]<-round(input$config$interval.inspec,1) 
    result[6]<-input$config$iterations 
    result[7]<-round(mean(input$lcp),1) 
    result[8]<-round(mean(input$rcp),1) 
    result[9]<-round(mean(input$icp),1) 
    result[10]<-round(mean(input$ecp),1) 
    for(i in 1:numofpints){ 
       result[11+(i-1)*7]<-input$config$probs[i] 
       result[12+(i-1)*7]<-round(input$config$quantiles[i],1) 
       result[13+(i-1)*7]<-round(factbias*mean(input$quantiles[,1,i],na.rm=T)) 
       result[14+(i-1)*7]<-round(factbias*stdev(input$quantiles[,1,i],na.rm=T)) 
       result[15+(i-1)*7]<-
   round(factmse*(mean(input$quantiles[,1,i],na.rm=T)^2+var(input$quantiles[,1,i],n
   a.method="omit"))) 
      result[16+(i-1)*7]<-round(100*mean(inputsquantiles[, 2,i],na.rm=T),1)result[17+(i-1)*7]<-round(mean(input$quantiles[,3,i],na,rm=T),2) } 
    counter<-17+(numofpints-1)*7 
    result[counter+1]<-
   round(mean(input$global[,,1][input$global[,,2]<0],trim=0.05,na.rm=T),1)
```

```
 result[counter+2]<-
round(stdev(input$global[,,1][input$global[,,2]<0],na.rm=T),1) 
 result[counter+3]<-round(mean(input$global[,,2][input$global[,,2]<0],na.rm=T),2) 
 result[counter+4]<-
round(stdev(input$global[,,2][input$global[,,2]<0],na.rm=T),2) 
 result[counter+5]<-
round(mean(input$global[,,1][input$global[,,2]>0],trim=0.05,na.rm=T),1) 
 result[counter+6]<-
round(stdev(input$global[,,1][input$global[,,2]>0],na.rm=T),1) 
 result[counter+7]<-round(mean(input$global[,,2][input$global[,,2]>0],na.rm=T),2) 
 result[counter+8]<-
round(stdev(input$global[,,2][input$global[,,2]>0],na.rm=T),2)
```
result

**}** 

## 2. CODI PER A LA DISTRIBUCIÓ LOGNORMAL

#### 2.1. CODI EN R PER A LA VISUALITZACIÓ DELS ESCENARIS

```
########### SCENARIOS FOR LOGNORMAL DISTRIBUTIONS (for a given mu)
xmax-150x < -seq(0, xmax, 0.01)mus < -c(3)# only some mu's
signas < -seq(0.25, 3, 0.25)# only some sigma's depending on mu
colours < -1: length(sigmas)
pos-1# predetermined position for value for mu
mu<-mus[pos]
win.getaph()par(mfrow=c(1,2))yR<-1-plnorm(x,mu,sigma[1])plot(x,yR,xlab="Time (in years)",ylab="Proportion surviving",
     main=paste("Reliability
                                   function\n
                                                    LogNormal:
                                                                     m11= ", mu), type="1", lty=1, col=colours[1])
for (i \text{ in } 2:\text{length}(sigma)) {
     yR<-1-plnorm(x,mu,sigma[i])points(x, yR, type="1", lty=1, col=colours[i])text<-paste("sigma =",sigmas)
legend(75,1, text, lty=1, col=colours)
abline(0.25,0,lty=2,col=8)
abline(0.5, 0, 1ty=2, col=8)abline(0.75, 0, lty=2, col=8)yh < -dlnorm(x, mu, sigmas[1])/(1-plnorm(x, mu, sigmas[1]))
plot(x, yh, xlab="Time (in years)}, ylab="Risk value,main=paste("Risk
                              function\n
                                                  LogNormal:
                                                                     m<sub>11</sub>= ", mu), type="l", lty=1, col=colours[1])
for (i \text{ in } 2:\text{length}(sigma)) {
     yh<-dlnorm(x,mu,sigmas[i])/(1-plnorm(x,mu,sigmas[i]))
     points(x, yh, type='1", lty=1, col=colours[i])\}########### SCENARIOS FOR LOGNORMAL DISTRIBUTIONS (for a given sigma)
xmax<-150x < -seq(0, xmax, 0.01)mus < -seq(0.25, 4, 0.25)# only some mu's
signas < -c(1.5)# only some sigma's depending on mu
colours < -1: length(mus)# predetermined position for value for sigma
nos \leq -1sigma <- sigmas [pos]
win, graph()par(mfrow=c(1,2))yR<-1-plnorm(x,mus[1], sigma)plot(x, yR, xlab="Time (in years), ylab="Proportion survivaling",main=paste("Reliability function\n LogNormal: sigma
= ", sigma), type="1", lty=1, col=colours[1])
for (i in 2:length(mus)){
```

```
 yR<-1-plnorm(x,mus[i],sigma) 
       points(x,yR,type="l",lty=1,col=colours[i]) 
} 
text<-paste("mu =",mus) 
legend(75,1,text,lty=1,col=colours) 
abline(0.25,0,lty=2,col=8) 
abline(0.5,0,lty=2,col=8) 
abline(0.75,0,lty=2,col=8) 
yh<-dlnorm(x,mus[1],sigma)/(1-plnorm(x,mus[1],sigma))
plot(x,yh,xlab="Time (in years)",ylab="Risk value", 
       main=paste("Risk function\n LogNormal: sigma 
=",sigma),type="l",lty=1,col=colours[1]) 
for (i in 2:length(mus))\} yh<-dlnorm(x,mus[i],sigma)/(1-plnorm(x,mus[i],sigma)) 
       points(x,yh,type="l",lty=1,col=colours[i]) 
######################################################### 
########## SCENARIOS FOR LOGNORMAL DISTRIBUTIONS (for several sigmas) 
######################################################### 
xmax<-150 
x < -seq(0, xmax, 0.1)mus<-seq(0.5,8,0.5) # only some mu will be selected depending on sigma 
\# muspersigma < - c(10, 9, 8, 6, 6, 1)
# muspersigma<-16 
signas < -seq(0.25, 3, 0.5) # one sigma each time
colours<-1:length(mus) 
pos<-1 # predetermined position for value for sigma 
sigma<-sigmas[pos]
# mus<-mus[1:muspersigma[pos]] 
win.graph() 
par(mfrow=c(1,2))yR<-1-plnorm(x,mus[1],sigma) 
plot(x,yR,xlab="Time (in years)",ylab="Proportion surviving", 
       main=paste("Reliability function\n LogNormal: sigma 
=",sigma),type="l",lty=1,col=colours[1]) 
for (i in 2:\text{length}(\text{mus}))
       yR<-1-plnorm(x,mus[i],sigma) 
       points(x,yR,type="l",lty=1,col=colours[i]) 
} 
text<-paste("mu =",mus) 
legend(75,1,text,lty=1,col=colours) 
abline(0.25,0,lty=2,col=8) 
abline(0.5,0,lty=2,col=8) 
abline(0.75,0,lty=2,col=8) 
yh<-dlnorm(x,mus[1],sigma)/(1-plnorm(x,mus[1],sigma)) 
plot(x,yh,ylim=c(0,0.5),xlab="Time (in years)",ylab="Risk value", 
       main=paste("Risk function\n LogNormal: sigma 
=",sigma),type="l",lty=1,col=colours[1]) 
for (i in 2:\text{length}(\text{mus}))
 yh<-dlnorm(x,mus[i],sigma)/(1-plnorm(x,mus[i],sigma)) 
 points(x,yh,type="l",lty=1,col=colours[i]) 
}
```
#### **2.2. CODI EN S-PLUS PER A L'EXECUCIÓ DE LA SIMULACIÓ**

**2.2.1. Funció** sim2()

```
"sim2" <- function(opmu = 1, opsigma=1, opn = 1, opi = 1, m.first = 1, m.last = 
   1000, pints=c(0.1, 0.25, 0.50, 0.75), seed.ini = 157) 
{ 
    mu<-switch(opmu,1,2,3,3.5,4,4.5,5,5.5,6,6.5) 
    sigma<-switch(opsigma,0.5,1,2) 
    n<-switch(opn,100,400,1600,6400) 
    ninspec<-ifelse(opi<6,opi,opi-5) 
    qints<-qlnorm(pints,mu,sigma) 
    iqr<-qlnorm(0.75,mu,sigma)-qlnorm(0.25,mu,sigma) 
    intins<-ifelse(opi<6,iqr/5,iqr/10) 
   endwindow<-qlnorm(0.95, mu, sigma)
    limmax<-10^10 
    m<-m.last-m.first+1 
    set.seed(seed.ini) 
    if (m.first>1) for (k in 1:(m.first-1)) 
   \left\{ \right. truetimes <- rlnorm(n, mu,sigma) 
       firstinspec<-runif(n,0,endwindow) 
    } 
    result <- list(config = list(seed = seed.ini, 
       iterations = m, mu = mu, sigma = sigma, size = n, 
       number.inspec = ninspec, interval.inspec = intins, 
       probs = pints, quantiles = qints, 
        endwindow = endwindow), 
      lcp = rep(NA, m), rcp = rep(NA, m), icp = rep(NA, m), ecp = rep(NA, m), quantiles = structure(.Data=rep(NA, 
        3*length(pints)*m),.Dim=c(m,3,length(pints))), 
      qlobal = structure(.Data=rep(\text{NA}, 2 \text{*m}), .Dim=c(\text{m}, 1, 2)) )
    for(ite in 1:m) { 
        truetimes <- rlnorm(n, mu, sigma) 
        firstinspec <-runif(n,0,endwindow) 
        timeleft <-rep(0,n) 
        timeright <-rep(endwindow,n) 
        censorcodes <-rep(3,n) 
       for(i in 1:n) {
           extinstimes<-c(0,seq(firstinspec[i],firstinspec[i]+(ninspec-1)*intins, 
   intins)) 
          timeleft[i] <- max(extinstimes[extinstimes<=truetimes[i]])
           timeright[i] <- min(extinstimes[extinstimes>=truetimes[i]]) 
           if(is.na(timeright[i])) timeright[i] <- limmax 
        if(timeleft[i]==timeright[i]) censorcodes[i]<- 1
 } 
       result$lcp[ite]<-mean(timeleft==0)*100 
       result$rcp[ite]<-mean(timeright==limmax)*100 
       result$ecp[ite]<-mean(censorcodes==1)*100 
       result$icp[ite]<-100-(result$lcp[ite]+result$rcp[ite]+result$ecp[ite]) 
      estimator <- ourkm(censor(timeleft,timeright,censorcodes)~1)$fits[[1]]
       result$quantiles[ite,,] <- gofp(estimator,qints,pints) 
       x<-seq(0,endwindow,1) 
        gbias<-valkm(estimator,x)-(1-plnorm(x,mu,sigma)) 
       loc<-(abs(gbias)==max(abs(gbias))) 
       result$global[ite,,]<-c(x[loc][1],gbias[loc][1]) 
       cat("Iteracio ", ite, " acabada. \n", file="") 
    } 
    result 
}
```
### **3. CODI PER A LA DISTRIBUCIÓ WEIBULL-EXPONENTIAL-WEIBULL**

## **3.1. CODI EN R PER A LA VISUALITZACIÓ DELS ESCENARIS**

#########################################################

```
########## SCENARIOS FOR W-exp-W PIECEWISE DISTRIBUTIONS 
######################################################### 
########## hazard function definition 
hwew<-function(time,alpha1,a,b,beta,alpha2){ 
      beta1<-(alpha1*beta*a^(alpha1-1))^(1/alpha1) # beta1 value to be
continuous 
       beta2<-(alpha2*beta*b^(alpha2-1))^(1/alpha2) # beta2 value to be 
continuous 
       ifelse(time<=a, (alpha1/beta1^alpha1)*time^(alpha1-1), 
              ifelse(time<=b, 1/beta, (alpha2/beta2^alpha2)*time^(alpha2-
1))) 
} 
########## cumulative hazard function definition 
Hwew<-function(time,alpha1,a,b,beta,alpha2){ 
       beta1<-(alpha1*beta*a^(alpha1-1))^(1/alpha1) # beta1 value to be 
continuous 
       beta2<-(alpha2*beta*b^(alpha2-1))^(1/alpha2) # beta2 value to be 
continuous 
       ifelse(time<=a, (time/beta1)^alpha1, 
              ifelse(time<=b, (a/beta1)^alpha1+(time-a)/beta, 
(a/beta1)^alpha1+(b-a)/beta+(time^alpha2-b^alpha2)/beta2^alpha2)) 
} 
########## quantile function definition 
qwew<-function(prob,alpha1,a,b,beta,alpha2){ 
       beta1<-(alpha1*beta*a^(alpha1-1))^(1/alpha1) # beta1 value to be 
continuous 
       beta2<-(alpha2*beta*b^(alpha2-1))^(1/alpha2) # beta2 value to be 
continuous 
       Fa<-1-exp(-Hwew(a,alpha1,a,b,beta,alpha2)) 
       Fb<-1-exp(-Hwew(b,alpha1,a,b,beta,alpha2)) 
       ifelse(prob<=Fa, beta1*(-log(1-prob))^(1/alpha1), 
              ifelse(prob<=Fb, a-beta*(log(1-prob)+(a/beta1)^alpha1), 
                      (b^alpha2-beta2^alpha2*((a/beta1)^alpha1+(b-
a)/beta+log(1-prob)))^(1/alpha2)))
} 
######### graphics for a given a and b parameters 
xmax<-150 
x < -seq(0, xmax, 0.1)a <-5 # setup for the "a" parameter<br>b <- 25 # setup for the "b" parameter
            # setup for the "b" parameter
alpha1<-1/2 
betas<-c(10,25,50,100) 
alpha2s<-c(1.5,2,3) 
colours<-1:16 
win.graph() 
par(mfrow=c(1,2))yR<-exp(-Hwew(x,alpha1,a,b,beta=betas[1],alpha2=alpha2s[1])) 
plot(x,yR,xlab="Time (in years)",ylab="Proportion surviving",
```

```
 main=paste("Reliability function\n Weibull-Exp-Weibull: a =",a,", b 
=",b,", alpha1 =",alpha1),type="l",lty=1,col=colours[1]) 
text<-"" 
i \lt -1for (beta in betas){ 
       for (alpha2 in alpha2s){ 
             yR<-exp(-Hwew(x,alpha1,a,b,beta,alpha2)) 
             points(x,yR,type="l",lty=1,col=colours[i]) 
             text<-c(text,paste("beta =",beta,", alpha2 =",alpha2)) 
             i < -i+1 } 
} 
legend(40,1,text[2:i],lty=1,col=colours) 
abline(0.25,0,lty=2,col=8) 
abline(0.5,0,lty=2,col=8) 
abline(0.75,0,lty=2,col=8) 
abline(v=a,lty=2,col=8) 
abline(v=b,lty=2,col=8) 
yh<-hwew(x,alpha1,a,b,beta=betas[1],alpha2=alpha2s[1]) 
plot(x,yh,xlab="Time (in years)",ylab="Risk value", 
       main=paste("Risk function\n Weibull-Exp-Weibull: a =",a,", b =",b,", 
alpha1 =",alpha1),type="l",lty=1,col=colours[1]) 
i < -1for (beta in betas){ 
       for (alpha2 in alpha2s){ 
             yh<-hwew(x,alpha1,a,b,beta,alpha2) 
             points(x,yh,type="l",lty=1,col=colours[i]) 
            i < -i+1 } 
} 
abline(v=a,lty=2,col=8) 
abline(v=b,lty=2,col=8)
```
## 4. CODI PER A LA DISTRIBUCIÓ GAMMA GENERALITZADA

## 4.1. CODI EN R PER A LA VISUALITZACIÓ DELS ESCENARIS

```
########### SCENARIOS GENERALIZED GAMMA DISTRIBUTIONS
########### density function definition
dqq<-function (time, alpha=10, beta=10, nu=2) {
      (1/gamma(nu))^*(\text{alpha/beta}*(time/beta)^*(nu*alpha-l)*exp(-(time/beta)^{\lambda}alpha)ł
########## graphics for a given beta parameter
rmave-150x < -seq(0, xmax, 0.1)# setup for the "beta" parameter
betavalue <- 125
alphas < -c(1.5, 2, 3)\# betas < - c (10, 25, 50, 100)
nus < -c(0.1, 0.2, 0.3)colours < -1:16win, graph()par(mfrow=c(1,2))dqq<-function(time, alpha=alpha)[1], beta=beta(1ue, nu=nus[1])(1/qamma(nu))^*(\text{alpha/beta)*(time/beta)^(nu*alpha-1)*exp(-(time/beta)^alpha)
yR < -xyR[1]-1for (i in 2:length(x))yR[i]<-yR[i-1]-integrate(dgg, x[i-1], x[i])$value
plot(x, yR, ylim=c(0, 1), xlabel="Time (in years), ylabel="proportion surviving",main=paste("Reliability function\n Gamma-Weibull: beta =",
betavalue), type="1", lty=1, col=colours[1])text <- ""
i < -1for (alpha in alphas) \{for (nu in nus) \{alphavalue<-alpha
            nuvalue <- nu
            dqq<-function(time,alpha=alphavalue,beta=betavalue,nu=nuvalue){
                  (1/gamma(nu))^*(alpha/beta)*(time/beta)^*(nu*alpha-bn+1)*exp(-1(time/beta)^alpha)
            yR < -xyR[1]<-1for (i in 2:length(x)) yR[i] <-yR[i-1]-integrate(dgg, x[i-
1], x[i]) $value
            points(x, yR, type='l", lty=1, col=colours[j])text{c}(text{-}c(text, paste("alpha = ",alpha", ", nu = ",nu))j < - j + 1\}\}legend(40,1,text[2:j],lty=1,col=colours)abline(0.25,0,lty=2,col=8)
abline(0.5, 0, lty=2, col=8)abline(0.75,0,lty=2,col=8)
```
```
dgg<-function(time,alpha=alphas[1],beta=betavalue,nu=nus[1]){ 
      (1/qamma(nu))^*(alpha/beta)*(time/beta)^*(nu*ala)ha-1)*exp(-1)(time/beta)^alpha) 
} 
yR<-x 
yR[1]<-1 
for (i in 2:length(x))yR[i]<-yR[i-1]-integrate(dgg,x[i-1],x[i])$value 
yh < -dqq(x) /yRplot(x,yh,ylim=c(0.01,0.03),xlab="Time (in years)",ylab="Risk value", 
       main=paste("Risk function\n Gamma-Weibull: beta =", 
betavalue),type="l",lty=1,col=colours[1]) 
i < -1for (alpha in alphas){ 
      for (nu in nus) \{ alphavalue<-alpha 
             nuvalue<-nu 
            dgg<-function(time,alpha=alphavalue,beta=betavalue,nu=nuvalue){
                    (1/gamma(nu))*(alpha/beta)*(time/beta)^(nu*alpha-1)*exp(-
(time/beta)^alpha) 
 } 
             yR<-x 
             # yR[1]<-1 
             # for (i in 2:length(x))yR[i]<-yR[i-1]-integrate(dgg,x[i-
1],x[i])$value 
            for (i in 2:\text{length}(x)) yR[i]<-1-integrate(dgg, 0, x[i])$value
            yh<-dgg(x)/yR points(x,yh,type="l",lty=1,col=colours[j]) 
            j < -j + 1 } 
}
```
# **4.2. CODI EN S-PLUS PER A L'EXECUCIÓ DE LA SIMULACIÓ**

#### **4.2.1. Funció** sim4()

```
"sim4" <- function(opalpha = 1, opnu = 1, opn = 1, opi = 1, m.first = 1, m.last =
   1000, pints=c(0.1, 0.25, 0.50, 0.75), beta = 125, seed.ini = 157) 
{ 
    alpha<-switch(opalpha,1.5,2,3) 
    nu<-switch(opnu,0.1,0.2,0.3) 
    n<-switch(opn,100,400,1600,6400) 
    ninspec<-ifelse(opi<6,opi,opi-5) 
# to be more efficient and skip qgengam function: 
# qints<-qgengam(pints,alpha,beta,nu) 
# iqr<-qgengam(0.75,alpha,beta,nu)-qgengam(0.25,alpha,beta,nu) 
    dgengam<-function(time,alpha=alpha,beta=beta,nu=nu){ 
    (1/gamma(nu))*(alpha/beta)*(time/beta)^(nu*alpha-1)*exp(-(time/beta)^alpha)} 
    xs<-seq(0,200,.1) 
    ys<-rep(NA,2001) 
   ys[1]<-0 for(i in 2:2001) ys[i]<-ys[i-1]+integrate(dgengam,xs[i-
   1],xs[i],alpha=alpha,beta=beta,nu=nu)$integral 
# till here has been added 
   qints<-pos(pints,ys)/10-0.05 
   iqr < -(pos(0.75,ys)/10-0.05) - (pos(0.25,ys)/10-0.05) intins<-ifelse(opi<6,iqr/5,iqr/10)
```

```
 endwindow<-pos(0.95,ys)/10-0.05 
    limmax<-10^10 
    m<-m.last-m.first+1 
    set.seed(seed.ini) 
    if (m.first>1) for (k in 1:(m.first-1)) 
    { 
      truetimes <- runif(n) # is equivalent to rgengam(n, alpha,
   beta, nu) 
       firstinspec<-runif(n,0,endwindow) 
    } 
    result <- list(config = list(seed = seed.ini, 
       iterations = m, alpha = alpha, beta = beta, nu = nu, size = n, 
       number.inspec = ninspec, interval.inspec = intins, 
       probs = pints, quantiles = qints, 
       endwindow = endwindow), 
      lcp = rep(NA, m), rcp = rep(NA, m), icp = rep(NA, m), eqp = rep(NA, m), quantiles = structure(.Data=rep(NA, 
       3*length(pints)*m),.Dim=c(m,3,length(pints))), 
      global = structure(.Data=rep(NA,2*m),.Dim=c(m,1,2)) ) for(ite in 1:m) { 
# truetimes <- rgengam(n, alpha, beta, nu) 
       previous<-runif(n) 
       truetimes <-pos(previous,ys)/10-.05 
       firstinspec <-runif(n,0,endwindow) 
       timeleft <-rep(0,n) 
       timeright <-rep(endwindow,n) 
       censorcodes <-rep(3,n) 
      for(i in 1:n){
           extinstimes<-c(0,seq(firstinspec[i],firstinspec[i]+(ninspec-1)*intins, 
   intins)) 
          timeleft[i] <- max(extinstimes[extinstimes<=truetimes[i]])
           timeright[i] <- min(extinstimes[extinstimes>=truetimes[i]]) 
           if(is.na(timeright[i])) timeright[i] <- limmax 
           if(timeleft[i]==timeright[i]) censorcodes[i]<- 1
 } 
       result$lcp[ite]<-mean(timeleft==0)*100 
       result$rcp[ite]<-mean(timeright==limmax)*100 
       result$ecp[ite]<-mean(censorcodes==1)*100 
       result$icp[ite]<-100-(result$lcp[ite]+result$rcp[ite]+result$ecp[ite]) 
      estimator <- ourkm(censor(timeleft,timeright,censorcodes)~1)$fits[[1]]
       result$quantiles[ite,,] <- gofp(estimator,qints,pints) 
       x<-seq(0,endwindow,1) 
       gbias<-valkm(estimator,x)-(1-pweibull(x,alpha,beta)) 
       loc<-(abs(gbias)==max(abs(gbias))) 
       result$global[ite,,]<-c(x[loc][1],gbias[loc][1]) 
       cat("Iteracio ", ite, " acabada. \n", file="") 
    } 
    result
```
#### **4.2.2. Funció** dgengam()

}

```
"dgengam"<-function(time=0,alpha=1,beta=1,nu=1){ 
    (1/gamma(nu))*(alpha/beta)*(time/beta)^(nu*alpha-1)*exp(-(time/beta)^alpha) 
}
```
### **4.2.3. Funció** pgengam()

```
"pgengam"<-function(time=1, alpha=1 , beta=1 , nu=1 ){ 
    dgengam<-function(time,alpha=alpha,beta=beta,nu=nu){ 
    (1/gamma(nu))*(alpha/beta)*(time/beta)^(nu*alpha-1)*exp(-(time/beta)^alpha)} 
    result<-rep(0,length(time)) 
    for(i in 1:length(time)) result[i]<-
   integrate(dgengam,0,time[i],alpha=alpha,beta=beta,nu=nu)$integral 
    result 
}
```
# **4.2.4. Funció** qgengam()

```
"qgengam"<-function(probs,alpha=1, beta=1, nu=1){ 
    dgengam<-function(time,alpha=alpha,beta=beta,nu=nu){ 
    (1/gamma(nu))*(alpha/beta)*(time/beta)^(nu*alpha-1)*exp(-(time/beta)^alpha)} 
    xs<-seq(0,200,.1) 
    ys<-rep(NA,2001) 
    ys[1]<-0 
    for(i in 2:2001) ys[i]<-ys[i-1]+integrate(dgengam,xs[i-
   1],xs[i],alpha=alpha,beta=beta,nu=nu)$integral 
    pos(probs,ys)/10-.05
```
}

#### **4.2.5. Funció** rgengam()

```
"rgengam"<-function(n=1, alpha=1, beta=1 , nu=1){ 
    previous<-runif(n) 
    result<-qgengam(previous,alpha,beta,nu) 
    result 
}
```
## 5. CODI PER A LA DISTRIBUCIÓ WEIBULL AMB RESILIÈNCIA

## 5.1. CODI EN R PER A LA VISUALITZACIÓ DELS ESCENARIS

```
############ SCENARIOS WEIBULL W RESILIENCE DISTRIBUTIONS
########### density function definition
dwr < - function (time, alpha=2, beta=50, eta=1/3) {
         (alpha/beta)*eta*(time/beta)^(alpha-1)*(1-exp(-
(time/beta)^alpha))^(eta-1)*exp(-(time/beta)^alpha)
\{########### cumulative density function definition
pwr<-function(time, alpha=2, beta=50, eta=1/3){
         (1-exp(-time/beta)^{\lambda}alpha))'eta
\}########## graphics for a given beta parameter
xmax<-150x < -seq(0, xmax, 0.1)beta < -125# setup for the "beta" parameter
alphas < -c(1.5, 2, 3)\# betas < - c (10, 25, 50, 100)
etas < -c(0.1, 0.2, 0.3)colours < -1:16win.getaph()par(mfrow=c(1,2))yR<-1-pwr(x,alpha[1],beta,eta,eta[1])plot(x, yR, xlab="Time (in years)", ylab="Proportion surviving",
      main=paste("Reliability function\n Weibull w resilience: beta =",
beta), type="l", lty=1, col=colours[1])
t ext \lt - "
j < -1for (alpha in alphas)\{for (eta in etas) {
            yR<-1-pwr(x,alpha,beta,eta)
            points(x,yR,type="l",lty=1,col=colours[j])<br>text<-c(text,paste("alpha =",alpha,", eta =",eta))
            j < -j + 1\}\mathcal{E}legend(50, 1, text[2:j], lty=1, col=colours)abline(0.25, 0, 1ty=2, col=8)abline(0.5, 0, lty=2, col=8)abline(0.75,0,lty=2,col=8)
yh <-dwr(x,alphas[1],beta,etas[1])/(1-pwr(x,alphas[1],beta,etas[1]))
plot(x, yh, ylim=c(0.01, 0.03), xlabel="Time (in years)", ylab="Risk value",
      main=paste("Risk function\n Weibull w resilience: beta =",
beta), type="1", lty=1, col=colours[1])
```
 $i < -1$ 

```
for (alpha in alphas){ 
 for (eta in etas){ 
 yh<-dwr(x,alpha,beta,eta)/(1-pwr(x,alpha,beta,eta)) 
 points(x,yh,type="l",lty=1,col=colours[j]) 
          j < -j+1 } 
}
```